http://im3/gsh/gsh-0.2.5.go.html view-source:http://im3/gsh/gsh-0.2.5.go.html

Date: 2020.08.30 02:22:09 +09'00'

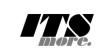

1 //**<html>**<**details open**><**summary**>GShell-0.2.5-HtmlArchive</**summary**> 2 /\*<**span id**="gsh"> 3 <**link rel**="icon" **id**="gsh-iconurl" **href**="">*<!-- place holder -->* 4 <meta charset="UTF-8"><br>5 <meta name="viewport" content="width=device-width, initial-scale=1.0"><br>5 <meta name="viewport" content="width=device-width, initial-scale=1.0"><br>7 <header id="gsh-banner" height="lOppx" onclick="s 9 </**header**> 10 <**h2**>GShell // a General purpose Shell built on the top of Golang</**h2**> 11 <**p**> 12 <**note**> 13 It is a shell for myself, by myself, of myself. --SatoxITS(^-^) 14 </**note**> 15 </p><br>  $\text{C}$   $\text{S}$   $\text{C}$   $\text{S}$   $\text{C}$   $\text{S}$   $\text{C}$   $\text{S}$   $\text{C}$   $\text{S}$   $\text{C}$   $\text{S}$   $\text{S}$   $\text{S}$   $\text{S}$   $\text{S}$   $\text{S}$   $\text{S}$   $\text{S}$   $\text{S}$   $\text{S}$   $\text{S}$   $\text{S}$   $\text{S}$   $\text{S}$   $\text{S}$   $\text{$ %25 /\*<br>26 <details id="gsh-statement" open><summary>Statement</summary><p id="gsh-statement">%27 <h2>Fun to create a shell</h2>%29 <m25 <m25 <m25 </p>%27 <h2>Fun to create a shell</h2>%29 <m25 <m25 <m25 <m25 <m25 <m25 <m25 31 I, as one of programmers, am writing this tiny shell for my own real needs, 32 totally from scratch, with fun. 33 </**p**><**p**> 34 For a programmer, it is fun to learn new computer languages. For long years before<br>35 writing this software, I had been specialized to C and early HTML2 :-).<br>36 Now writing this software, I'm learning Go language, HTML5 38 </p>></p>>>>>>> Single file "gsh.go", that is executable by Go, contains all of the code written<br>38 This single file "gsh.go", that is executable by Go, contains all of the code written<br>40 in Go. Also it can be displaye 43 </**p**><**p**> 44 Because this HTML file is a Go program, you may run it as a real shell program 45 on your computer. 46 But you must be aware that this program is written under situation like above. 47 Needless to say, there is no warranty for this program in any means. 48 </**p**> 49 <**address**>Aug 2020, SatoxITS (sato@its-more.jp)</**address**> 50 </**details**> 51 \*/ 52 /\* 53 <**details id**="gsh-gindex" **open**> 54 <**summary**>Index</**summary**><**div class**="gsh-src"> Documents % <span class="gsh-link" onclick="jumpto\_JavaScriptView();">Command summary</span><br>
50 lang part<span class="gsh-src" onclick="document.getElementById('gsh-gocode').open=true;"><br>
59 Package structures<br>
59 ca href="<u>#import</u> 63<br> **ca href**="<u>#formewpare</u>ion">stri-expansion( $\lambda$  // moiltin find + du<br>
63<br> **ca href**="<u>#grep</u>">grep</a>
// builtin grep + wc + cksum + ...<br>
66<br> **ca href**="#<u>grep</u>">grep</a>
// builtin grep + wc + cksum + ...<br>
66<br> **ca** 79 </**span**> span><br>JavaScript part<br><a href="#s %1 <a href="#script-src-view" class="gsh-link" onclick="jumpto\_JavaScriptView();">Source</a>%<br>%2 <a href="#gsh-data-frame" class="gsh-link" onclick="jumpto\_DataView();">Builtin data</a> 83 CSS part 84 <**a href**="#style-src-view" **class**="gsh-link" **onclick**="jumpto\_StyleView();">Source</**a**> 85 References % <a href="#" class="gsh-link" onclick="jumpto\_WholeView();">Internal</a><br>87 <a href="#gsh-reference" class="gsh-link" onclick="jumpto\_ReferenceView();">External</a> %% Whole parts<br>%% <a **href="#whole-src-view" class="gsh-link" onclick="jumpto\_WholeView();">Source</a>% <a <b>href="#whole-src-view" class="gsh-link" onclick="jumpto\_WholeView();">Download</a>%<br>% <a <b>href="#whole-src-view" c** 93 </**div**> 94 </**details**> 95 \*/ 96 //<**details id**="gsh-gocode"> 97 //<**summary**>Go Source</**summary**><**div class**="gsh-src" **onclick**="document.getElementById('gsh-gocode').open=false;"> 98 // gsh - Go lang based Shell 99 // (c) 2020 ITS more Co., Ltd. 100 // 2020-0807 created by SatoxITS (sato@its-more.jp) 102 package main // gsh main 103 // <**a name**="import">Imported packages</**a**> // <**a href**="https://golang.org/pkg/">Packages</**a**> 104 import ( $\frac{1}{2}$  and  $\frac{1}{2}$  and 1 / 44 2020/08/30 2:21 Digitally signed by 佐藤

125 )<br>126 **const** ( 127 **NAME = "gsh"<br>128 VERSION = "0.2.5"<br>129 DATE = "2020-08-29"<br>130 AUTHOR = "SatoxITS(^-^)/"** 131 )  $\sqrt{2}$  var ( 133 GSH\_FONE = ".gsh" // under home directory<br>
134 GSH\_FORT = 9999<br>
135 MaxStreamSize = int64(128\*1024\*1024\*1024) // 128GiB is too large?<br>
135 NAXStreamSize = (8\*1024)<br>
137 LANESIZE = (8\*1024)<br>
138 PATHSSEP = "." // shoul 140 ) 142 // -xX logging control<br>143 // --A-- all<br>145 // --I-- info.<br>145 // --D-- debug<br>146 // --T-- time and resource usage<br>146 // --W-- warning<br>148 // --E-- error<br>150 // --Xn- network<br>151 152 //<br/><a name="struct">Structures</a></a>
153 type GCommandHistory struct {<br>
155 type GCommandHistory struct {<br>
255 find<br/>At time.Time // command line execution started at the secode int // exit code of (external c r<br>type GChdirHistory struct { 168 Dir string 169 MovedAt time.Time 170 CmdIndex int 171 } 172 type CmdMode struct { 173 BackGround bool 174 }  $\begin{array}{cc}\n\text{type Event struct} & \text{time}.\n\text{Time} & \text{time}.\n\end{array}$  $10<sup>6</sup>$  when times. 177 event int 64<br>
179 event int 64<br>
179 event int 64<br>
181 var Chelmex int<br>
181 var Chelmex int<br>
181 var Chelmex int<br>
183 type Plugin Same<br>
185 Addr plugin, Plugin<br>
186 Mane string // maybe relative<br>
189 Path string // this 192 } 194 // <a href="https://tools.ietf.org/html/rfc3230">Digest</a><br>195 const (// SumType = 0x000001 // items count<br>196 SUM\_ITEMS = 0x000002 // data length (simplly added)<br>197 SUM\_SIZERASH = 0x000002 // data length (hashed se 203 SUM\_WORDS = 0x000010 // word count is a kind of digest<br>204 SUM\_INES = 0x000020 // line count is a kind of digest<br>205 SUM\_SUM64 = 0x000040 // simple add of bytes, useful for human too 207 SUM\_SUM32\_BITS = 0x000100 // the number of true bits<br>208 SUM\_SUM32\_2BYTE = 0x000200 // 16bits words<br>209 SUM\_SUM32\_4BYTE = 0x000400 // 32bits words<br>310 SUM\_SUM32\_8BYTE = 0x000800 // 64bits words 212 SUM\_SUM16\_BSD = 0x001000 // UNIXsum -sum -bsd 213 SUM\_SUM16\_SYSV = 0x002000 // UNIXsum -sum -sysv 214 SUM\_UNIXFILE = 0x004000  $\begin{array}{rcl}\n\text{SUM\_UNIXFILE} & = & 0 \times 0.0 \\
\text{SUM\_CRCIEEE} & = & 0 \times 0.08000\n\end{array}$ 216 )<br>
218 Files int64 // the number of files (or data)<br>
219 Size int64 // content size<br>
220 Words int64 // word count<br>
221 Lines int64 // line count 222 SumType int<br>223 Sum64 uint64<br>224 Crc32Table crc32.Table<br>225 Crc32Val uint32<br>226 Sum16 int<br>227 Ctime time.Time 228 Atime time.Time<br>229 Mtime time.Time 229 Mtime time.Time 230 Start time.Time 231 Done time.Time 232 RusgAtStart [2]syscall.Rusage 233 RusgAtEnd [2]syscall.Rusage 230<br>231<br>232<br>233<br>234<br>235 235 type ValueStack [][]string 236 type GshContext struct { 237 StartDir string // the current directory at the start 238 GetLine string // gsh-getline command as a input line editor 239 ChdirHistory []GChdirHistory // the 1st entry is wd at the start 240 gshPA syscall.ProcAttr 241 CommandHistory []GCommandHistory 242 CmdCurrent GCommandHistory 243 BackGround bool 244 BackGroundJobs []int<br>245 LastRusage syscall.Rusage<br>246 GshHomeDir string<br>247 TerminalId int<br>248 CmdTrace bool // should be [map]<br>248 CmdTrace bool // should be [map]

```
250 PluginFuncs [[PluginInfo<br>251 iValues [[Plugin]<br>252 iDelimiter string // field sepearater of print out<br>253 iFormat string // default print format (of integer)<br>254 iValStack ValueStack
 255 LastServer GServer
256 RSERV string // [gsh://]host[:port]
257 RWD string // remote (target, there) working directory
258 lastCheckSum CheckSum
259 }
260261 func nsleep(ns time.Duration){
262 time.Sleep(ns)
 263 }
264 func usleep(ns time.Duration){
                    n s leep(n s * 1000)265<br>266<br>267
 267 func msleep(ns time.Duration){
268 nsleep(ns*1000000)
 269 }
270 func sleep(ns time.Duration){
271 nsleep(ns*1000000000)
 \frac{272}{272} }
 274 func strBegins(str, pat string)(bool){<br>275 if len(pat) <= len(str){<br>276 yes := str[0:len(pat)] == pat<br>277 //fmt.Printf("--D-- strBegins(%v,%v)=%v\n",str,pat,yes)
                               return yes
 279 }
280 //fmt.Printf("--D-- strBegins(%v,%v)=%v\n",str,pat,false)
281 return false
 282 }<br>
283 func isin(what string, list []string) bool {<br>
284 for _, v := range list {<br>
285 if v == what {
286 return true<br>287 }
287<br>288
288 }
                    ,<br>return false
 290 }<br>
291 func isinX(what string,list[]string)(int){<br>
292 for i,v := range list {<br>
if v == what {
294 return i<br>295 }
 295 }
296 }
297 return -1
298 }
299
300 func env(opts []string) {
301 env := os.Environ()
302 if isin("-s", opts){
303 sort.Slice(env, func(i,j int) bool {
304 return env[i] < env[j]
305 })
306 }
307 for _, v := range env {
308 fmt.Printf("%v\n",v)
309 }
 310 }
311
 312 // - rewriting should be context dependent<br>313 // - should postpone until the real point of evaluation<br>314 // - should rewrite only known notation of symobl<br>315 func scanInt(str string)(val int,leng int){
 316 leng = -1<br>
317 for i,ch := range str {<br>
318 if '0' <= ch && ch <= '9' {<br>
319 leng = i+1<br>
320 }else{<br>
321 break
313<br>320 }else{<br>321 break<br>322 }
 324 if 0 < leng {<br>325 ival,_ := strconv.Atoi(str[0:leng])<br>326 return ival,leng<br>328 return 0,0
 329 }
 331 func substHistory(gshCtx *GshContext,str string,i int,rstr string)(leng int,rst string){<br>332 if len(str[i+1:]) == 0 {<br>333 return 0,rstr
332<br>333<br>334<br>335<br>336<br>337
 335 hi := 0
336 histlen := len(gshCtx.CommandHistory)
337 if str[i+1] == '!' {
338 hi = histlen - 1
 339 leng = 1<br>
340 lelse{<br>
341 hi,leng = scanInt(str[i+1:])<br>
342 <b>if leng == 0 {<br>
return 0,rstr<br>
344 }
 345 if hi < 0 {<br>346 hi = histlen + hi
 \begin{array}{ccc} 347 & & & \ \end{array}349 if 0 <= hi && hi < histlen {
350 var ext byte
351 if 1 < len(str[i+leng:]) {
                                        ext = str[i+length]353 }
354 //fmt.Printf("--D-- v (c)\n", str[i+leng:], str[i+leng])<br>
355 if ext == 'f' {<br>
1eng += 1<br>
357 alist := [3string{}<br>
358 iist := gshCtx.CommandHistory[hi].FoundFile<br>
560 iist := gshCtx.CommandHistory[hi].FoundFile<br>

 355 if ext == 'f' {
356 leng += 1
357 xlist := []string{}
358 list := gshCtx.CommandHistory[hi].FoundFile
359 for _,v := range list {
360 //list[i] = escapeWhiteSP(v)
361 xlist = append(xlist,escapeWhiteSP(v))
362 }
363 //rstr += strings.Join(list," ")
 365 Pelse<br>
365 Pelse<br>
366 if ext == '@' || ext == 'd' {<br>
\frac{1}{367} \frac{1}{188} .. workdir at the start of the command<br>
368 <b>leng += 1<br>
370 Pelse{<br>
Pelse{
                             {\scriptstyle \text{{\tt{S5L}}}} \begin{aligned} \text{15L} & \text{15L} \text{cm} \\ \text{26L} & \text{16L} \text{cm} \\ \text{27L} & \text{17L} \text{cm} \\ \text{38L} & \text{18L} \text{cm} \\ \text{49L} & \text{19L} \text{cm} \\ \text{50L} & \text{cm} \\ \text{60L} & \text{cm} \\ \text{60L} & \text{cm} \\ \text{60L} & \text{cm} \\ \text{60L} & \text{cm} \\ \text{60L} & \text{cm} \\ \text{60L} & \text{cm}369<br>370<br>371<br>372<br>373<br>374
                    373 }else{
                              \sum_{i=1}^{n}
```

```
375 }
                  <sup>}</sup><br>return leng,rstr
377 }
378 func escapeWhiteSP(str string)(string){
379 if len(str) == 0 {
380 return "\\z" // empty, to be ignored
380<br>381<br>382<br>383<br>384<br>385
382 rstr := ""
383 for _,ch := range str {
384 switch ch {
385 case '\\': rstr += "\\\\"
386 case ' ': rstr += "\\s"
387 case '\t': rstr += "\\t"
388 case '\r': rstr += "\\r"
389 case '\n': rstr += "\\n"
390 default: rstr += string(ch)
391 }
                 .<br>return rstr
394 }
395 func unescapeWhiteSP(str string)(string){ // strip original escapes
396 rstr := ""
397 for i := 0; i < len(str); i++ {<br>
399 ch := str[i]<br>
399 if ch == '\\' {<br>
400 if i+1 < len(str) {<br>
400 switch str[i+1] {<br>
402 case 'z':<br>
continue;<br>
404 }
 405 } }
 406<br>407
                         \text{rstr} += string(ch)
408 }
                 return rstr
410 }
411 func unescapeWhiteSPV(strv []string)([]string){ // strip original escapes
412 ustrv := []string{}<br>413 for _,v := range strv {<br>414 ustrv = append(ustrv,unescapeWhiteSP(v))
415 <br>
416 <br>
416 <br>
417 <br>
419 // <a name="comexpansion">str-expansion</a><br>
420 // - this should be a macro processor<br>
420 // - this should be a macro processor<br>
422 <br>
422 <br>
424 <br>
424 //@U Unicode should be cared as a charac
432 ch = str(i)<br>
i fin Esc = 0 {<br>
if ch == '!'<br>
i fin Esc = 0 {<br>
if ch == '!'<br>
f leng, rs = substHistory(gshCtx, str, i, rstr)<br>
\log r is dustristory(gshCtx, str, i, "")<br>
\log r is dustristory(gshCtx, str, i, "")<br>
\log441<br>442<br>443<br>444<br>445<br>447444<br>
445 case '\\': inEsc = '\\'; continue<br>
446 //case '\\example : inEsc = '\\example : information<br>
447 case '\s':
448 }
449 }
451 switch in Esc {<br>
451 sase '\\': ch = '\\'<br>
453 switch ch {<br>
case '\\': ch = '\\'<br>
case 's' : ch = '\t'<br>
case 't' : ch = '\t'<br>
455 case 'r': ch = '\t'<br>
case 'r': ch = '\t'<br>
case 'n': ch = '\r'<br>
case 'n': ch = '\n'<br>
cas
464 case ch == 'T':<br>465 //rstr = rstr + time.Now().Format(time.Stamp)
466 rs := time.Now().Format(time.Stamp)<br>
467 rbuff = append(rbuff,[]byte(rs)...)<br>
1mEsc = 0<br>
1mEsc = 0<br>
continue;
470 default:
471 // postpone the interpretation<br>
472 //rstr = rstr + "%" + string(ch)
473 rbuff = append(rbuff,ch)<br>
475 inEsc = 0<br>
continue;<br>
476 }
                                   n<sup>t</sup><br>inEsc = 0
478 }
479 //rstr = rstr + string(ch)<br>480 rbuff = append(rbuff,ch)
479<br>480<br>481<br>482<br>483<br>484
482 //fmt.Printf("--D--subst(%s)(%s)\n",str,string(rbuff))
483 return string(rbuff)
484 //return rstr
485 }<br>
486 func showFileInfo(path string, opts []string) {<br>
487 if isin("-l",opts) || isin("-ls",opts) {<br>
489 if err := os.Stat(path)<br>
499 fmt.Printf("----------- ((%v))",err)
491 }else{
492 mod := fi.ModTime()
493 date := mod.Format(time.Stamp)
494 fmt.Printf("%v %8v %s ",fi.Mode(),fi.Size(),date)
495 }
496 }
497 fmt.Printf("%s",path)
498 if isin("-sp",opts) {
499 fmt.Printf(" ")
```

```
500 }else<br>
502 if ! isin("-n",opts) {<br>
fmt.Printf("\n")<br>
503 }
504 }
         func userHomeDir()(string,bool){
506 /*
507 homedir,_ = os.UserHomeDir() // not implemented in older Golang
508 */<br>508 homedir,found := os.LookupEnv("HOME")<br>510 //fmt.Printf("--I-- HOME=%v(%v)\n",homedir,found)<br>511 if ifound {<br>512 return "/tmp",found
513 }
                 f<br>return homedir,found
515 }
516
517 func toFullpath(path string) (fullpath string) {<br>518 if path[0] == '/' {<br>519 return path
518<br>519<br>520<br>521<br>522
                pathv := strings.Split(path,DIRSEP)<br>switch {
522 switch {
523 case pathv[0] == ".":
524 pathv[0], _ = os.Getwd()
525 case pathv[0] == "..": // all ones should be interpreted
526 cwd, _ := os.Getwd()
527 ppathv := strings.Split(cwd,DIRSEP)
528 pathv[0] = strings.Join(ppathv,DIRSEP)
529 case pathv[0] == "~":
530 pathv[0],_ = userHomeDir()
531 default:
532 cwd, _ := os.Getwd()
533 pathv[0] = cwd + DIRSEP + pathv[0]
534 }
                535 return strings.Join(pathv,DIRSEP)
536 }
537
538 func IsRegFile(path string)(bool){<br>
540 if, err := os.Stat(path)<br>
540 if err == nil {<br>
541 fm := fi.Mode()<br>
return fm.IsRegular();<br>
542 return fm.IsRegular();
544 if err == ni<br>541 ferr == ni<br>542 return fr<br>543 }<br>544 return false
544<br>545 }
546<br>
546<br>
547 // <a name="encode">Encode / Decode</a><br>
548 // <a href="https://golang.org/pkg/encoding/base64/#example_NewEncoder">Encoder</a><br>
549 func (gshCtx *GshContext)Enc(argv[]string){<br>
550 file := os.Stdin<br>
buff :=
555 count, err := file.Read(buff)<br>
if count <= 0 {<br>
break<br>
558 }
 558 }<br>559 if err != nil {<br>560 break
                                560 break
561 }
                         }<br>encoder.Write(buff[0:count])
563 }
                 encoder.Close()
565 }<br>
566 func (gshCtx *GshContext)Dec(argv[]string){<br>
566 func (gshCtx *GshContext)Dec(argv[]string){<br>
568 li := 0<br>
569 buff := make([]byte,LINESIZE)<br>
570 for li = 0; ; li+{<br>
count,er := decoder.Read(buff)<br>
572 if count 
574 }<br>575 if err != nil {<br>576 break<br>577 }
576<br>
577 break<br>
577 break<br>
577 break<br>
577 consider the properties of the state of the state of the state of the state of the state of the state of the state of the state of the state of the state of the state of the state 
598<br>
addnl := false<br>
600 if 72 < olen {<br>
blen = 72<br>
addnl = true<br>
603 }
604 fmt.Fprintf(os.Stderr,"--D-- write %d [%d.%d] %d %d/%d/%d\n",
605 toi,ni,oi,off,olen,remlen,ilen)
606 toi += 1
607 os.Stdout.Write([]byte(line[0:olen]))<br>608 if addnl {<br>609 //os.Stdout.Write([]byte("\r\n"))
610 os.Stdout.Write([]byte("\\"))
611 os.Stdout.Write([]byte("\n"))
612 }
613 line = line[olen:]<br>
614 off += olen<br>
615 remlen -= olen
616 }
617 }
                 618 fmt.Fprintf(os.Stderr,"--I-- lnsp %d to %d\n",ni,toi)
619 }
621 // CRC32 <a href="http://golang.jp/pkg/hash-crc32">crc32</a><br>622 // 1 0000 0100 1100 0001 0001 1101 1011 0111<br>623 var CRC32UNIX uint32 = uint32(0x04C11DB7) // Unix cksum<br>624 var CRC32IEEE uint32 = uint32(0x0EDB88320)
```

```
625 func byteCRC32add(crc uint32,str[]byte,len uint64)(uint32){<br>626 var i uint64<br>627 for i = 0; i < len; i++ {
629 for bi := 0; bi < 8; bi++ {<br>
630 ovf1 := (crc & 0x80000000) != 0<br>
631 ovf2 := (oct & 0x80) != 0<br>
632 ovf := (ovf1 && lovf2) || (lovf1 && ovf2)<br>
cot <<= 1<br>
634 orc <<= 1
635 crc \leftarrow 1<br>636 if ovf { crc ^= CRC32UNIX }
636 }
              }<br>return crc;
639 }
640 func byteCRC32end(crc uint32, len uint64)(uint32){
641 var slen = make([]byte,4)
642 var li = 0
for li = 0; li < 4;<br>
644 slen[li] = byte(len)<br>
645 li += 1<br>
len >> 8<br>
if( len == 0 ){<br>
break<br>
648 break
650 }
651 crc = byteCRC32add(crc,slen,uint64(li))<br>652 crc ^= 0xFFFFFFFF
653<br>
655 func byteCRC32(str[]byte,len uint64)(crc uint32){<br>
656 crc = byteCRC32add(0,str,len)<br>
657 crc = byteCRC32end(crc,len)<br>
658 return crc<br>
658 }
660 func CRC32Finish(crc uint32, table *crc32.Table, len uint64)(uint32){
661 var slen = make([]byte,4)
662 var li = 0
663<br>
664<br>
665<br>
1i += 1<br>
1i += 1
666 len >>= 8<br>667 if( len == 0){
break<br>
669 }<br>
670 crc = crc32.Update(crc,table,slen)<br>
671 crc <sup>-</sup>= 0xFFFFFFFF<br>
672 crc <sup>-</sup>= 0xFFFFFFFF<br>
675<br>
675<br>
675 func (gsh*GshContext)xCksum(path string,argv[]string, sum*CheckSum)(int64){<br>
675 func (gsh*GshContext)xC
682 file, err := os.OpenFile(path,os.O_RDONLY,0)<br>684 file, err := nil {<br>685 fmt.Printf("--E-- cksum %v (%v)\n",path,err)
                      686 return -1
687 }
688 defer file.Close()
689 if gsh.CmdTrace { fmt.Printf("--I-- cksum %v %v\n",path,argv) }
691 var buff = make([]byte,32*1024)<br>693 var bufal int64 = 0<br>694 var initTime = time.Time{}<br>695 if sum.Start == initTime {<br>695 sum.Start == initTime {
697 }
698 for bi = 0; ; bi++ {<br>
count,err := file.Read(buff)<br>
700 if count <= 0 || err != nil {<br>
701 break
702 }
703 if (sum.SumType & SUM_SUM64) != 0 {<br>
3 := sum.Sum64<br>
for _,c := range buff[0:count] {<br>
706 s += uint64(c)
707 }
                              \sin m. Sum64 = s
709 }
710 if (sum.SumType & SUM_UNIXFILE) != 0 {
711 sum.Crc32Val = byteCRC32add(sum.Crc32Val,buff,uint64(count))
712 }
713 if (sum.SumType & SUM_CRCIEEE) != 0 {
714 sum.Crc32Val = crc32.Update(sum.Crc32Val,&sum.Crc32Table,buff[0:count])
715 }
// <a href="https://en.wikipedia.org/wiki/BSD_checksum">BSD checksum</a><br>
if (sum.SumType & SUM_SUMI6_BSD) 1= 0 {<br>
118<br>
s := sum.SumI6<br>
for -c := range buff[0:count] {<br>
120<br>
s := (s >> 1) + ((s & 1) << 15)<br>
s += int(c)<br>

724 }
                              sum.Sum16 = s726 }
if (sum.SumType & SUM_SUM16_SYSV) != 0 {<br>
for bj := 0; bj < count; bj++ {<br>
729 sum.Sum16 += int(buff[bj])
730 }
                      \frac{7}{1} total += int64(count)
733 }
734 sum.Done = time.Now()<br>
735 sum.Files += total<br>
736 sum.Size += total<br>
737 if !isin("-s",argv) {<br>
738 fmt.Printf("%v",total)
739 }
              }<br>return 0
741 }
743 // <a name="grep">grep</a><br>743 // <a name="grep">grep</a><br>744 // "lines", "lin" or "lnp" for "(text) line processor" or "scanner"<br>746 // a*,!ab,c, ... sequentioal combination of patterns<br>746 // what "LINE" is shoul
```
750 // uniq [-c]<br>
751 // tail -f<br>
752 // sed s/x/y/ or awk<br>
752 // sed s/x/y/ or awk<br>
753 // grep with line count like wc<br>
754 // rewrite contents if specified<br>
755 func (gsh\*GshContext)xGrep(path string,rexpv[]string)(int 761 defer file.Close() 762 if gsh.CmdTrace { fmt.Printf("--I-- grep %v %v\n",path,rexpv) } 763 //reader := bufio.NewReaderSize(file,LINESIZE) 764 reader := bufio.NewReaderSize(file,80) 765 li := 0 766 found := 0 767 for li = 0; ; li++ { 768 line, err := reader.ReadString('\n') 769 if len(line) **<=** 0 { 770 break 768<br>769<br>770<br>771<br>772 772 if 150 **<** len(line) { 773 // maybe binary 774 break; 775 **}**<br>
776 **if err != nil {**<br>
777 **break** 779 **if 0 <= strings.Index(string(line),rexpv[0]) {**<br>780 **found += 1** 781 fmt.Printf("%s:%d: %s",path,li,line) 782 } 783 } //fmt.Printf("total %d lines %s\n",li,path)<br>785 //if( 0 < found ){ fmt.Printf("((found %d lines %s))\n",found,path); }<br>786 return found 787 } 788 // <**a name**="finder">Finder</a><br>790 // finding files with it name and contents<br>791 // file names are ORed<br>792 // show the content with %x fmt list<br>793 // ls -R command by adding output<br>794 // tar command by adding out 795 type fileSum struct {<br>
795 type fileSum struct {<br>
8 Err int64 // content size<br>
797 size int64 // content size<br>
797 size int64 // content size<br>
799 Blocks int64 // number of blocks (of 512 bytes)<br>
800 Blocks int64 // ha 806 SymLink int64 // the num. of flat files<br>808 MaxDepth int64<br>808 MaxNamlen int64 // max. name length<br>810 MaxNamlen int64 // max. name length<br>810 nextRepo time.Time 811 }<br>812 func showFusage(dir string,fusage \*fileSum){<br>813 bsume := float64(((fusage.Blocks-fusage.DupBlocks)/2)\*1024)/1000000.0<br>814 //bsumdup := float64((fusage.Blocks/2)\*1024)/1000000.0 816 fmt.Printf("%v: %v files (%vd %vs %vh) %.6f MB (%.2f MBK)\n", 817 **dir,<br>818 fusage.Files,** 819 fusage.Dirs,<br>820 fusage.SymLink,<br>821 fusage.HLinks,<br>822 float64(fusage.Size)/1000000.0,bsume); 823 } 824 const ( 825 S\_IFMT = 0170000<br>826 S\_IFCHR = 0020000<br>827 S\_IFREG = 0100000<br>828 S\_IFLNK = 0120000<br>829 S\_IFSOCK = 0120000 832 func cumFinfo(fsum \*fileSum, path string, staterr error, fstat syscall.Stat\_t, argv[]string,verb bool)(\*fileSum){ 833 now := time.Now()<br> **if time.Second**  $\leq$  **now.Sub(fsum.nextRepo) {<br>
if !fsum.nextRepo.IsZero(){<br>
if**  $\leq$  **tstmp := now.Format(time.Stamp)<br>
836 showFusage(tstmp,fsum)** 838<br>839 839 fsum.nextRepo = now.Add(time.Second) 841 **if staterr != nil {**<br>842 **fsum.Err += 1**<br>843 **return fsum** 844 } 945<br>
946 **if 1 < Stat.Nlink {**<br>
946 **if 1 < Stat.Nlink {**<br>
947 // must count only once...<br>
948 // at least ignore ones in the same directory<br>
949 //if finfo.Mode().IsRegular() {<br>
950 **if (fstat.Mode & SIFMT) = S\_IFREG {<br>
9** 855<br>856<br>856<br>858<br>859<br>860  $\begin{tabular}{ll} $65$ & //fsum.size += finfo.size \\ $85$ & fsum.size += finfoSize \\ $250$ & fsum Block += int64(fstat.Dlocks) \\ & //if verb {\{int_{\text{min}}\} \} \end{tabular} \begin{tabular}{ll} $64$ & % \end{tabular} \begin{tabular}{ll} \hline $850$ & % \end{tabular} \end{tabular} \begin{tabular}{ll} \hline $851$ & % \end{tabular} \begin{tabular}{ll} \hline $856$ & % \end{tabular} \end{tabular} \begin{tabular}{ll} \hline $1$ & % \end{tabular} \begin{tabular}{ll} \hline $1$ & % \$ 863 } 864 //if finfo.IsDir() 865 if (fstat.Mode & S\_IFMT) == S\_IFDIR { 866 fsum.Dirs += 1 867 } %68 //if (finfo.Mode() & os.ModeSymlink) != 0<br>869 if (fstat.Mode & S\_IFMT) == S\_IFLNK {<br>870 //if verb { fmt.Printf("symlink(\$v,\$s)\n",fstat.Mode,finfo.Name()) }<br>871 //{ fmt.Printf("symlink(\$o,\$s)\n",fstat.Mode,finfo.Name() 869<br>870<br>871<br>873<br>874 874 return fsum

```
875 }<br>876 func (gsh*GshContext)xxFindEntv(depth int,total *fileSum,dir string, dstat syscall.Stat_t, ei int, entv []string,npatv[]string,argv[]string)(*fileSum){
877 nols := isin("-grep",argv)<br>878 // sort entv
878<br>879
880 if isin("-t",argv){<br>881 sort.Slice(filev, func(i,j int) bool {<br>882 return 0 < filev[i].ModTime().Sub(filev[j].ModTime())
883 })<br>884 }<br>885 */<br>886 /*
887 if isin("-u",argv){<br>888 <b>sort.Slice(filev, func(i,j int) bool {<br>889 return 0 < filev[i].AccTime().Sub(filev[j].AccTime())
890 }
892 if isin("-U",argv){<br>
893 sort.Slice(filev, func(i,j int) bool {<br>
894 return 0 < filev[i].CreatTime().Sub(filev[j].CreatTime())<br>
895 }
896 }
897 *<br>
898 /*<br>
899 if isin("-S", argv){<br>
8001 sort.Slice(filev, func(i,j int) bool {<br>
901 return filev[j].Size() < filev[i].Size()<br>
902 })
903 }
904 */
905 for f-filename := range entv {<br>
906 for f-npat := range npatv {<br>
907 match := true<br>
909 match = true<br>
909 match = true<br>
910 match = true<br>
910 match = true
                        \begin{bmatrix} \text{match}_{t} & = & \text{filepath.Match}(\text{npat}, \text{filename}) \\ \end{bmatrix}912 }
913 path := dir + DIRSEP + filename<br>914 if !match {
                              \frac{1}{2} continue
916 }
917 var fstat syscall.Stat_t<br>918 staterr := syscall.Lstat(path,&fstat)<br>920 if staterr != nil {<br>920 <b>if !isin("-w",argv){fmt.Printf("ufind: %v\n",staterr) }
                               contine;922 }
923<br>
924 if isin("-du",argv) && (fstat.Mode & S_IFMT) == S_IFDIR {<br>
925 }else<br>
if !nols && !isin("-s",argv) && (!isin("-du",argv) || isin("-a",argv)) {
927 if isin("-du",argv) {
928 fmt.Printf("%d\t",fstat.Blocks/2)
929 }
                               showFileInfo(path,argv)
931 }
932 if true { // && isin("-du",argv)<br>933 total = cumFinfo(total,path,staterr,fstat,argv,false)
934 }<br>935 /*
                        }<br>/*<br>if isin("-wc",argv) {
937 }<br>938 */
939 if gsh.lastCheckSum.SumType != 0 {
940 gsh.xCksum(path,argv,&gsh.lastCheckSum);
941 }
942 x := isinX("-grep",argv); // -grep will be convenient like -ls
943 if 0 <= x && x+1 <= len(argv) { // -grep will be convenient like -ls
944<br>
if IsRegFile(path){<br>
946<br>
if 0 < found : gsh.CmdCurrent.FoundFile<br>
if 0 < found {<br>
947<br>
948<br>
if len(foundy) < 10 {{<br>
9sh.CmdCurrent.FoundFile =
                                           950 append(gsh.CmdCurrent.FoundFile,path)
951 }
952 }<br>953 }<br>954 }
955 if \text{1isin}("-r0", \text{arg}v) \{ // -d 0 in du, -depth n in find \n  //total.peph + = 1 \n  if (stat.Mode & S_IFMT) == S_IFLINK { \n  958 \n  259 \n  259 \n  350 \n  351 \n  351 \n  352 \n  353
959 }
960 if dstat.Rdev != fstat.Rdev {
961 fmt.Printf("--I-- don't follow differnet device %v(%v) %v(%v)\n",
962 dir,dstat.Rdev,path,fstat.Rdev)
963 }
964 if (fstat.Mode & S_IFMT) == S_IFDIR {
965 total = gsh.xxFind(depth+1,total,path,npatv,argv)
966 }
967 }
968 }
969 }
            r<br>return total
972 func (gsh*GshContext)xxFind(depth int,total *fileSum,dir string,npatv[]string,argv[]string)(*fileSum){
973 nols := isin("-grep",argv)<br>
974 dirfile,oerr := os.OpenFile(dir,os.O_RDONLY,0)<br>
975 if oerr == nil {<br>
976 //fmt.Printf("--I-- %v(%v)[%d]\n",dir,dirfile,dirfile.Fd())<br>
977 defer dirfile.Close()
978 }else{
979 }
980
981 prev := *total
982 var dstat syscall.Stat_t
983 staterr := syscall.Lstat(dir,&dstat) // should be flstat
984
985 if staterr != nil {
986 if !isin("-w",argv){ fmt.Printf("ufind: %v\n",staterr) }
987 return total
988 }
989 //filev,err := ioutil.ReadDir(dir)
990 //_,err := ioutil.ReadDir(dir) // ReadDir() heavy and bad for huge directory
991 /*
992 if err != nil {
993 if !isin("-w",argv){ fmt.Printf("ufind: %v\n",err) }
994 return total
995 }
996 */
997 if depth == 0 {
998 total = cumFinfo(total,dir,staterr,dstat,argv,true)
999 if !nols && !isin("-s",argv) && (!isin("-du",argv) || isin("-a",argv)) {
```

```
showFileInfo(dir,argv)
1001 }
                 )<br>// it it is not a directory, just scan it and finish
10041005 for ei := 0; ei++ {<br>
1006 entv,rderr := dirfile.Readdirnames(8*1024)<br>
1007 if len(entv) == 0 || rderr != nil {<br>
1008 //if rderr != nil { fmt.Printf("[%d] len=%d (%v)\n",ei,len(entv),rderr) }<br>
break
                        1011 if 0 < ei {
                                 1012 fmt.Printf("--I-- xxFind[%d] %d large-dir: %s\n",ei,len(entv),dir)
1013 }
                          }<br>total = gsh.xxFindEntv(depth,total,dir,dstat,ei,entv,npatv,argv)
1016 if isin("-du",argv) {
1017 // if in "du" mode
                         fmt.Printf("%d\t%s\n",(total.Blocks-prev.Blocks)/2,dir)
1019 }
                 return total
1021 }
1022
1023 // (ufind|fu|ls) [Files] [// Names] [-- Expressions]<br>1024 // Files is "," by default<br>1025 // Names is "*" by default<br>1025 // Expressions is "-print" by default for "ufind", or -du for "fu" command<br>1027 func (gsh*GshCo
1032 if isin("-cksmm", argv) || isin("-sum", argv) |<br>
1033 gsh.lastCheckSum = CheckSum{}<br>
if isin("-sum", argv) & isin("-add", argv) {<br>
if isin("-sum", argv) & isin("-add", argv) {<br>
if isin("-sum", argv) & isin("-size", a
1046 if isin("-sum",argv) {
1047 gsh.lastCheckSum.SumType |= SUM_SUM64
1048 }
1049 if isin("-unix",argv) {
1050 gsh.lastCheckSum.SumType |= SUM_UNIXFILE
1051 gsh.lastCheckSum.Crc32Table = *crc32.MakeTable(CRC32UNIX)
1052 }
1053 if isin("-ieee",argv){
1054 gsh.lastCheckSum.SumType |= SUM_CRCIEEE
1055 gsh.lastCheckSum.Crc32Table = *crc32.MakeTable(CRC32IEEE)
1056 }
                         r<br>gsh.lastCheckSum.RusgAtStart = Getrusagev()
1058 }
1059 var total = fileSum{}
1060 npats := []string{}<br>
1061 for _,v := range argv {<br>
1062 if 0 < len(v) && v[0] != '-' {<br>
1063 npats = append(npats,v)
1065 if v == "//" { break }<br>
1066 if v == "--" { break }<br>
1068 if v == "-grep" { break }
1069 }
1070 if len(npats) == 0 {
1071 npats = []string{"*"}
1072 <br>
1073 <br>
covd := "."<br>
1074 // if to be fullpath ::: cwd, _ := os.Getwd()<br>
1075 <br>
if len(npats) == 0 ( npats = []string("*"} }<br>
1076 <br>
fusage := gsh.xxFind(0,&total,cwd,npats,argv)<br>
1077 <br>
if gsh.lastCheckSum.SumType 
1083 if (sum.SumType & SUM_SUM64) != 0 {<br>1084 sumi = sum.Sum64
1085 }<br>
1086 if (sum.SumType & SUM_SUM16_SYSV) != 0 {<br>
1087 <b>s := uint32(sum.Sum16)<br>
r := (s & 0xFFFF) + ((s & 0xFFFFFFFF) >> 16)<br>
s = (r & 0xFFFF) + (r >> 16)<br>
s = (r & 0xFFFF) + (r >> 16)<br>
sum.Crc32Val = uint32
                                 sumi = uint64(s)1092 }<br>
1093 if (sum.SumType & SUM_SUM16_BSD) != 0 {<br>
<b>91094 sum.Crc32Val = uint32(sum.Sum16)<br>
1095 sumi = uint64(sum.Sum16)
1096 }<br>
1097 if (sum.SumType & SUM_UNIXFILE) != 0 {<br>
1098 sum.Crc32Val = byteCRC32end(sum.Crc32Val,uint64(sum.Size)))<br>
1100 <b>}<br>
}
1101 if 1 < sum.Files {<br>1102 fmt.Printf("%v %v // %v / %v files, %v/file\r\n",<br>1103 <b>sumi,sum.Size,
1104 abssize(sum.Size),sum.Files,
1105 abssize(sum.Size/sum.Files))
1106 }else{
1107 fmt.Printf("%v %v %v\n",
1108 sumi,sum.Size,npats[0])
1109 }
1111 if !isin("-grep",argv) {
1112 showFusage("total",fusage)
1113 i<br>
1114 if !isin("-s",argv){<br>
1115 <b>if 0 < hits {<br>
1116 if times if it and Configured Heap is an above if the files hits // can be refered with !%df\n",<br>
1118 <b>if it printf("--I-- %d files hits // can be refered
1113<br>1120<br>1121<br>1123<br>1124
1121 if gsh.lastCheckSum.SumType != 0 {<br>
1122 if isin("-ru",argv) {<br>
sum := &gsh.lastCheckSum<br>
1124 sum.Done = time.Now()
```

```
qsh.lastCheckSum.RusgAtEnd = Getrusagev()<br>1126 elps := sum.Done.Sub(sum.Start)<br>1127 fmt.Printf("--cksum-size: %v (%v) / %v files, %v/file\r\n",<br>1128 sum.Size,abssize(sum.Size),sum.Files,abssize(sum.Size/sum.Files))
1129 nanos := int64(elps)
1130 fmt.Printf("--cksum-time: %v/total, %v/file, %.1f files/s, %v\r\n",
1131 abbtime(nanos),
1132 abbtime(nanos/sum.Files),
1133 (float64(sum.Files)*1000000000.0)/float64(nanos),
1134 abbspeed(sum.Size,nanos))
1135 diff := RusageSubv(sum.RusgAtEnd,sum.RusgAtStart)
1136 fmt.Printf("--cksum-rusg: %v\n",sRusagef("",argv,diff))
                           \rightarrow1138 }
                    r<br>139 return
1140 }
 1142 func showFiles(files[]string){
1143 sp := ""<br>
1144 for i,file := range files {<br>
1145 if 0 < i { sp = "" } else { sp = "" }<br>
1146 fmt.Printf(sp+"%s",escapeWhiteSP(file))
1147 }
1148 for showFound(gshCtx *GshContext, argv[]string){<br>
1150 for i, v := range gshCtx.CommandHistory {<br>
1150 for i, v := range gshCtx.CommandHistory {<br>
1150 for i, v := range gshCtx.CommandHistory {<br>
1152 fit is in
1158 }<br>1159 }else{<br>1160 showFiles(v.FoundFile)<br>1161 fmt.Printf("\n")
 \begin{array}{ccc} 1162 & & & \ \end{array} }
                  \, }
 1165 }
1166
          func showMatchFile(filev []os.FileInfo, npat,dir string, argv[]string)(string,bool){
1168 fname := ""<br>1169 found := false
1170 for _,v := range filev {<br>
1171 match, _ := filepath.Match(npat,(v.Name()))<br>
1172 if mate = v.Name()<br>
1173 found = true<br>
1175 //fmt.Printf("[%d] %s\n",i,v.Name())<br>
1176 showIfExecutable(fname,dir,argv)<br>
1177 }
                    return fname, found
1180 }
1181 func showIfExecutable(name,dir string,argv[]string)(ffullpath string,ffound bool){
1182 var fullpath string
1183 if strBegins(name,DIRSEP){
1184 fullpath = name
                    }else\{full path = dir + DIRSEP + name1187 fi, err := os.Stat(fullpath)<br>1189 if err != nil {<br>1190 fullpath = dir + DIRSEP + name + ".go"<br>1191 fi, err = os.Stat(fullpath)
1192 }<br>
1194 fm := fi.Mode()<br>
1195 if fm.IsRegular() {<br>
1195 // R_OK=4, W_OK=2, X_OK=1, F_OK=0<br>
1197 if syscall.Access(fullpath,5) == nil {<br>
1198 ffound = true<br>
found = true<br>
1199 ffound = true
1200 if ! isin("-s", argv) {<br>1201 showFileInfo(fullpath,argv)
1202 }
1204 }
                    .<br>return ffullpath, ffound
1207 }
1208 func which(list string, argv []string) (fullpathv []string, itis bool){<br>
1209 if len(argv) <= 1 {<br>
1210 fmt.Printf("Usage: which comand [-s] [-a] [-ls]\n")<br>
return []string{""}, false
1212 )<br>
1213 path := argv[1]<br>
1214 if strBegins(path,"/") {<br>
1215 // should check if excecutable(path,"/",argv)<br>
1216 int.Printf("--D-- %v exOK")n",path,exOK)<br>
1217 fmt.Printf("-D-- %ve exOK")n",path,exOK)<br>
1218 retu
1219 }<br>
1220 pathenv, efound := os.LookupEnv(list)<br>
1221 if 1 efound {<br>
1222 fmt.Printf("--E-- which: no \"%s\" environment\n",list)<br>
1223 return []string{""}, false
1224 c<br>
1225 abovall := isin("-a",argv) || 0 <= strings.Index(path,"*")<br>
1225 dirv := strings.Split(pathenv,PATHSEP)<br>
1227 ffound := false<br>
1228 ffullpath := path<br>
1228 ffullpath := path<br>
1228 ffullpath := path<br>
123
\begin{array}{lll} 1232 & & & & & & \\ 1233 & & & & & \\ 1233 & & & & & \\ 1234 & & & & & & \\ 1235 & & & & & \\ \end{array}1235 }
1236 //if ffound && !isin("-a", argv) {
1237 if ffound && !showall {
                           -- fround &<br>break;<br>}
1239 }
                    f<br>return []string{ffullpath}, ffound
\frac{1241}{1242} }
1243
1244 func stripLeadingWSParg(argv[]string)([]string){
for ; 0 < len(argv); {<br>
1246 if len(argv[0]) == 0 {<br>
1247 argv = argv[1:]<br>
1248 }else{
1248 }else{ break
```

```
1250 }
1251 return argv<br>1253 return argv
 1253 }<br>
1254 func xEval(argv []string, nlend bool){<br>
1255 argv = stripLeadingWSParg(argv)<br>
1256 if len(argv) == 0 {<br>
1257 fmt.Printf("eval [%%format] [Go-expression]\n")<br>
1258 return
 1259 }<br>
1260 pfmt := "%v"<br>
1261 if argv[0][0] == '%' {<br>
1262 pfmt = argv[0]<br>
argv = argv[1:]<br>
1264 }
1265 if len(argv) == 0 {<br>1266 return
 1266 return<br>1267 }
1267<br>1268<br>1269<br>1270<br>1271<br>1272
 1268 gocode := strings.Join(argv," ");<br>1269 //fmt.Printf("eval [%v] [%v]\n",pfmt,gocode)<br>1270 fset := token.NewFileSet()<br>1271 rval, _ := types.Eval(fset,nil,token.NoPos,gocode)
 1272 fmt.Printf(pfmt,rval.value)<br>
1273 if nlend { fmt.Printf("\n") }<br>
1275 func getval(name string) (found bool, val int) {<br>
1276 func getval(name string) (found bool, val int) {<br>
1276 func se "gsh.pdi" {<br>
1277 /* should 
 1283 <br>
1286<br>
1285 <br>
1286 <br>
1287 func echo(argv []string, nlend bool){<br>
1287 func echo(argv []string, nlend bool){<br>
1289 if 1 < ai {<br>
fmt.Printf("");<br>
1291 }<br>
2010 arg := argv[ai]<br>
1292 arg := argv[ai]<br>
found, val := getva
                               }<br>arg := argv[ai]<br>found, val := getval(arg)<br>if found {<br>fmt.Printf("%d",val)
                                1296 }else{
                                 fmt.Printf("%s",arg)<br>}
 1298 }
 1300 if nlend {<br>1301 fmt.Printf("\n");
 1303 }
 1304
1305 func resfile() string {
1306 return "gsh.tmp"
 1307 }
1308 //var resF *File
 1309 func resmap() {<br>
1310 func resmap() {<br>
1311 // https://developpaper.com/solution-to-golang-bad-file-descriptor-problem/<br>
1311 // https://developpaper.com/solution-to-golang-bad-file-descriptor-problem/<br>
1312 . err := 
1313 <br>
if err 1= na Osopeinte(testile)<br>
1313 <br>
if err 1= nil {<br>
fmt.Printf("refF could not<br>
1315 }else{<br>
fmt.Printf("refF opened\n")
 1316 \quad fmt.Printf("refF opened\n")<br>
1318 }<br>
1318 }<br>
1320 // @@2020-0821<br>
1320 // @@2020-0821<br>
1322 var si = 0<br>
1322 var si = 0<br>
1323 var si = 0<br>
1324 var arg1 = make([byte,LINESIZE)<br>
1326 var arg1 = make([byte,LINESIZE
 for ; si < len(str); si++ {<br>
1330 if str[si] != ' ' {<br>
break break
                      \}<br>sb = sisb = si<br>
1335 for ; si < len(str); si++ {<br>
1336 if sb <= si {<br>
1337 if debug {<br>
fmt.Printf("--Da- +%d %2d-%2d %s ... %s\n",<br>
1338 inBracket,sb,si,arg1[0:ax],str[si:])
 1340<br>
1341 }<br>
1342 ch := str[si]<br>
1343 if ch == '{' {<br>
1344 inBracket += 1<br>
1345 if 0 < strip & inBracket <= strip {<br>
//fmt.Printf("stripLEV &d <= &d?\n",inBracket,strip)<br>
1346 //fmt.Printf("stripLEV &d <= &d?\n"
 1351 if ch == '}' {<br>1352 inBracket -= 1
 1353 if 0 < strip && inBracket < strip {
1354 //fmt.Printf("stripLEV %d < %d?\n",inBracket,strip)
1355 continue
                                                     \rightarrow1357 }
                                            }<br>arg1[ax] = ch
1359 ax += 1<br>1360 continue
 1360 continue
1361<br>1362
 1362 if str[si] == '' (<br>
1363 argv = append(argv,string(arg1[0:ax]))<br>
1364 if debug {<br>
fmt.Printf("--Da- [%v][%v-%v] %s ... %s\n",<br>
1366 h = si+1<br>
1368 sb = si+1
                                           \begin{array}{rcl} & b & b & = & 1 \\ & \text{sb} & = & 1 \\ & \text{ax} & = & 0 \end{array}continue
 1371 }
                                  \begin{cases} 1 \text{arg} \lfloor ax \rfloor = ch \\ ax \neq 1 \end{cases}1373 ax += 1<br>1374 }
```

```
1375 if sb < si {
1376 argv = append(argv,string(arg1[0:ax]))
1377 if debug {
1375 if sb < si {<br>
argy = append(argy, string(arg1[0:ax]))<br>
if debug {<br>
fmt.Printf("--Da- [\%v][\%v-\%v] \\$ ... \\$\\n",<br>
1378 1379 -1+len(argy), sb, si, string(arg1[0:ax]),
                           -1+len(argy), sb, si, string(arg1[0:ax]), string(str[si:]))1380 }
1382 if debug {
1383 fmt.Printf("--Da- %d [%s] => [%d]%v\n",strip,str,len(argv),argv)
1384 }
1385 return argy
1386 }
1387
1388 // should get stderr (into tmpfile ?) and return
1389 func (gsh*GshContext)Popen(name,mode string)(pin*os.File,pout*os.File,err bool){
1390 var pv = []int{-1,-1}
1391 syscall.Pipe(pv)
1393 xarg := gshScanArg(name,1)
1394 name = strings.Join(xarg," ")
1396 pin = os.NewFile(uintptr(pv[0]),"StdoutOf-{"+name+"}")<br>
1397 pout = os.NewFile(uintptr(pv[1]),"StdinOf-{"+name+"}")<br>
1398 fdix := 0<br>
dir := "?"
1400 if mode == "r" {
1401 dir = "<"
                            1/ read from the stdout of the process
1403 }else{
1404 dir = ">"
                            140 \text{ m/s} fdix = 0 // write to the stdin of the process
1406 }
1407 gshPA := gsh.gshPA<br>1408 savfd := gshPA.Files[fdix]
1409
1410 var fd uintptr = 0<br>
1411 if mode == "r" {<br>
1412 fd = pout.Fd()
                            gshPA.Files[fdix] = pout.Fd()1414 }else{
1415 fd = pin.Fd()
1416 gshPA.Files[fdix] = pin.Fd()
                   \rightarrow<sup>1418</sup> // should do this by Goroutine?<br>
if false {<br>
<sup>1420</sup> fmt.Printf("--Ip- Opened fd[\v] \\sqq\t\sq\t\ndir,name)<br>
1421 fmt.Printf("--RED1 [\\sq\t\sq\t\ndid \sq\t\ndid \sq\t\ndid \tangle \therefore \therefore \therefore 
1424<br>
1425 Savi := os.Stdin<br>
1425 Savi := os.Stderr<br>
1427 Save := os.Stderr<br>
1428 <b>Savidin = pin<br>
1430 Savidin = pin<br>
1430 Savidin = pin<br>
1431 gsh.BackGround = true<br>
1432 gsh.BackGround = false<br>
1433 Savidi
1437
1438 gshPA.Files[fdix] = savfd
1439 return pin,pout,false
1440 }
1441
          1442 // <a name="ex-commands">External commands</a>
1443 func (gsh*GshContext)excommand(exec bool, argv []string) (notf bool,exit bool) {
1444 if gsh.CmdTrace { fmt.Printf("--I-- excommand[%v](%v)\n",exec,argv) }
1445
1446 gshPA := gsh.gshPA
1447 fullpathv, itis := which("PATH",[]string{"which",argv[0],"-s"})
1448 if itis == false {
1449 return true,false
1450 fullpath := fullpath(0)<br>
1452 argv = unescapeWhiteSPV(argv)<br>
1453 if 0 < strings.Thdex(fullpath,".go") {<br>
1454 argy := argv // []string{}<br>
1455 gofullpathy, its := which("PATH",[]string{"which","go","-s"})<br>

1460 gofullpath := gofullpathv[0]<br>
1461 nargv = []string{ gofullpath, "run", fullpath }<br>
1462 fmt.Printf("--I-- %s {%s %s}\n",gofullpath,<br>
1463 nargv[0],nargv[1],nargv[2])
\begin{tabular}{ll} 1464 & \texttt{if exec} & \\ 1465 & \texttt{speed} & \\ 1466 & \texttt{pied}, & \texttt{if sex} \\ 1466 & \texttt{pid}, & \texttt{:= }\$ \texttt{grad1}. ForkExec(gofullpath, nargv, \texttt{kgshPA}) \\ 1467 & \texttt{pid}, & \texttt{:= }\$ \texttt{grad1}. ForkExec(gofullpath, nargv, \texttt{kgshPA}) \\ 1468 & \texttt{if gsh.BackGround} \\ 1469 & \texttt{fmt.Fprintf(stderr, "--Ip- in Background pdf$\texttt{8d}]\texttt{8d}(\text1472<br>
1473 <b>syscall.Wait4(pid,nil,0,&rusage)<br>
gsh.LastRusage = rusage<br>
1475 gsh.CmdCurrent.Rusagev[1] = rusage
1476 }
1477 }
1478 }else{<br>1479 }else{<br>1479 if exect
1479 if exec {
1480 syscall.Exec(fullpath,argv,os.Environ())
1481 }else{
1482 pid, _ := syscall.ForkExec(fullpath,argv,&gshPA)
1483 //fmt.Printf("[%d]\n",pid); // '&' to be background
1484 if gsh.BackGround {
1485 fmt.Fprintf(stderr,"--Ip- in Background pid[%d]%d(%v)\n",pid,len(argv),argv)
1486 gsh.BackGroundJobs = append(gsh.BackGroundJobs,pid)
1487 }else{
composite for the rusage := syscall.Rusage {}<br>1489 syscall.Wait4(pid,nil,0,&rusage);<br>1490 gsh.CmdCurrent.Rusagev[1] = rusage<br>gsh.CmdCurrent.Rusagev[1] = rusage
 \frac{1492}{1493} }
1494 }
                   ,<br>return false.false
 1496 }
1497
1498 // <a name="builtin">Builtin Commands</a>
1499 func (gshCtx *GshContext) sleep(argv []string) {
```
1500 if len(argv) **<** 2 { 1501 fmt.Printf("Sleep 100ms, 100us, 100ns, ...\n") 1500 **if len(arg**<br>1501 **fmt.Pr**<br>1502 **return** 1504 duration := argv[1];<br>
1505 d, err := time.ParseDuration(duration)<br>
1506 if err != nil {<br>
1507 d, err = time.ParseDuration(duration+"s")<br>
1508 if err != nil {<br>
fmt.Printf("duration ? %s (%s)\n",duration,err)<br>
1510 fmt.  $\frac{1511}{1511}$  } 1512 } 1513 //fmt.Printf("Sleep %v\n",duration) 1514 time.Sleep(d) 1515 if 0 **<** len(argv[2:]) { 1516 gshCtx.gshellv(argv[2:])  $\mathcal{F}$ 1518 } 1519 func (gshCtx \*GshContext)repeat(argv []string) { 1520 if len(argv) **<** 2 { return 1513<br>1521<br>1522<br>1523<br>1524 523 start0 := time.Now()<br>
523 for ri, = stroon, Atoi(argv[1]); 0 < ri; ri--{<br>
525 if 0 < len(argv[2:]) {<br>
526 //start := time.Now()<br>
526 //start := time.Now()<br>
527 gshctx.gshelly(argv[2:])<br>
928 elps := emd.Now();<br>
529 elp 1530 if( 1000000000 **<** elps ){ 1531 fmt.Printf("(repeat#%d %v)\n",ri,elps); 1532 **}**<br>1533 **}**<br>1534 **}** 1536<br>
1537 func (gshCtx \*GshContext)gen(argv []string) {<br>
1538 gshPA := gshCtx.gshPA<br>
1639 if len(argv) < 2 {<br>
1540 fmt.Printf("Usage: %s N\n",argv[0])<br>
1541 return 1543 // should br repeated by "repeat" command<br>
1544 count, \_ := strconv.Atoi(argv[1]<br>
1545 fd := gshPA.Files[1] // Stdout<br>
1545 fd := os.NewFile[4,"internalStdOut")<br>
1547 fmt.Printf("--I-- Gen. Count-@d to [@d]\n",count, 1553 //file.WriteString("\n")<br>1554 fmt.Printf("\n(%d B)\n",count\*len(outdata));<br>1555 //file.Close() 1556 } 1557 1558 // <**a name**="rexec">Remote Execution</**a**> // 2020-0820 1559 func Elapsed(from time.Time)(string){ 1560 elps := time.Now().Sub(from) 1561 if 1000000000 **<** elps { 1562 return fmt.Sprintf("[%5d.%02ds]",elps/1000000000,(elps%1000000000)/10000000)<br>1563 **}else**<br>1564 **if 1000000 < elps {**<br>1565 return fmt.Sprintf("[%3d.%03dms]",elps/1000000,(elps%1000000)/1000) 1566 **}else{**<br>1566 **}else{** return fmt.Sprintf("[%3d.%03dus]",elps/1000,(elps%1000))<br>} 1559 **}**<br>1570 func abbtime(nanos int64)(string){<br>1571 if 1000000000 < nanos {<br>1573 **}else ble setter fmt.Sprintf("%d.%02ds",nanos/100000000,(nanos%10000000000)/10000000)<br>1573 <b>}else** }else<br>if 1000000 < nanos 11757 return fmt.Sprintf("%d.%03dms",nanos/1000000,(nanos%1000000)/10000 1576 **}else{ return fmt.Sprintf("%d.%03dus",nanos/1000,(nanos%1000))**<br>1577 **}** 1579 } 1580 func abssize(size int64)(string){ 1581 fsize := float64(size) 1582 if 1024\*1024\*1024 **<** size { 11583 return fmt.Sprintf("%.2fGiB",fsize/(1024\*1024\*1024)) 1584 **}else**<br>1585 if 1024\*1024 < size {<br>1586 return fmt.Sprintf("%.3fMiB",fsize/(1024\*1024)<br>1587 }else{<br>1588 return fmt.Sprintf("%.3fKiB",fsize/1024) 1589 **}** 1590 } 1591 func absize(size int64)(string){ 1592 fsize := float64(size) 1593 if 1024\*1024\*1024 **<** size { 1594 return fmt.Sprintf("%8.2fGiB",fsize/(1024\*1024\*1024)) 1595 **}else**<br>1596 **if 1024\*1024 < size {<br>1597 return fmt.Sprintf("%8.3fMiB",fsize/(1024\*1024))<br>1599 <b>}else{**<br>1599 return fmt.Sprintf("%8.3fKiB",fsize/1024) |<br>|else{<br>| return fmt.Sprintf("\%8.3fKiB",fsize/1024)<br>} 1601 **}**<br>1602 func abbspeed(totalB int64,ns int64)(string){<br>1603 MBs := (float64(totalB)/1000000) / (float64(ns)/1000000000)<br>1604 if 1000 <== MBs {<br>1605 return fmt.Sprintf("%6.3fGB/s",MBs/1000) 1606 } 1607 if 1 **<=** MBs { 1608 return fmt.Sprintf("%6.3fMB/s",MBs) 1609 }else{<br>1610 re: 1610 return fmt.Sprintf("%6.3fKB/s",MBs\*1000) 1612 **}**<br>1613 func abspeed(totalB int64,ns time.Duration)(string){<br>1614 MBs := (float64(totalB)/1000000) / (float64(ns)/1000000000)<br>1615 fullo <= MBs {<br>1616 return fmt.Sprintf("%6.3fGBps",MBs/1000) 1617 **}**<br>1618 **if 1 <= MBs {**<br>1619 **return fmt.Sprintf("%6.3fMBps",MBs)**<br>1620 **}else{** 1621 return fmt.Sprintf("%6.3fKBps",MBs\*1000)<br>1622 } 1623 } 1624 func fileRelay(what string,in\*os.File,out\*os.File,size int64,bsiz int)(wcount int64){

```
1625 Start := time.Now()
1626 buff := make([]byte,bsiz)
1627 var total int64 = 0
                    var rem int64 = sizenio := 01630 Prev := time.Now()
1631 var PrevSize int64 = 0
1632
1633 fmt.Printf(Elapsed(Start)+"--In- X: %s (%v/%v/%v) START\n",
1634 what,absize(total),size,nio)
1636 for i:= 0; ; i++ {<br>
1637 var len = bsiz<br>
1638 if int(rem) < len {<br>
1639 len = int(rem)
1640<br>16411641 Now := time.Now(Prev);<br>
1642 Elps := Now.Sub(Prev);<br>
1643 if 1000000000 < Now.Sub(Prev) {<br>
fmt.Printf(Elapsed(Start)+"--In-X: %s (%v/%v/%v) %s\n",<br>
1645 <b>what,absize(total),size,nio,<br>
1645 is the start of the 
1650<br>
1651 if in != nil {<br>
1651 if in length of the disconnection of out<br>
1653 <b>rcc,err := in.Read(buff[0:rlen])<br>
if err != nil {<br>
1655 fmt.Printf(Elapsed(Start)+"--En- X: %s read(%v,%v)<%v\n",
                                                        what,rcc,err,in.Name())
                                              break
1658 }
1659 rlen = rcc
1660 if string(buff[0:10]) == "((SoftEOF " {
1661 var ecc int64 = 0
1662 fmt.Sscanf(string(buff),"((SoftEOF %v",&ecc)
1663 fmt.Printf(Elapsed(Start)+"--En- X: %s Recv ((SoftEOF %v))/%v\n",
1664 what,ecc,total)
1665 if ecc == total {
1666 break
1667 }
                                    \rightarrow\rightarrow1671 wlen := rlen<br>
1673 wcc,err := out.Write(buff[0:rlen])<br>
1673 if err != nil {<br>
1675 fmt.Printf(Elapsed(Start)+"-En-- X: %s write(%v,%v)>%v\n",<br>
1675 what,wcc,err,out.Name())<br>
break<br>
1677 break<br>
2017
1679<br>
1680 }<br>
1681 if wlen < rlen {<br>
1682 <b>fmt.Printf(Elapsed(Start)+"--En- X: %s incomplete write (%v/%v)\n",<br>
1683 <b>break;<br>
break;<br>
1685 }
1687 nio += 1<br>
1688 total += int64(rlen)<br>
1690 if rem <= 0 {<br>
1691 if rem <= 0 {<br>
break
1692 }
1694 Done := time.Now()<br>
1695 Elps := float64(Done.Sub(Start))/10000000000 //Seconds<br>
1695 TotalMB := float64(total)/1000000 //MB<br>
1698 fmt.Printf(Elapsed(Start)+"---In- X: %s (%v/%v/%v) %v %.3fMB/s\n",<br>
1698 fmt.Printf(E
1701 }<br>1702 func tcpPush(clnt *os.File){<br>1703 // shrink socket buffer and recover<br>1704 usleep(100);
1705 }
1706 func (gsh*GshContext)RexecServer(argv[]string){
1707 debug := true<br>
1708 Start0 := time.Now()<br>
1709 Start := Start0<br>
1710 // if local == ":" { local = "0.0.0.0:9999" }<br>
1711 local := "0.0.0.0:9999"
1713 if 0 < len(argv) {<br>
1714 if argv[0] == "-s" {<br>
1715 debug = false<br>
1716 argv = argv[1:]<br>
1717 }
1718 }<br>
1719 if 0 < len(argv) {<br>
1720 argv = argv[1:]
1721 }
1722 port, err := net.ResolveTCPAddr("tcp",local);
1723 if err != nil {
1724 fmt.Printf("--En- S: Address error: %s (%s)\n",local,err)
                             1725 return
1726 }
1727 fmt.Printf(Elapsed(Start)+"--In- S: Listening at %s...\n",local);
1728 sconn, err := net.ListenTCP("tcp", port)
1729 if err != nil {
                              1730 fmt.Printf(Elapsed(Start)+"--En- S: Listen error: %s (%s)\n",local,err)
                              1731 return
1732 }<br>1733
                   reqbuf := make([]byte,LINESIZE)<br>res := ""
1735 res := ""<br>
1736 for {<br>
1737 fmt.Printf(Elapsed(Start0)+"--In- S: Listening at \$...\n",local);<br>
1737 aconn, err := sconn.AcceptTCP()<br>
1739 Start = time.Now()<br>
1740 if err != nil {<br>
1741 fmt.Printf(Elapsed(Start)+"--E
1744<br>
1745 clut. \frac{1}{2} = aconn.File()<br>
1745 cr = clut.Fd()<br>
1746 ar := aconn.RemoteAddr()<br>
1747 if debug { fmt.Printf(Elapsed(Start0)+"--In- S: Accepted TCP at $s [$d] <- $v\n",<br>
1749 <b>local,fd,ar)<br>
1749 cr =
```

```
1750 fmt.Fprintf(clnt,"$s",res)<br>
1751 if debug { fmt.Printf(Elapsed(Start)+"--In- S: $s",res) }<br>
1752 count, err := clnt.Read(reqbuf)<br>
1753 if err != nil {
                                err := nii {<br>fmt.Printf(Elapsed(Start)+"--En- C: (%v %v) %v",<br>count,err,string(reqbuf))
1755<br>
1756 <br>
2001, error, string(reqbuf[:count])<br>
1756 <br>
1757 <br>
1769 <br>
1769 <br>
1769 <br>
1769 <br>
1769 <br>
1769 <br>
1769 <br>
1769 <br>
1769 <br>
2001, strings.Split(string(req),"\r")<br>
2001, strings.Split(string(req),"\r")<br>
1761 //comdv := 
1777<br>
1778 if strBegins(fname,"{") {<br>
1779 <b>if err {<br>
ierr {<br>
ielse{<br>
ielse{
1781 xout.Close()<br>
1782 defer xin.Close()<br>
1783 in = xin<br>
dsize = MaxStreamSize<br>
1785 pseudoEOF = true
1786 }
                                                 }else\{1788 xin,err := os.Open(fname)
1789 if err != nil {
1790 fmt.Printf("--En- GET (%v)\n",err)
1791 }else{<br>1792 defer xin.Close()<br>1793 in = xin
1794 fi, \text{if}_{t-} := \text{xin}. \text{Stat}()<br>
1795 dsize = fi.Size()
1796 }
1797 }
1798 }
%1999<br>
1799 //fmt.Printf(Elapsed(Start)+"--In-GET %v:%v\n",dsize,bsize)<br>
1800 res = fmt.Sprintf(clnt, "%v"\res)<br>
1801 topPush(clnt); //should be separated as line in receiver<br>
1803 topPush(clnt); //should be separated as l
1811<br>
1812 for Push (China 1998)<br>
1813<br>
1813 for Pyrint (Clint, "With The SoftEOF alone in a packet (separate with 200 OK)<br>
1814 //with client generated random?<br>
1815 //fmt.Printf("--In- L: close \&veral) with Name())
1816 }
1817 res = fmt.Sprintf("200 GET done\r\n")
1818 case "PUT":
1819 // upload {srcfile|-zN} [dstfile]
1820 var dsize int64 = 32*1024*1024
1821 var bsize int = 64*1024
1822 var fname string = ""
1823 var out *os.File = nil
1824 if 1 < len(cmdv) { // localfile
1825 fmt.Sscanf(cmdv[1],"%d",&dsize)
1826 }
1827 if 2 < len(cmdv) {<br>
1828 fname = cmdv(2)<br>
1829 if fname == "-" {<br>
1830 // nul dev<br>
expression
1832<br>
1833 if strBegins(fname,"(") {<br>
1833<br>
1834 <b>if err {<br>
1848<br>
1835 ielse{<br>
xin.Close()<br>
2836 xin.Close()
1838 out = xout
1839 }
1840 }else{
1841 // should write to temporary file
1842 // should suppress ^C on tty
1843 xout,err := os.OpenFile(fname,os.O_CREATE|os.O_RDWR|os.O_TRUNC,0600)
1844 //fmt.Printf("--In- S: open(%v) out(%v) err(%v)\n",fname,xout,err)
1845 if err != nil {
1846 fmt.Printf("--En- PUT (%v)\n",err)
1847 }else{
1848 out = xout
1849 }
1850<br>1851 fmt.Printf(Elapsed(Start)+"--In- L: open(%v,w) %v (%v)\n",<br>1852 fname,local,err)
1853<br>
1854 fmt.Printf(Elapsed(Start)+"--In-PUT %v (/%v)\n",dsize,bsize)<br>
1855 fmt.Printf(Elapsed(Start)+"--In-S: 200 %v OK\r\n",dsize)<br>
1856 fmt.Printf(Clart,"200 %v OK\r\n",dsize)<br>
1857 fileRelay("RecyPUT",clint,ou
                           :wcc,serr := clnt.Write([]byte(res))
1863 if serr != nil {
1864 fmt.Printf(Elapsed(Start)+"--In- S: (wc=%v er=%v) %v",swcc,serr,res)
1865 }else{
1866 fmt.Printf(Elapsed(Start)+"--In- S: %v",res)
1867<br>1868
1868 aconn.Close();<br>1869 clnt.Close();
                         clnt.Closel1870 }
                  }<br>sconn.Close();
1872 }
1873 func (gsh*GshContext)RexecClient(argv[]string)(int,string){
                 debug := true
```
 $\frac{186}{106}$ 

1878<br>1879

1879<br>1880<br>1881<br>1883<br>1883<br>1884

1886<br>1887<br>1888<br>1889

1899<br>1899<br>1901<br>1902<br>1903

1908

1916

 $1956$ <br>1950

```
1875 Start := time.Now()<br>
1876 if len(argv) == 1 {<br>
1877 return -1, "EmptyARG"
1879 \begin{align} \n 1879 & \text{argy = arg[1:]} \\
 1880 & \text{if argy[0] == "-sery" } \\
 1881 & \text{gsh.ReseSeryer(argy[1:])} \\
 1882 & \text{return 0, "Seryer"} \n \end{align}1884 remote := "0.0.0.0:9999"<br>
1885 if argv[0][0] == '@' {<br>
1886 remote = argv[0][1:]<br>
1887 argv = argv[0]:]
1889 if argv[0] == "-s" {<br>1890 debug = false<br>1891 argv = argv[1:]
1892 }
dport, err := net.ResolveTCPAddr("tcp",remote);<br>1894 if err != nil {<br>1895 fmt.Printf(Elapsed(Start)+"Address error: %s (%s)\n",remote,err)<br>1896 return -1,"AddressError"
1897 }
fmt.Printf(Elapsed(Start)+"--In- C: Connecting to %s\n",remote)<br>
serv, err := net.DialTCP("tcp",nil,dport)<br>
1900 if err != nil {<br>
fmt.Printf(Elapsed(Start)+"Connection error: %s (%s)\n",remote,err)<br>
1901 fmt.Printf(Elapsed
1904 if debug {
1905 al := serv.LocalAddr()
1906 fmt.Printf(Elapsed(Start)+"--In- C: Connected to %v <- %v\n",remote,al)
1909 req := ""
1910 res := make([]byte,LINESIZE)
1911 count,err := serv.Read(res)
1912 if err != nil {
1913 fmt.Printf("--En- S: (%3d,%v) %v",count,err,string(res))
1914 }
1915 if debug { fmt.Printf(Elapsed(Start)+"--In- S: %v", string(res)) }
1917 \text{if } \text{arg}(0) = \text{"GET"} \{ \text{surp} \}<br>
1918 \text{var } \text{big} = \text{fint}. \text{Sprint} \{ \text{div} \text{triv} \}<br>
1919 \text{ver} = \text{fint}. \text{Sprint} \{ \text{div} \text{triv} \}<br>
1920 \text{fint}. \text{Frint} \{ \text{Elapsed} \{ \text{Start}, \text{tr}\} \} - \text{In-C: } \text{iv}, \text{reg} \}<br>
1922 \text{fint}. \text{Fprint} \{ \text{fleapsed} \1942<br>1943 out_tobeclosed = xout<br>1944 1944 pid = 0 // should be its pid
1945<br>
1946<br>
1947 // should write to temporary file<br>
1947 // should suppress ^C on tty<br>
1949 xout,err := os.OpenFile(fname,os.O_CREATE|os.O_RDWR|os.O_TRUNC,0600)<br>
1950 if err != nil {<br>
1951 fmt.Print("--En- $v\n",err)<br>
1952
                                             /<br>out = xout<br>//fmt.Printf("--In-- %d > %s\n",out.Fd(),fname)<br>}
1955 }
1957 in,_ := serv.File()
1958 fileRelay("RecvGET",in,out,dsize,bsize)
1959 if 0 <= pid {
1960 gsh.gshPA = savPA // recovery of Fd(), and more?
1961 fmt.Printf(Elapsed(Start)+"--In- L: close Pipe > %v\n",fname)
1962 out_tobeclosed.Close()
1963 //syscall.Wait4(pid,nil,0,nil) //@@
1964 }<br>1965 }<br>1966 }else
1967 if argv[0] = "PUT" {<br>
1968 r = 1<br>
1968 r = 1<br>
1970 var dsize inte = 32*1024*1024<br>
1971 var dsize int = 64*1024<br>
1972 var brize int = 64*1024<br>
1972 var of ile string = "-"<br>
1973 //fmt.Printf ("--I--Rex $v\n", argv)
1979 if strBegins(fname,"{") {<br>
1980 xin,xout.err := gsh.Popen(fname,"r")<br>
1981 if err {<br>
Pelse{<br>
1982 xout.Close()<br>
1984 defer xin.Close()<br>
1985 //in = xin<br>
1986 local = xin
1987 fmt.Printf("--In- [%d] < Upload output of %v\n",
1988 local.Fd(), fname)
1989 ofile = "-from."+fname
1990 dsize = MaxStreamSize
1991 }<br>1992 }else{
1993<br>
1994<br>
1995<br>
1995<br>
1996<br>
1996<br>
1996<br>
1996<br>
1996<br>
1996
1997<br>
1998<br>
1999<br>
1999<br>
1999<br>
1997<br>
1997<br>
1997<br>
1918<br>
1918<br>
1918<br>
1928<br>
1928
```

```
2000 dsize = fi.Size()
2001 defer local.Close()
2002 //fmt.Printf("--I-- Rex in(%v / %v)\n",ofile,dsize)
2003)<br>ofile = fname
2005 fmt.Printf(Elapsed(Start)+"--In- L: open(%v,r)=%v %v (%v)\n",<br>2006 fname,dsize,local,err)
                                      \rightarrow2008 }
2009 if 2 < len(argv) && argv[2] != "" {
2010 ofile = argv[2]
2011 //fmt.Printf("(%d)%v B.ofile=%v\n",len(argv),argv,ofile)
2012 }
2013 //fmt.Printf(Elapsed(Start)+"--I-- Rex out(%v)\n",ofile)
2014 fmt.Printf(Elapsed(Start)+"--In- PUT %v (/%v)\n",dsize,bsize)
2015 req = fmt.Sprintf("PUT %v %v \r\n",dsize,ofile)
2016 if debug { fmt.Printf(Elapsed(Start)+"--In- C: %v",req) }
2017 fmt.Fprintf(serv,"%v",req)
2018 count,err = serv.Read(res)
2019 if debug { fmt.Printf(Elapsed(Start)+"--In- S: %v",string(res[0:count])) }
2020 fileRelay("SendPUT",local,remote,dsize,bsize)
                    }else{
\begin{array}{lll} \text{2022} & \text{reg = fmt.Sprint(f"\$v\r\hline \text{4}C123 & \text{if debug} & \text{if def.} \\ \text{2023} & \text{if debug} & \text{if m.t.Printf}(\text{E1apsed}(\text{Start})+"-\text{-In-C: %v",req}) \\ & \text{fmt.Fprintf}(\text{serv},\text{"w",req}) & \text{f/m.t.Printf}(\text{"--In- sending RexRequest}(\text{%v})\text{h",len}(\text{req})) \\ \end{array}\begin{array}{r} 2016 \\ 2017 \\ 2018 \\ 2019 \\ 2020 \\ 2021 \\ 2022 \\ 2023 \\ 2024 \\ 2025 \\ 2026 \\ 2027 \\ 2028 \end{array}2027 //fmt.Printf(Elapsed(Start)+"--In- waiting RexResponse...\n")<br>2028 count,err = serv.Read(res)<br>2029 ress := ""<br>2030 if count == 0 {<br>2030 ress = "(nil)\r\n"
2032 }else{
2033 ress = string(res[:count])
2032<br>
2033<br>
2034<br>
2035<br>
2036<br>
2037<br>
2022
2035 if err != nil {
2036 fmt.Printf(Elapsed(Start)+"--En- S: (%d,%v) %v",count,err,ress)
2037 }else{<br>2038 fm
                             2038 fmt.Printf(Elapsed(Start)+"--In- S: %v",ress)
2039 }
2040 serv.Close()
2041 //conn.Close()
2042
 2043 var stat string<br>2044 var roode int
 2044 var roode int<br>2045 fmt.Sscanf(res
 2044 var roode int<br>2045 fmt.Sscanf(ress,"%d %s",&rcode,&stat)<br>2046 //fmt.Printf("--D-- Client: %v (%v)",rcode,stat)
2046<br>
2047 /fmt.Printf("--D-- Client: \v (\v)",rcode,stat)<br>
2049<br>
2049<br>
2019 // <a name="remote-sh">Remote Shell</a><br>
2050 // <a name="remote-sh">Remote Shell</a><br>
2050 // <gp file [...] {[host]:[port:][dir] | dir } // -p 
                              if v[0] == '-' { // might be a pseudo file (generated date)<br>continue
                              \frac{1}{2}2068 obj := strings.Split(v,":")<br>
2069 //fmt.Printf("%d %v %v\n",len(obj),v,obj)<br>
2070 if 1 < len(obj) {<br>
2071 <b>host = obj[0]<br>
2072 file := ""<br>
1f 0 <b>< len(host) {<br>
gsh.LastServer.host = host<br>
2074 gsh.LastServer.
2075 }else{<br>
2076 host = gsh.LastServer.host<br>
2077 port = gsh.LastServer.port
2079 if 2 < len(obj) {<br>
2080 port = obj[1]<br>
2081 if 0 < len(port) {<br>
gsh.LastServer.port = port<br>
2083 gsh.LastServer.port = port<br>
port = gsh.LastServer.port<br>
2085 }
2086 file = obj[2]<br>2087 }else{ file = obj[1]<br>2089 }
2090 if len(srcv) == 0 {
2091 download = true
2092 srcv = append(srcv,file)
2093 continue
2094 }
2095 upload = true
2096 dstv = append(dstv,file)
2097 continue
2098 }
download 12<br>
2100 idx := strings.Index(v,":")<br>
2101 if 0 <= idx {<br>
remote = v[0:idx]<br>
if len(srcv) == 0 {<br>
2103 if len(srcv) == 0 {<br>
download = true
2105 srcv = append(srcv,v[idx+1:])<br>2106 continue
2107 }
2108 upload = true<br>2109 dstv = append(dstv,v[idx+1:])<br>2110 continue
2111 }<br>2112 */
2113 if download {<br>
2114 dstv = append(dstv,v)<br>
2115 }else{
                              \text{spec}\{\text{srcv} = \text{append}(\text{srcv}, v)\}2118 }
hostport := "@" + host + ":" + port<br>
2120 if upload {<br>
2121 if host != "" { xargv = append(xargv,hostport) }<br>
2122 xargv = append(xargv,srcv[0:]...)<br>
2123 xargv = append(xargv,dstv[0:]...)<br>
2124 xargv = append(xargv,dstv[0
```

```
2125 //fmt.Printf("--I-- FileCopy PUT gsh://%s/%v < %v // %v\n",hostport,dstv,srcv,xargv)
2126 fmt.Printf("--I-- FileCopy PUT gsh://%s/%v < %v\n",hostport,dstv,srcv)
9127<br>
2128 example 12<br>
2128 example 12<br>
2128 example 12<br>
2129 if download {<br>
2131<br>
2131 xargv = append(xargv, "GET")<br>
2131<br>
2132 xargv = append(xargv, astv[0:]...)<br>
2133 xargv = append(xargv, astv[0:]...)<br>
2134 //f
2138 }
2140<br>2141 // target
2142 func (gsh*GshContext)Trelpath(rloc string)(string){<br>
2143 cwd, _ := os.Getwd()<br>
2144 os.Chdir(gsh.RWD)<br>
2145 os.Chdir(rloc)<br>
2146 twd, _ := os.Getwd()<br>
2146 twd, _ := os.Getwd()<br>
2147 os.Chdir(cwd)
                    \begin{aligned} \texttt{tpath} &\;\texttt{:=}\;\;\texttt{twd}\;+\;{\text{''}}/{\text{''}}\;+\;\texttt{rloc}\\ \texttt{return}\;\;\texttt{tpath} \end{aligned}2150<br>
2151 > return tpath<br>
2151 > // join to rmote GShell - [user@]host[:port] or cd host:[port]:path<br>
2153 func (gsh*GshContext)Rjoin(argv[]string){<br>
2154 if len(argv) <= 1 {<br>
2155 fmt.Printf("--I-- current server = %v\n"
2158 serv := argv[1]<br>
2159 serv := strings.Split(serv,":")<br>
2160 if 1 <= len(servv) {<br>
2161 if servv[0] = "lo" {<br>
2162 servv[0] = "localhost"
                             \rightarrow2164 }
                     switch len(servv) {
2166 case 1:<br>
2167 //if strings.Index(serv,":") < 0 {<br>
2168 serv = servv[0] + ":" + fmt.Sprintf("%d",GSH_PORT)<br>
2170 case 2: // host:port<br>
2171 serv = strings.Join(servv,":")
2172 )<br>2173 xargv := []string{"rex-join","@"+serv,"HELO"}<br>2174 rcode,stat := gsh.RexecClient(xargv)<br>2175 ff (rcode / 100) == 2 {<br>2176 fmt.Printf("--I-- OK Joined (%v) %v\n",rcode,stat)
2177<br>
2178 gsh-RSERV = serv<br>
2179 else<br>
fmt.Printf("--I-- NG, could not joined (%v) %v\n",rcode,stat)<br>
2181 }<br>
2181 i<br>
2181 i<br>
2183 in Lenders (argverses) {<br>
2183 <b>if lendery) <- 1 {<br>
2183 if lendery) <- 1 {<br>
2191 if nargv[1][0] != '{' {
2192 nargv[1] = "{" + nargv[1] + "}"
2193 fmt.Printf("--D-- nargc=%d [%v]\n",len(nargv),nargv)
2194 }<br>2195 argv = nargv<br>2196 */
                    nargv := []string{}
2198 nargv = append(nargv,"{"+strings.Join(argv[1:]," ")+"}")
2199 fmt.Printf("--D-- nargc=%d %v\n",len(nargv),nargv)
                     \arg v = \narray{1}{c}2202 xargv := []string{"rex-exec","@"+gsh.RSERV,"GET"}<br>2203 xargv = append(xargv,argv...)<br>2204 xargv = append(xargv,"/dev/tty")<br>2205 roode,stat := gsh.RexecClient(xargv)<br>2205 if (roode / 100) == 2 {<br>2207 fmt.Printf("--1--
2208 }else{
2209 fmt.Printf("--I-- NG Rexec (%v) %v\n",rcode,stat)
2210 }
2211 }
2212 func (gsh*GshContext)Rchdir(argv[]string){
2213 if len(argv) <= 1 {
2214 return
2215 }
2216 cwd, _ := os.Getwd()<br>
2217 os.Chdir(gsh.RWD)<br>
2218 twd, _ := os.Getwd()<br>
2220 gsh.RWD = twd<br>
2221 fmt.Printf("--I-- JWD=%v\n",twd)<br>
2222 os.Chdir(cwd)
2223 }<br>2224 func (gsh*GshContext)Rpwd(argv[]string){<br>2225 fmt.Printf("%v\n",gsh.RWD)
           2227 func (gsh*GshContext)Rls(argv[]string){
2228 cwd, := os.Getwd()<br>2229 os.Chdir(gsh.RWD)
2230 argv[0] = "-ls"
2231 gsh.xFind(argv)
2232 os.Chdir(cwd)<br>2233 }<br>2234 func (gsh*GshContext)Rput(argv[]string){<br>2235 var local string = ""
2234 func (gsh*Gsnconcess).<br>
2235 var local string = ""<br>
2236 var remote string = ""<br>
\frac{2236}{2} var remote string = ""
2237 if 1 < len(argv) {<br>
2238 local = argv[1]<br>
2239 remote = local // base name
2240 }
2241 if 2 < len(argv) {
2242 remote = \arctan(2)2244 fmt.Printf("--I-- jput from=%v to=%v\n",local,gsh.Trelpath(remote))
2245 }
2246 func (gsh*GshContext)Rget(argv[]string){
2247 var remote string = ""
2248 var local string = ""
2249 if 1 < len(argv) {
```

```
2250 remote = argv[1]
2251 local = remote // base name
2250<br>2251<br>2252<br>2253
 2253 if 2 < len(argv) {
2254 local = argv[2]
 2255 }
                     2256 fmt.Printf("--I-- jget from=%v to=%v\n",gsh.Trelpath(remote),local)
 2257 }
2258
 2259 // <a name="network">network</a><br>2260 // -s, -si, -so // bi-directional, source, sync (maybe socket)<br>2261 func (gshCtx*GshContext)sconnect(inTCP bool, argv []string) {<br>2262 gshPA := gshCtx.gshPA
 2263 if len(argv) < 2 {
2264 fmt.Printf("Usage: -s [host]:[port[.udp]]\n")
2265 return
2266 }
 2267 remote := argv[1]
2268 if remote == ":" { remote = "0.0.0.0:9999" }
2267<br>2268<br>2269<br>2270<br>2271<br>2272
 2270 if inTCP { // TCP<br>2271 dport, err := net.ResolveTCPAddr("tcp",remote);<br>2272 fmt.Printf("Address error: %s (%s)\n",remote,err)
                                      return
 2275 }
 2276 conn, err := net.DialTCP("tcp",nil,dport)<br>2277 if err != nil {<br>2278 fmt.Printf("Connection error: %s (%s)\n",remote,err)
                                     return
 2280 }
2281 file, _ := conn.File();
2282 fd := file.Fd()
2283 fmt.Printf("Socket: connected to %s, socket[%d]\n",remote,fd)
2281<br>2282<br>2283<br>2284<br>2285<br>2286<br>2287
 2285 savfd := gshPA.Files[1]
 2286 gshPA.Files[1] = fd;
2287 gshCtx.gshellv(argv[2:])
2288 gshPA.Files[1] = savfd
 % (ile.Close)<br>
2290 conn.Close)<br>
2291 } else<br>
//dport, err := net.ResolveUDPAddr("udp<sup>4"</sup>,remote);<br>
2293 dport, err := net.ResolveUDPAddr("udp",remote);<br>
2293 firer != nil {<br>
firer != nil {<br>
firer != nil {<br>
firer != nil 
 2297 }
 2298 //conn, err := net.DialUDP("udp4",nil,dport)
2299 conn, err := net.DialUDP("udp",nil,dport)
2300 if err != nil {
2301 fmt.Printf("Connection error: %s (%s)\n",remote,err)
                                     return
 2303 }
 2304 file, := conn.File();<br>2305 fd := file.Fd()
                             ar := conn.RemoteAddr()
                             //al := conn.LocalAddr()<br>fmt.Printf("Socket: conn
 2309 fmt.Printf("Socket: connected to %s [%s], socket[%d]\n",<br>2310 fmt.Printf("Socket: connected to %s [%s], socket[%d]\n",
                                     remote,ar.String(),fd)
2311<br>2312<br>2313<br>2314<br>2315
 2312 savfd := gshPA.Files[1]<br>2313 gshPA.Files[1] = fd;<br>2314 gshCtx.gshellv(argv[2:])<br>2315 file.Close()
2317 conn.Close()
 2318 }
 2319 }<br>
2320 func (gshCtx*GshContext)saccept(inTCP bool, argv []string) {<br>
2322 if len(argv) < 2 {<br>
2322 fmt.Printf("Usage: -ac [host]:[port[.udp]]\n")<br>
2323 return<br>
return
 232\begin{tabular}{ll} 2326 & local := arg(1) \\ 2327 & if local := arg(1) \\ 2328 & if inTCP { // TCP \\ & port, err := net. ResolverCPAddr("tcp",local);\end{tabular} \begin{tabular}{ll} \texttt{if} for P := net. ResolverCPAddr("tcp",local);\end{tabular} \end{tabular} \end{tabular}2333 }
 2334 //fmt.Printf("Listen at \\\states...\n",local);<br>2335 sconn, err := net.ListenTCP("tcp", port)<br>2336 if err != nil {<br>2337 fmt.Printf("Listen error: \\\states (\\\states)\n",local,err)
                                       return
 2339 )<br>
2340 //fmt.Printf("Accepting at $s...\n",local);<br>
2341 aconn, err := sconn.AcceptTCP()<br>
2342 if err != nil {<br>
fmt.Printf("Accept error: $s ($s)\n",local,err)<br>
2344 return
 2345 }
 2346 file, := aconn.File()<br>2347 fd := file.Fd()<br>2348 fmt.Printf("Accepted TCP at %s [%d]\n",local,fd)
2348<br>2348<br>2349<br>2350
 2350 savfd := gshPA.Files[0]<br>2351 gshPA.Files[0] = fd;<br>2352 gshCtx.gshellv(argvr[2:])<br>2353 gshPA.Files[0] = savfd
2354<br>2355<br>2356<br>2357<br>2358<br>2360<br>2361<br>2362
                             sconn.Closs()2356 aconn.Close();
2357 file.Close();
                    <sub>2</sub><br>}else{
 2359 //port, err := net.ResolveUDPAddr("udp4",local);
2360 port, err := net.ResolveUDPAddr("udp",local);
2361 if err != nil {
2362 fmt.Printf("Address error: %s (%s)\n",local,err)
                                       2363 return
 2364<br>
2365 fmt.Printf("Listen UDP at \$...\n",local);<br>
2366 //uconn, err := net.ListenUDP("udp4", port)<br>
2367 uconn, err := net.ListenUDP("udp", port)<br>
if err != nil {<br>
2369 fmt.Printf("Listen error: \$ (\$$)\n",local,err)
                                       2370 return
 2371 }
 2372 file, := uconn.File()<br>
2373 fd := file.Fd()<br>
2374 ar := uconn.RemoteAddr()
```

```
2375 remote := ""
2376 if ar != nil { remote = ar.String() }
2377 if remote == "" { remote = "?" }
2375<br>2376<br>2377<br>2378<br>2379
 2379 // not yet received
2380 //fmt.Printf("Accepted at %s [%d] <- %s\n",local,fd,"")
2379<br>2380<br>2381<br>2382<br>2383
 2382 savfd := gshPA.Files[0]<br>2383 gshPA.Files[0] = fd;<br>2384 savenv := gshPA.Env<br>2385 gshCtx.gshellv(argv[2:])<br>2386 gshPA.Env = append(savenv, "REMOTE_HOST="+remote)<br>2387 gshPA.Files[0] = savfd
 2390<br>
2391 uconn.close();<br>
2391 file.close();<br>
2393<br>
2393 func (gshctx*GshContext)xPwd(argv[]string){<br>
2395 func (gshctx*GshContext)xPwd(argv[]string){<br>
2396 func (gshctx*GshContext)xPwd(argv[]string){<br>
2398 // context no
 2411 host, _ := os.Hostname()
2412 fmt.Printf("{PWD=\"%s\"",cwd)
2413 fmt.Printf(" HOST=\"%s\"",host)
2414 fmt.Printf(" DATE=\"%s\"",date)
2415 fmt.Printf(" TIME=\"%s\"",t.String())
2416 fmt.Printf(" PID=\"%d\"",os.Getpid())
2417 fmt.Printf(" EXE=\"%s\"",exe)
2418 fmt.Printf("}\n")
2419 }
2420 }<br>2421
 2421 // <a name="history">History</a><br>2422 // <a name="history">History</a><br>2422 // these should be browsed and edited by HTTP browser<br>2425 // openfile-history, sort by -a -m -c<br>2425 // orginal with -thistory, sort by 
 2435 if 1 < len(argv) && strBegins(argv[1],"@") {
2436 atWorkDirX,_ = strconv.Atoi(argv[1][1:])
2434<br>
2435<br>
2436<br>
2438<br>
2439<br>
2439
 2438 //fmt.Printf("--D-- showHistory($v)\n",argv)<br>2439 for i, v = range gshctx.CommandHistory{<br>2440 // exclude commands not to be listed by default<br>2441 // internal commands may be suppressed by default<br>2442 if v.ComLine 
 2444 }<br>2445 <b>if 0 <= atWorkDirX {<br>2446 if v.WorkDirX != atWorkDirX {<br>continue<br>2448 }
 2449 }<br>2450 if !isin("-n",argv){ // like "fc"<br>2452 <b>}<br>http://rintf("!%-2d ",i)
                                  }<br>if isin("-v",argv){<br>fmt.Println(v) // should be with it date
 \begin{tabular}{ll} \texttt{2454} & \texttt{fmt.Printlin(v) // should be with it date} \\ \texttt{2455} & \texttt{jelse} \\ \texttt{2455} & \texttt{if } \texttt{isin}(\texttt{"-1",aryy}) || \texttt{isin}(\texttt{"-10",aryy}) \\ & \texttt{if } \texttt{isin}(\texttt{"-1",aryy}) || \texttt{isin}(\texttt{"-10",aryy}) \\ & \texttt{else} \\ \texttt{2458} & \texttt{start := v.StarAt.Format}(\texttt{time.Stamp}) \\ \texttt{2459} & \texttt{fmt.Printf("@8d ",v.WorkDirX)} \\ &2462 if isin("-l",argv) && !isin("-l0",argv){
2463 fmt.Printf("%v",Rusagef("%t %u\t// %s",argv,v.Rusagev))
 2464<br>
2466 if isin("-at",argv) { // isin("-ls",argv){<br>
dhi := v.WorkDirX // workdir history index<br>
fmt.Printf("@%d %s\t",dhi,v.WorkDir)<br>
// show the FileInfo of the output command??
 2469 }
 2470 fmt.Printf("%s",v.CmdLine)<br>2471 fmt.Printf("\n")
\frac{2472}{2473} }
 2473 )<br>
2474 )<br>
2475 // In – history index<br>
2475 (inc searchHistory(gshCtx GshContext, gline string) (string, bool, bool){<br>
2477 if gline[0] == 'l' {<br>
2479 if er: l= nil{<br>
2479 if er: l= inl{<br>
2479 if er: l= inl{<br>
2480 fmt
 2484 fmt.Printf("--E-- (%d : out of range)\n",hix)<br>2485 return "", false, true
\frac{2486}{2497}2487 return gshCtx.CommandHistory[hix].CmdLine, false, false
2487<br>2488<br>2489<br>2490
 2489 // search<br>2490 //for i, v := range gshCtx.CommandHistory {<br>2491 //}<br>2492 return gline, false, false
 2493 func (gsh*GshContext)cmdStringInHistory(hix int)(cmd string, ok bool){<br>2495 if 0 <= hix && hix < len(gsh.CommandHistory) {<br>2496 return gsh.CommandHistory[hix].CmdLine,true<br>2497 }
                       2498 return "",false
2499 }
```

```
2501 // temporary adding to PATH environment<br>2502 // cd name -lib for LD_LIBRARY_PATH<br>2503 // chdir with directory history (date + full-path)<br>2504 // -s for sort option (by visit date or so)<br>2505 func. (gsh*GshContext)Show
2510 }<br>2511 func (gsh*GshContext)ShowChdirHistory(argv []string){<br>2512 for i, v := range gsh.ChdirHistory {<br>2513 }<br>2514 }
2515 }
2516 func skipOpts(argv[]string)(int){<br>
2517 for i,v := range argv {<br>
2518 if strBegins(v,"-") {<br>
2519 }else{
2520 return i<br>2521 }
                    return -1
2524 }<br>2525 func (gshCtx*GshContext)xChdir(argv []string){<br>2526 cdhist := gshCtx.ChdirHistory<br>2527 if isin("?",argv) || isin("-a",argv) {<br>2528 gshCtx.ShowChdirHistory(argv)
                               return
2530 }
                     \int \text{ywd.} := os.Getwd()<br>dir := ""
2532 dir := ""<br>
2533 if len(argv) <= 1 {<br>
2534 dir = toFullpath("~")<br>
2535 }else{<br>
2536 i := skipOpts(argv[1:])<br>
2537 if i < 0 {
                                        \texttt{dir} = \texttt{toFullpath}(' ``\texttt{''})2539 }else{<br>2540 dir = argv[1+i]
                             \rightarrow2542 if strBegins(dir,"@") {<br>2544 if dir == "@0" { // obsolete<br>2545 dir = gshCtx.StartDir<br>2545 }else
2547 if dir == "@!" {<br>
2548 index := len(cdhist) - 1<br>
2549 if 0 < index { index -= 1 }<br>
2550 dir = cdhist[index].Dir<br>
}else{
2552 index, err := strconv.Atoi(dir[1:])<br>2553 if err != nil {<br>2554 fmt.Printf("--E-- xChdir(%v)\n",err)<br>2555 dir = "?"
2556 }else
2557 if len(gshCtx.ChdirHistory) <= index {
2558 fmt.Printf("--E-- xChdir(history range error)\n")
2559 dir = "?"
                                        \text{else}\text{dir} = \text{cdhist}[\text{index}].\text{Dir}2562 }
                             \rightarrow2564 }<br>2565 if dir != "?" {<br>2566 err := os.Chdir(dir)<br>2568 <b>if err != nil {<br>2568 ent.Printf("--E-- xChdir(%s)(%v)\n",argv[1],err)<br>}else{
2570<br>
2571 cwd, \cdot = os. Getwd ()<br>
2571 histl. Dir e wd ()<br>
2573 histl. Dir e wd<br>
151. Line cwd = time. Now ()<br>
2575 histl. NovedAt = time. Now ()<br>
2575 histl. CommandHistory + 1<br>
2575 histl. CommandHistory = append (cd
2585 }
2586 if isin("-ls",argv){
2587 cwd, := os.Getwd()<br>2588 showFileInfo(cwd,argv);
2589 }
2590 }
2591 func TimeValSub(tv1 *syscall.Timeval, tv2 *syscall.Timeval){
2592 *tv1 = syscall.NsecToTimeval(tv1.Nano() - tv2.Nano()) 
2593 }
2594 func RusageSubv(ru1, ru2 [2]syscall.Rusage)([2]syscall.Rusage){
%1955               TimeValSub(&rul[0].Utime,&ru2[0].Utime)<br>2596               TimeValSub(&rul[0].Stime,&ru2[0].Stime)<br>2597                TimeValSub(&rul[1].Utime,&ru2[1].Utime)<br>2598               TimeValSub(&rul[1].Stime
                      2599 return ru1
2600 }
2601 func TimeValAdd(tv1 syscall.Timeval, tv2 syscall.Timeval)(syscall.Timeval){
2602 tvs := syscall.NsecToTimeval(tv1.Nano() + tv2.Nano()) 
2603 return tvs
2604 }
2605 /*
2606 func RusageAddv(ru1, ru2 [2]syscall.Rusage)([2]syscall.Rusage){
2607 TimeValAdd(ru1[0].Utime,ru2[0].Utime)
2608 TimeValAdd(ru1[0].Stime,ru2[0].Stime)
2609 TimeValAdd(ru1[1].Utime,ru2[1].Utime)
                     2610 TimeValAdd(ru1[1].Stime,ru2[1].Stime)
                    return ru1
2612\frac{1}{2}2614
2615 //<br/>xa name="rusage"/PResource Usage</a><br>2616 func\texttt{skasage}(\texttt{fmlspec\_using},\texttt{ary}(\texttt{Jstring},\texttt{ru}[2] \texttt{syscall.Rusage})(\texttt{string}) \{2617 \newline // ru[0] self, ru[1] children\n2618 \newline ut = TimeValAdd(ru[0].Jtime, ru[1].Jtime)\n3619 \newline st := TimeValAdd(ru[0].Stime, ru[1].Stime)\n3720 \newline ut := (ut.Sec*1000000 + int64(ut.Jsec)) *
```

```
2625 ret += fmt.Sprintf(", %v/sys",abbtime(su))
2626 return ret
 1627)<br>
1628 func Rusagef(fmtspec string, argv []string, ru [2]syscall.Rusage)(string){<br>
1628 func Rusagef(fmtspec string, argv []strine)<br>
16230 st := TimeValAdd(ru[0].Stime,ru[1].Stime)<br>
1631 fmt.Printf("8d.806ds/u ",ut.Se
                       return
 2635 func Getrusagev()([2]syscall.Rusage){<br>2635 var ruv = [2]syscall.Rusage{}<br>2637 syscall.Getrusage(syscall.RUSAGE_SELF,&ruv[0])<br>2638 syscall.Getrusage(syscall.RUSAGE_CHILDREN,&ruv[1])<br>return ruv<br>return ruv
2640 }
 2641 func showlar sqc (what string, argy []string, ru *syscall.Rusage){<br>2642 fmt.Printf("8s: ",what);<br>2643 fmt.Printf("Usr=8d.806ds",ru.Utime.Sec,ru.Utime.Usec)<br>fmt.Printf("Sys=8d.806ds",ru.Utime.Sec,ru.Stime.Usec)<br>2645 fm
 2655 fmt.Printf(" Snd=%v",ru.Msgsnd)
2656 fmt.Printf(" Rcv=%v",ru.Msgrcv)
 %<br>
2657 //if isin("-1",argv) {<br>
2658 fmt.Printf("Sig=%v",ru.Nsignals)<br>
2659 //}<br>
2661 fmt.Printf("\n");<br>
2662 func (gshckx *GshContext)xTime(argv[]string)(bool){<br>
16262 func (gshckx *GshContext)xTime(argv[]string)(bool){<br>

 2675 syscall.Getrusage(syscall.RUSAGE_SELF,&rusage)<br>2676 showRusage("self",argv,&rusage)<br>2677 syscall.Getrusage(syscall.RUSAGE_CHILDREN,&rusage)<br>2679 showRusage("chld",argv,&rusage)<br>return false
 2681 )<br>
2682 func (gshCtx *GshContext)xJobs(argv[]string){<br>
2682 func (gshCtx *GshContext)xJobs(argv[]string){<br>
2683 for ji, pid := range gshCtx.BackGroundJobs {<br>
2684 for ji, pid := range gshCtx.BackGroundJobs {<br>
2685 //w
 2692 fmt.Printf("%%%d[%d](%d)\n",ji,pid,wpid)
2693 showRusage("chld",argv,&rusage)
 2694 }
                      \rightarrow2696 }<br>
2697 func (gsh*GshContext)inBackground(argv[]string)(bool){<br>
2698 if gsh.CmdTrace { fmt.Printf("--I-- inBackground($v)\n",argv) }<br>
2699 sh.Background = true // set background option<br>
2700 xfin := false<br>
2701 xfin
 2704 )<br>
2705 // -o file without command means just opening it and refer by #N<br>
2706 // should be listed by "files" commmand<br>
2707 func (gshCtx*GshContext)xOpen(argv[]string){<br>
2708 var pv = []int{-1,-1}<br>
2709 err := sysc
             2712 func (gshCtx*GshContext)fromPipe(argv[]string){
 2713 }
             func (gshCtx*GshContext)xClose(argv[]string){
             \overline{3}2716
 2717 // <a name="redirect">redirect(argv[]string)(bool){<br>2718 func (gshCtx*GshContext)redirect(argv[]string)(bool){<br>2719 if len(argv) <b>< 2 {<br>2720 return false
                       \lambda2722
 2723 cmd := argv[0]<br>2724 fname := argv[1]<br>2725 var file *os.File = nil
 2727 fdix := 0<br>2728 mode := 0s.0_RDONLY
 2730 switch {<br>
case cmd == "-i" || cmd == "<":<br>
2732 mode = 0s.O_RDONLY<br>
2732 mode = 0s.O_RDONLY<br>
case cmd == "-o<sup>m</sup> || cmd == ">":<br>
2735 fdix = 1<br>
2735 mode = 0s.O_RDMR | os.O_CREATE<br>
2737 case cmd == "-a<sup>m</sup> || cmd == ">
 2741 if fname[0] == '#' {<br>
2742 if err := strconv.Atoi(fname[1:])<br>
if err != nil {<br>
fmt.Printf("--E-- (%v)\n",err)<br>
2744 fmt.Printf("--E-- (%v)\n",err)
2744<br>2745<br>2746<br>2747<br>2748<br>2749
                                   2747 file = os.NewFile(uintptr(fd),"MaybePipe")
 2748 }else{
2749 xfile, err := os.OpenFile(argv[1], mode, 0600)
```

```
2750 if err != nil {
2751 fmt.Printf("--E-- (%s)\n",err)
2750 if err != nil {<br>2751 fmt.Printf("<br>2752 return false
2753 }
                              }<br>file = xfile
<sup>2755</sup> gshPA := gshCtx.gshPA<br><sup>2755</sup> savfd := gshPA.Files[fdix]<br><sup>2758</sup> gshPA.Files[fdix]<br><sup>2758</sup> fmt.Printf("--I-- Opened [%d] %s\n",file.Fd(),argv[1])<br><sup>2760</sup> gshPA.Files[fdix] = savfd<br><sup>2761</sup> gshPA.Files[fdix] = savfd
2762
                    return false
 2764 }
2766 //fmt.Pprintf(res, "GShell Status: %q", html.EscapeString(req.URL.Path))<br>2767 func httpHandler(res http.ResponseWriter, req *http.Request){<br>2768 path := req.URL.Path<br>2769 fmt.Printf("--I-- Got HTTP Request(%s)\n",path
                              \begin{array}{lll} \texttt{gshCtxBuf}, & \texttt{:=} & \texttt{setupGshContext}() \\ \texttt{gshCtx := \& gshCtxBuf} & \texttt{fmt.Print}(\text{''--I-- %s\n'}path[1:]) \end{array}2772 gshCtx := <mark>&</mark>gshCtxBuf<br>2773 fmt.Printf("--I-- %s\n",path[1:])<br>2774 gshCtx.tgshelll(path[1:])
2775 }
                    int.Fprint(res, "Hello(^-')/\n%s\n',
2778 func (gshCtx *GshContext) httpServer(argv []string){<br>2779 http.HandleFunc("/", httpHandler)<br>2780 accport := "localhost:9999"<br>2781 fmt.Printf("--I-- HTTP Server Start at [%s]\n",accport)
                     2782 http.ListenAndServe(accport,nil)
2783 }
2784 func (gshCtx *GshContext)xGo(argv[]string){
2785 go gshCtx.gshellv(argv[1:]);
2786 }
            2787 func (gshCtx *GshContext) xPs(argv[]string)(){
2788 }
2789
2790 // <a name="plugin">Plugin</a><br>2791 // plugin [-ls [names]] to list plugins<br>2792 // Reference: <a href="https://golang.org/src/plugin/">plugin</a> source code<br>2793 func (gshCtx *GshContext) whichPlugin(name string
2794 pi = nil = nil = pi = range gshCtx.PluginFuncs {<br>2796 if p.Name == name && pi == nil {<br>2797 pi = &p<br>2798 }
2799 if !isin("-s",argy){<br>
2800 //fmt.Printf("%v %v ",i,p)<br>
if isin("-ls",argv){<br>
blowFileInfo(p.Path,argv)<br>
blog<br>
else{
2804 fmt.Printf("%s\n",p.Name)<br>2805 }
                            \rightarrow2807 }
                    ,<br>return pi
2809 }
2810 func (gshCtx *GshContext) xPlugin(argv[]string) (error) {<br>
2811 if len(argv) == 0 || argv[0] == "-ls" {<br>
2812 gshCtx.whichPlugin("",argv)<br>
2813 return nil
2811<br>
2812<br>
2813<br>
2814<br>
2815
2815 name := argv[0]<br>2816 Pin := gshCtx.whichPlugin(name,[]string{"-s"})<br>2817 if Pin != nil {<br>2818 os.Args = argv // should be recovered?
2819 Pin.Addr.(func())()
2820 return nil
2821 }
                    2822 sofile := toFullpath(argv[0] + ".so") // or find it by which($PATH)
2824 p, err := plugin.Open(sofile)
2825 if err != nil {
2826 fmt.Printf("--E-- plugin.Open(%s)(%v)\n",sofile,err)
                              return err
2828 }
                      2829 fname := "Main"
2830 f, err := p.Lookup(fname)<br>
2831 if( err != nil ){<br>
2832 fmt.Printf("--E-- plugin.Lookup(%s)(%v)\n",fname,err)<br>
return err
2834 }
2835 pin := PluginInfo {p,f,name,sofile} 
2836 gshCtx.PluginFuncs = append(gshCtx.PluginFuncs,pin)
2837 fmt.Printf("--I-- added (%d)\n",len(gshCtx.PluginFuncs))
2838<br>2839
2839 //fmt.Printf("--I-- first call(%s:%s)%v\n",sofile,fname,argv)<br>2840 os.Args = argv<br>2841 f.(func())()<br>2842 return err
2840 os.Args = argv<br>2841 f.(func())()<br>2842 return err<br>2842 return err<br>2844 func (gshCtx*GshContext)Args(argv[]string){<br>2844 for i,v := range os.Args {
2846<br>
2847 Fmt.Printf("[%v] %v\n",i,v)<br>
2849 func (gshCtx *GshContext) showVersion(argv[]string){<br>
2849 func (gshCtx *GshContext) showVersion(argv[]string){<br>
2850 if isin("-1",argv){<br>
2851 fmt.Printf("%v",vERSION)
2855 if isin("-a",argv) {
2856 fmt.Printf(" %s",AUTHOR)
2857 }<br>2858 if !isin("-n",argv) {<br>2859 fmt.Printf("\n")
2860 }
2861 }
2862<br>
2863 // <a name="scanf">Scanf</a> // string decomposer<br>
2864 // scanf [format] [input]<br>
2865 func scanv(sstr string)(strv[]string){<br>
2866 strv = strings.Split(sstr," ")<br>
2867 return strv
2868 func scanUntil(src,end string)(rstr string,leng int){<br>
2870 idx := strings.Index(src,end)<br>
2871 if 0 <= idx {<br>
2872 rstr = src[0:idx]<br>
2873 return rstr,idx+len(end)<br>
2873 return rstr,idx+len(end)
```

```
return src,0
\frac{2875}{2876} }
2877<br>
2778 // -bn -- display base-name part only // can be in some \fmt, for sed rewriting<br>
2879 func (gsh*GshContext)printVal(fmts string, vstr string, optv[]string){<br>
2880 //vint,err := strconv.Atoi(vstr)<br>
2881 var ival 
2889 }
2890 }
2891 // should use Eval()
2892 if strBegins(vstr,"0x") {
2893 n,err = fmt.Sscanf(vstr[2:],"%x",&ival)
2894 }else{
2895 n,err = fmt.Sscanf(vstr,"%d",&ival)
2896 //fmt.Printf("--D-- n=%d err=(%v) {%s}=%v\n",n,err,vstr, ival)
2897<br>
2898<br>
2898<br>
2900<br>
2901<br>
2902<br>
2903
2899 if n = 1 & err = nil {<br>
2899 //fmt.Printf("--D-- formatn(%v) ival(%v)\n",fmts,ival)<br>
2900 fmt.Printf("*"-fmts,ival)<br>
2901 if isin("-bn",optv){<br>
2902 fmt.Printf("%"+fmts,filepath.Base(vstr))<br>
2903 fmt.Printf("%"+f
2903<br>2904 }else{<br>2905 fmt.Printf("%"+fmts,vstr)<br>2906 }
                    \rightarrow2908 }
2909 func (gsh*GshContext)printfv(fmts,div string,argv[]string,optv[]string,list[]string){
2910 //fmt.Printf("{%d}",len(list))
2911 //curfmt := "v"
2912 outlen := 0
2913 curfmt := gsh.iFormat
2911<br>2912<br>2913<br>2914
2915 if 0 < len(fmts) {<br>
2916 for xi == 0; xi < len(fmts); xi++ {<br>
2917 fch := fmts[xi]<br>
2918 if fch == '%' {<br>
2919 if xi+1 < len(fmts) {
\begin{array}{lll} & \text{curr} \mathsf{fm} = \text{string}(\text{fms}[\text{x}i+1]) \\ & 2922 & \text{ysh.} \mathsf{i} \mathsf{Pormat} = \text{curr} \mathsf{f} \\ & \text{x} \mathsf{i} = 1 & \\ & 2922 & \text{if x} \mathsf{i} + 1 < \text{len}(\text{fms}) \land \text{fs} \ \text{fms}[\text{x}i+1] = \text{``} (\text{``} \text{``} \text{``} \text{''} \text{''}) \land \text{``} \text{''} \text{''} \text{''} \text{''} \text{''} \2921 gsh.iFormat = curfmt
2922<br>2923 if xi+1 < len(fmts) && fmts[xi+1] == '(' {<br>2924 vals,leng := scanUntil(fmts[xi+2:],")")<br>2925 //fmt.Printf("--D-- show fmt(%v) val(%v) next(%v)\n",curfmt,vals,leng)<br>2926 gsh.printVal(curfmt,vals,optv)
                                 xi += 2+leng-1
                                 \text{outlen} += 1
                   \rightarrowcontinue
                                                   \rightarrow2932 }
2933 if fch == '_' {
2934 hi,leng := scanInt(fmts[xi+1:])
2935 if 0 < leng {
2936 if hi < len(gsh.iValues) {
2937 gsh.printVal(curfmt,gsh.iValues[hi],optv)
2938 outlen += 1 // should be the real length
2939 }else{
2940 fmt.Printf("((out-range))")
2941 }
                                                                xi += leng
                                                   continue;
2944 }
                                           2946 fmt.Printf("%c",fch)
                                          outlen += 12948 }
                      2949 }else{
//fmt.Printf("--D-- print {%s}\n")<br>
2951 for i,v := range list {<br>
2952 if 0 < i {<br>
2953 fmt.Printf(div)
2954<br>
2955<br>
2955<br>
2955<br>
2956<br>
2956<br>
2958<br>
2960<br>
2960<br>
2960<br>
2961<br>
2960<br>
2961<br>
2961<br>
2961<br>
2964<br>
2964<br>
2964<br>
2964<br>
2964<br>
2964<br>
2964<br>
2965<br>
2965<br>
2965<br>
2965<br>
2965<br>
2965<br>
2965<br>
2965<br>
2965<br>
2965<br>
2965<br>
2965<br>
2965<br>
2965<br>
2965<br>

2974 }<br>
2975 input := strings.Join(argv," ")<br>
2975 if fmts == "" { // simple decomposition<br>
2977 gsh.iValues = v<br>
2978 gsh.iValues = v<br>
2979 //fmt.Printf("%v\n",strings.Join(v,","))
2980 }else{
2981 v := make([]string,8)
2982 n,err := fmt.Sscanf(input,fmts,&v[0],&v[1],&v[2],&v[3])
2983 fmt.Printf("--D-- Scanf ->(%v) n=%d err=(%v)\n",v,n,err)
2984 }<br>
2985 }<br>
2986 }<br>
2987 func (gsh*GshContext)Printv(argv[]string){<br>
2988 <b>if false { //@@U<br>
fmt.Printf("%v\n",strings.Join(argv[1:],""))<br>
return<br>
2990 <b>}
2992 //fmt.Printf("--D-- Printv(%v)\n",argv)<br>2993 //fmt.Printf("%v\n",strings.Join(gsh.iValues,","))<br>2994 div:= gsh.iDelimiter<br>2995 fmts:= ""<br>fmts" = argv[l:]<br>2996 argv = argv[l:]<br>2996 if streegins(argv[0]],"-F") {<br>div = a
```

```
\arg v = \arg v[1:]
3001 }
3004 optv := []string{}<br>
3005 for _,v := range argv {<br>
3006 if strBegins(v,"-"){<br>
3007 optv = append(optv,v)<br>
3008 argv = argv[1:]
                        }else{}}hreak\cdot3010 break;<br>3011 }
3012 }
3013 if 0 < len(argv) {
3014 fmts = strings.Join(argv," ")
                  3016 gsh.printfv(fmts,div,argv,optv,gsh.iValues)
3017 }<br>3019 func (gsh*GshContext)Basename(argv[]string){<br>3019 for i,v := range gsh.iValues {<br>3020 gsh.iValues[i] = filepath.Base(v)<br>3021 }
3023 func (gsh*GshContext)Sortv(argv[]string){
3024 sv := gsh.iValues
3025 sort.Slice(sv , func(i,j int) bool {
3026 return sv[i] < sv[j]
                3)3028 }
3029 func (gsh*GshContext)Shiftv(argv[]string){
3030 vi := len(gsh.iValues)
3031 if 0 < vi {
3032 if isin("-r",argv) {<br>3033 top := gsh.iValues[0]<br>3034 gsh.iValues = append(gsh.iValues[1:],top)<br>3035 geh.iValues = gsh.iValues[1:]
3037<br>3038 }
3039 }
3040
         func (gsh*GshContext)Enq(argv[]string){
3042 }
         func (gsh*GshContext)Deq(argv[]string){
3044 }
3045 func (gsh*GshContext)Push(argv[]string){
3046 gsh.iValStack = append(gsh.iValStack,argv[1:])
3047 fmt.Printf("depth=%d\n",len(gsh.iValStack))
3048 }
3049 func (gsh*GshContext)Dump(argv[]string){
3050 for i,v := range gsh.iValStack {
3051 fmt.Printf("%d %v\n",i,v)
                 \overline{3}3053 (a)<br>
3054 func (gsh*GshContext)Pop(argv[]string){<br>
3055 depth := len(gsh.iValStack)<br>
3055 if 0 < depth {<br>
3057 v := gsh.iValStack[depth-1]<br>
3057 if isin("-cat", argv){<br>
3059 gsh.iValues = append(gsh.iValues, v...)<br>

3063 gsh.iValStack = gsh.iValStack[0:depth-1]
3064 fmt.Printf("depth=%d %s\n",len(gsh.iValStack),gsh.iValues)
3065 }else{<br>3066 fm
                3066 fmt.Printf("depth=%d\n",depth)
3068 }
3070 // <a name="interpreter">Command Interpreter</a>
3071 func (gshCtx*GshContext)gshellv(argv []string) (fin bool) {
3072 fin = false
3074 if gshCtx.CmdTrace { fmt.Fprintf(os.Stderr,"--I-- gshellv((%d))\n",len(argv)) }<br>3075 if len(argv) \leq 0 {
3075 if len(argv) <= 0 {<br>3076 return false
3077 }
3078 xargv := []string{}
3079 for ai := 0; ai < len(argv); ai++ {
3080 xargv = append(xargv,strsubst(gshCtx,argv[ai],false))
3081 }
3082 argv = xargv<br>3083 if false {<br>3084 for ai := 0; ai < len(argv); ai++ {<br>3085 fmt.Printf("[%d] %s [%d]$T\n",<br>3086 ai,argv[ai],len(argv[ai]),argv[ai])
3088 }<br>
3088 }<br>
cmd := argv[0]<br>
cmd := argv[0]<br>
if gshCtx.CmdTrace { fmt.Fprintf(os.Stderr,"--I-- gshellv(%d)%v\n",len(argv),argv) }<br>
3091 switch { // https://tour.golang.org/flowcontrol/11<br>
3092 switch { // https://tour.g
                         3 \text{ cm} = \text{m} - x<br>gshCtx.CmdTrace = ! gshCtx.CmdTrace
3096 case cmd == "-xt":
3097 gshCtx.CmdTime = ! gshCtx.CmdTime
3098 case cmd == "-ot":
3099 gshCtx.sconnect(true, argv)
3100 case cmd == "-ou":
3101 gshCtx.sconnect(false, argv)
3102 case cmd == "-it":
3103 gshCtx.saccept(true , argv)
3104 case cmd == "-iu":
3105 gshCtx.saccept(false, argv)
3106 case cmd == "-i" || cmd == "<" || cmd == "-o" || cmd == ">" || cmd == "-a" || cmd == ">>" || cmd == "-s" || cmd == "><":
3107 gshCtx.redirect(argv)<br>3108 case cmd == "|":
                case cmd == "|":<br>gshCtx.fromPipe(argv)<br>case cmd == "args":
31110 case cmd == "args"<br>3111 gshCtx.Args(argv)<br>3112 case cmd == "bg" || cmd == "-bg":<br>3113 rfin := gshCtx.inBackground(argv[1:])<br>3114 return rfin
3115 case com = "-bn":<br>
3116 gshCtx.Basename(argv)<br>
3117 case com == "call":<br>
3118 -_- gshCtx.scommand(false,argv[1:])<br>
3119 case com == "cd" || cmd == "chdir":<br>
3120 gshCtx.xChdir(argv);<br>
322 gshCtx.xChdir(argv);<br>
322 gs
```
3125 case cad = "close"<br>
3126 gshctx:xclose(argv)<br>
3126 gshctx:xclose(argv)<br>
3127 case cad == "gcp":<br>
3129 case cad == "dec"|| cad == "decode":<br>
31310 case cad == "die":<br>
31310 case cad == "die":<br>
3132 case cad == "die":<br> 3137 echo(argv,true)<br>
2138 case cmd == "enc" || cmd == "encode":<br>
3139 gshCtx.Enc(argv)<br>
3140 case cmd == "env": 3141 env(argv)<br>3142 case cmd == "eval": 3142 case cmd = "eval":<br>  $\frac{3143}{2143}$  case cmd = "eval" || cmd = "events":<br>
3144 case cmd == "ev" || cmd == "events":<br>
3146 case cmd == "exec":<br>
3146 case cmd == "exec":<br>
3146 case cmd == "exec":<br>
3148 // should not re 3157 gshCtx.xFind(argv[1:])<br>3158 case cmd == "fork":<br>3159 // mainly for a server<br>3160 case cmd == "-gen":<br>3161 gshCtx.gen(argv) 3162 case can =  $-$  -go":<br>
3163 gshctx.xGo(argv)<br>
3165 case can =  $-$  -grep":<br>
3166 case can =  $-$  grep":<br>
3166 case can =  $-$  grep":<br>
3166 case can =  $-$  grep":<br>
3168 case can =  $-$  grep":<br>
3169 case can =  $-$  grep":<br>
31  $3175$  gshctatanisecry.--<br> $3176$  case cmd == "jobs":<br> $3177$  gshCtx.xJobs(argv)<br> $3178$  case cmd == "lnsp": 3178 case cmd == "lnsp":<br>3179 gshCtx.SplitLine(argv)<br>3180 case cmd == "-ls": 3181 gshCtx.xFind(argv) 3182 case cmd == "nop": a cmd == "nop"<br>// do nothing 3184 case cmd == "pipe":<br>
3185 sphCtx.xDpen(argv)<br>
3186 case cmd == "plug" || cmd == "plugin" || cmd == "pin":<br>
3187 sphCtx.xPlugin(argv[1:])<br>
2388 cmd == "prnt" || cmd == "-pr":<br>
3189 // output internal slice // also spr 3190 (shCtx.Printv(argv)<br>
3191 case cmd = "ps":<br>
3192 sphCtx.xPs(argv)<br>
3192 case cmd = "pst":<br>
3194 // to be gsh.title":<br>
3195 case cmd == "rexecd" || cmd == "rexd":<br>
3197 case cmd == "rexece" || cmd == "rex":<br>
3197 case  $gshctx.Scanv(argv)$ <br>case cmd == "set":  $\frac{320}{20}$  set name ...<br>case cmd == "serv": 3208 case cmd == "serv":<br>3209 case cmd == "shift":<br>3210 case cmd == "shift":<br>3211 gshCtx.Shiftv(argv)<br>3212 case cmd == "sleep": 3213 gshCtx.sleep(argv) 3214 case cmd == "-sort": gshCtx.Sortv(argv) 3216 3217 case cmd == "j" || cmd == "join":<br>
3219 case cmd == "a" || cmd == "alpa":<br>
3219 case cmd == "a" || cmd == "alpa":<br>
3220 case cmd == "a" || cmd == "johdir":<br>
3222 case cmd == "jod" |<br>
3222 case cmd == "jod" |<br>
3222 ca 3228 gshCtx.Rput(argv) 3229 case cmd == "jpwd": 3230 gshCtx.Rpwd(argv) 3232 **case cmd == "time":**<br>3233 fin = gshCtx.xTime(argv)<br>3234 case cmd == "ungets":<br>3235 **if 1 < len(argv) {** 3236 ungets(argv[1]+"\n") 3237 }else{ 3238 } 3239 case cmd == "pwd": 3240 gshCtx.xPwd(argv); 3241 case cmd == "ver" || cmd == "-ver" || cmd == "version": 3242 gshCtx.showVersion(argv) 3243 case cmd == "where":<br>
3244 // data file or so?<br>
3245 case cmd == "which":<br>
3246 which("PATH",argv);<br>
3247 default:<br>
3248 if gshCtx.whichPlugin(cmd,[]string{"-s"}) != nil { 3249 gshCtx.xPlugin(argv)

```
3250 }else{<br>3251 no<br>3252 if
                                                               := gshCtx.excommand(false,argv)
3251 3251 3252 3252 3252 3253 5n+1 5n+1If notround {<br>fmt.Printf("--E-- command not found (%v)\n",cmd)<br>}
 \frac{3253}{3255} }
3255 }
3256 }
                   f<br>return fin
3258 }
3259
3260 func (gsh*GshContext)gshelll(gline string) (rfin bool) {
3261 argv := strings.Split(string(gline)," ")
3262 fin := gsh.gshellv(argv)
3263 return fin
3264 }
3265 func (gsh*GshContext)tgshelll(gline string)(xfin bool){
3266 start := time.Now()<br>
3267 fin := gsh.gshelll(gline)<br>
2368 elps := end.Sub(start);<br>
3269 elps := end.Sub(start);<br>
3270 if gsh.CmdTime {<br>
3770 if gsh.CmdTime {<br>
fmt.Printf("--T--" + time.Now().Format(time.Stamp) + "(%d.
3273    }<br>3274    return fin
3274<br>
3275 }<br>
3275 func Ttyid() (int) {<br>
3277 fi, err := os.Stdin.Stat()<br>
3278 if err != nil {<br>
3280 return 0;<br>
3280 }
1/fmt.Printf("Stdin: %v Dev=%d\n",<br>
12281 // fi.Mode(),fi.Mode()&os.ModeDevice)<br>
if (fi.Mode()&os.NodeDevice) = 0 {<br>
stat := syscall.Stat_t{};<br>
1284 stat := syscall.Fstat(0,&stat)<br>
3286 for := syscall.Fstat(0,&stat)<br>
1286 
3289 //fmt.Printf("--I-- Stdin: rdev=%d %d\n",<br>3290 // stat.Rdev&0xFF,stat.Rdev);<br>3291 //fmt.Printf("--I-- Stdin: tty%d\n",stat.Rdev&0xFF);<br>return int(stat.Rdev & 0xFF)<br>}
3294 }
                    return 0
3296 f (gshCtx *GshContext) ttyfile() string {<br>
2298 //fmt.Printf("--I-- GSH_HOME=$s\n",gshCtx.GshHomeDir)<br>
ttyfile := gshCtx.GshHomeDir + "/" + "gsh-tty" +<br>
3300 fmt.Sprintf("\02d",gshCtx.TerminalId)<br>
//strconv.Itoa(gsh
3304 }
3305 func (gshCtx *GshContext) ttyline()(*os.File){
3306 file, err := os.OpenFile(gshCtx.ttyfile(),os.O_RDWR|os.O_CREATE|os.O_TRUNC,0600)
3307 if err != nil {
                             3308 fmt.Printf("--F-- cannot open %s (%s)\n",gshCtx.ttyfile(),err)
                            return file:
                    s<br>return file
3312 }<br>
3313 func (gshCtx *GshContext)getline(hix int, skipping bool, prevline string) (string) {<br>
3314 if (skipping ){<br>
3315 reader := bufio.NewReaderSize(os.Stdin,LINESIZE)<br>
3316 line, _, _ := reader.ReadLine()<br>
3317 ret
3318 }else
3319 if true {
3320 return xgetline(hix,prevline,gshCtx)
3321 }
3322 /*
3323 else<br>3324 if( with_exgetline && gshCtx.GetLine != "" ){<br>3325 //var xhix int64 = int64(hix); // cast<br>3326 newenv = os.Environ()<br>3327 newenv = append(newenv, "GSH_LINENO="+strconv.FormatInt(int64(hix),10) )
3329 tty := gshCtx.ttyline()
3330 tty.WriteString(prevline)
3331 Pa := os.ProcAttr {<br>3332 ", // start dir<br>3333 newenv, //os.Environ(),<br>3334 []*os.File{os.Stdin,os.Stdout,os.Stderr,tty},<br>iil,
3336<br>3337 //fmt.Printf("--I-- getline=$s // $s\n",gsh_getlinev[0],gshCtx.GetLine)<br>3338 proc, err := os.StartProcess(gsh_getlinev[0],[]string("getline","getline"},&Pa)<br>3339 if err != nil{<br>fmt.Printf("--F-- getline process e
                                      %<br>
1/ for ; ; { }<br>
return "exit (getline program failed)"
3343 <br>
\left.\begin{array}{l} \text{return "exit (getline program failed)}\\ 3343 \end{array}\right\}<br>
\left.\begin{array}{l} \text{return "exit()}\\ \text{proc}.\text{Wait()}\\ \text{proc}.\text{Wait()}\\ \text{outf} := \text{make}([\text{byte},\text{LINKBSIZE})\\ 3346 \end{array}\right\}<br>
\left.\begin{array}{l} \text{count, err := try}.\text{Read}(\text{buff})\\ \text{count, err := try}.\text{Read}(\text{buff})\\ \text{if err := \text{hit}}.\text{Printf("--D-- getline ($d) \backslash n", count)}\\ \text{if err := \text{3355 //fmt.Printf("--I-- getline OK \"%s\"\n",buff)
3356 }
3357 tty.Close()<br>3358 gline := string(buff[0:count])<br>3359 return gline
                   <sup>16</sup><br>√*∂<br>*/
3361 */<br>3362 {
3363 // if isatty {<br>3364 fmt.Printf("!%d",hix)<br>3365 fmt.Print(PROMPT)
 3366<br>3367
 3367 reader := bufio.NewReaderSize(os.Stdin,LINESIZE)
3368 line, _, _ := reader.ReadLine()<br>3369 return string(line)
3370 }
3371 }
3372
3373 //== begin ======================================================= getline
3374 /*
```

```
3375 * getline.c
3376 * 2020-0819 extracted from dog.c
3377 * getline.go
3378 * 2020-0822 ported to Go
           \star/
         \overline{1},…<br>package main // getline main
         packay<br>import (<br>"fmt"
3383 "fmt" //<a href="https://golang.org/pkg/fmt/">fmt</a><br>3384 "strings" //<a href="https://golang.org/pkg/strings</a><br>3385 "os" //<a href="<u>https://golang.org/pkg/os/"</u>>os</a><br>3386 "syscall" //<a href="<u>https://golang.o</u>
3389 )
3390 */
3391<br>3392
3392 // C language compatibility functions<br>3393 var errno = 0<br>3394 var stdin *os.File = os.Stdout<br>3396 var stderr *os.File = os.Stderr<br>3396 var stderr *os.File = os.Stderr<br>3398 var NULL = 0
3399 type FILE os.File<br>3400 type StrBuff []byte<br>3401 var NULL_FP *os.File = nil<br>3402 var NULLSP = 0<br>3403 //var LINESIZE = 1024
3404
3405 func system(cmdstr string)(int){
3406 PA := syscall.ProcAttr {<br>3407 "", // the starting directory<br>3408 os.Environ(),<br>3419 []uintptr{os.Stdin.Fd(),os.Stdout.Fd(),os.Stderr.Fd()},<br>nil,
3411 }
3411 l<br>3412 argv := strings.Split(cmdstr," ")<br>3413 pid,err := syscall.ForkExec(argv[
3413 pid,err := syscall.ForkExec(argv[0],argv,&PA)<br>3414 if( err != nil ){<br>3415 fmt.Printf("--E-- syscall(%v) err(%v)\n",cmdstr,err)
3416 }
                 syscall.Wait4(pid,nil,0,nil)
3418
3429 <br>
3420 argy := strings.Split(cmdstr," ")<br>
3421 fmt.Fprintf(os.Stderr,"--I-- system($v)\n",argy)<br>
3422 //cmd := exec.Command(argy[0],...)<br>
3423 cmd := exec.Command(argy[0],argy[1],argy[2])<br>
cmd.Stdin = strings.NewReade
3427 var serr bytes.Buffer<br>3428 cmd.Stderr = &serr<br>3429 err := cmd.Run()<br>3430 if err != nil {<br>fmt.Fprintf("ERR:%s\n",serr.String())<br>3431 fmt.Printf("ERR:%s\n",serr.String())
3433 }else{
3434 fmt.Printf("%s",out.String())
\frac{3435}{3436} }
3436<br>3437
                 r<sub>eturn</sub> 0
3438 }
3439 func atoi(str string)(ret int){
3440 ret,err := fmt.Sscanf(str,"%d",ret)
3441 if err == nil {
3442 return ret
3443 }else{<br>3444 // should set errno<br>3445 return 0
3446 }<br>3448 func getenv(name string)(string){<br>3449 val,got := os.LookupEnv(name)<br>3450 if got {<br>3451 return val<br>3452 }else{
                 eturn vai<br>}else{<br>return "?"
                \rightarrow3455 }
3456 func strcpy(dst StrBuff, src string){
                  3457 var i int
3458 srcb := []byte(src)<br>3459 for i = 0; i < len(src) && srcb[i] != 0; i++ {<br>3460 dst[i] = srcb[i]
3461 }<br>3462 dst[i] = 0
3463 }
3464 func xstrcpy(dst StrBuff, src StrBuff){
3465 dst = src
3466 }
3467 func strcat(dst StrBuff, src StrBuff){
3468 dst = append(dst,src...)
3469 }
3470 func strdup(str StrBuff)(string){
                 3471 return string(str[0:strlen(str)])
3472 }
3473 func sstrlen(str string)(int){
3474 return len(str)
3475 }
3476 func strlen(str StrBuff)(int){
3477 var i int
3478 for i = 0; i < len(str) && str[i] != 0; i++ {
3479 }
                  3480 return i
3481 }
3482 func sizeof(data StrBuff)(int){
3483 return len(data)
3484 }
3485 func isatty(fd int)(ret int){
3486 return 1<br>3487 }
3488<br>
3489 func fopen(file string,mode string)(fp*os.File){<br>
3490 if mode == "r" {<br>
5492 if( err := os.Open(file)<br>
3492 if( err != nil ){<br>
5493 fmt.Printf("--E-- fopen(%s,%s)=(%v)\n",file,mode,err)<br>
7494 return NULL_FP;<br>
3
3496 return fp;
3497 }else{
3498 fp,err := os.OpenFile(file,os.O_RDWR|os.O_CREATE|os.O_TRUNC,0600)
3499 if( err != nil ){
```

```
return NULL FP:
3500<br>3501<br>3502
                           ,<br>return fp:
                 \rightarrow3504 }
3505 func fclose(fp*os.File){
3506 fp.Close()
3507 }
3508 func fflush(fp *os.File)(int){
                  return 0
3510 }
3511 func fgetc(fp*os.File)(int){
3512 var buf [1]byte
3513 _,err := fp.Read(buf[0:1])
3514 if( err != nil ){
3515 return EOF;<br>3516 }else{
                 }else{
                          return int(buff[0])\overline{3}3519 func sfgets (str*string, size int, fp*os.File)(int){<br>3521 buf := make(StrBuff, size)<br>3521 var ch int<br>3522 var i int<br>3523 var i int<br>3524 for i = 0; i < len(buf)-1; i++ {<br>3525 ch = fgetc(fp)<br>3525 //fprintf(stderr,"--
3530 buf[i] = byte(ch);
3531 if( ch == '\n' ){
                                  break;
                         \rightarrow3534 }
3535 buf[i] = 0
3536 //fprintf(stderr,"--fgets %d/%d (%s)\n",i,len(buf),buf[0:i])
3536 //fprint<br>3537 return i
3538 }
3539 func fgets(buf StrBuff, size int, fp*os.File)(int){
3540 var ch int<br>
3541 var i int<br>
3542 for i = 0; i < len(buf)-1; i++ {<br>
3542 ch = fgetc(fp)<br>
//fprintf(stderr,"--fgets %d/%d %X\n",i,len(buf),ch)<br>
3545 if( ch == EOF ){
                           if('ch == EOF ) {\nvert}break;
3547 }
3548 buf[i] = byte(ch);<br>3549 if( ch == '\n' ){<br>3550 break;
                         \overline{3}3552 }
3553 buf[i] = 0
3554 //fprintf(stderr,"--fgets %d/%d (%s)\n",i,len(buf),buf[0:i])
3555 return i
3556 }
3557 func fputc(ch int , fp*os.File)(int){
3558 var buf [1]byte
3559 buf[0] = byte(ch)
3560 fp.Write(buf[0:1])
3561 return 0
3562 }
3563 func fputs(buf StrBuff, fp*os.File)(int){
3564 fp.Write(buf)
3565 return 0
3566 }
3567 func xfputss(str string, fp*os.File)(int){
3568 return fputs([]byte(str),fp)
3569 }
3570 func sscanf(str StrBuff,fmts string, params ...interface{})(int){
3571 fmt.Sscanf(string(str[0:strlen(str)]),fmts,params...)
3572 return 0
3573 }
3574 func fprintf(fp*os.File,fmts string, params ...interface{})(int){
3575 fmt.Fprintf(fp,fmts,params...)
3576 return 0
          \overline{3}3579 // <a name="IME">Command Line IME</a>
3580 //----------------------------------------------------------------------- MyIME
3581 var MyIMEVER = "MyIME/0.0.2";
3582 type RomKana struct {<br>3583 dic string // dictionaly ID<br>3584 pat string // output pattern<br>3585 but string // output pattern<br>3585 hit int64 // count of hit and used
3587 }
3588 var dicents = 0
3589 var romkana [1024]RomKana
3590 var Romkan []RomKana
3592 func isinDic(str string)(int){<br>3593 for i,v := range Romkan {<br>3594 if v.pat == str {<br>3595 return i
                          \overline{3}\overline{3}s<br>return -1
3599 }<br>3600 const (<br>
3602 DIC_COM_LOAD = "s"<br>
3602 DIC_COM_LIST = "ls"<br>
3603 DIC_COM_ENA = "en"<br>
3604 DIC_COM_ENA = "en"
3605 prc_COM_DIS = "di"<br>
3605 prc_COM_DIS = "di"<br>
3606 put := steer<br>
if 0 < len(argy) { cmd = argy[0] }<br>
3610 cmd := ""<br>
if 0 < len(argy) { cmd = argy[0] }<br>
3611 fpnintf(out,"... Commands\n",<br>
fprintf(out,"... \to \\\\\\\
```
3625 fprintf(out,"... \\x -- Replace the last input character with it Hexa-Decimal\n",) 3625<br>3626<br>3627  $3627$  func xDic(argv[]string){<br> $3628$  if len(argv)  $\leq 1$  { **3628 if len(argv) <= 1 {**<br>3629 **helpDic(argv)**<br>3630 **return** 3629<br>3630<br>3631<br>3632<br>3633<br>3634 3632 argv = argv[1:]<br>
3633 var debug = false<br>
3635 var dump = false<br>
3635 cmd := argv[0]<br>
2636 cmd := argv[0]<br>
argv = argv[1:]<br>
3637 argv = "" 3639 arg := "" 3640 3641 **if 0 < len(argy) {**<br>
3642 **argl := argy(0)**<br> **if argl(0)** == '-' {<br>
switch arg**l {**<br>
56445 **default:**<br>
3645 **default:**<br>
3646 **fm.i.Printf("--Ed-- Unknown option(\$v)\n", argl)**<br>
3646 **case "-v":<br>
26647 return<br>
2648 <b>** 3653 **opt = arg1**<br>3654 **argv = argv[1:]** 3655 } 3656<br>3657 3657<br>3658<br>3659<br>3660<br>3662<br>3662 3658 dicName := "" 3659 dicURL := "" 3660 if 0 **<** len(argv) { 3661 arg = argv[0] 3662 argv = argv[1:] 3663 } *i*f false { 3665 fprintf(stderr,"--Dd-- com(%v) opt(%v) arg(%v)\n",cmd,opt,arg) 3666 }  $\text{if } \text{cmd} == \text{DIC\_COM\_LOAD}$ 3668 **switch arg {**<br>3669 default: 3670 dicName = "WorldDic" 3671 dicURL = WorldDic 3672 if info { 3673 fprintf(stderr,"--Id-- default dictionary \"%v\"\n",dicName); 3674<br>3675 **case "jkl":<br>3676 dicName = "JKLJaDic"<br>3677 dicURL = JA\_JKLDic** 3673<br>3673<br>3674<br>3675<br>3675<br>3677<br>3678 3679 if debug { 3680 fprintf(stderr,"--Id-- %v URL=%v\n\n",dicName,dicURL); 3681 } 3682 dicv := strings.Split(dicURL,",") 3683 if debug {<br>3684 fprintf(stderr,"--Id-- %v encoded data...\n",dicName)<br>3685 fprintf(stderr,"Body: %v\n",dicv[0])<br>fprintf(stderr,"body: %v\n",dicv[1])<br>fprintf(stderr,"\n") 3689 **}**<br>3689 **body,\_ := base64.StdEncoding.DecodeString(dicv[1])<br>3690 <b>if debug {**<br>fprintf(stderr,"\*\*v\n",string(body))<br>fprintf(stderr,"\*v\n",string(body)) 3693 } 3694 entv := strings.Split(string(body),"\n"); 3695 if info { 3696 fprintf(stderr,"--Id-- %v scan...\n",dicName); 3699 var added int = 0<br>3699 var dup int = 0<br>3700 for i,v := range entv {<br>3701 var pat string<br>3702 var out string<br>fmt.Sscanf(v,"%s %s",&pat,&out)<br>if len(pat) <= 0 { 3705 }else{ 3706 if 0 **<=** isinDic(pat) { **3707 dup += 1**<br>3708 **continue** 3709 } 3710  $\frac{10}{3}$  romkana [dichemts] = Romkana [dichame, pat, out, 0}<br>3711  $\frac{10}{3}$  dicents  $\frac{1}{2}$  = 1<br>3712  $\frac{1}{3}$  added  $\frac{1}{2}$  = 1<br>8713  $\frac{1}{3}$  Romkana = append (Romkan, RomKana [dicName, pat, out, 0})<br>3715  $\$ 3717 }  $\rightarrow$ 3719 } 3720 if info { 3721 **fprintf(stderr,"--Id-- %v scan... %v added, %v dup. / %v total\n",**<br>3722 **dicName,added,dup,len(Romkan));** 3723 } }<br>// should sort by pattern length for conclete match, for performance 3725 **if debug {**<br>3726 **arg = "" // search pattern<br>3727 <b>dump = true** 3729 }<br>  $\begin{array}{ll}\n3729 \\
3730 \\
3731\n\end{array}$  **if** cmd = DTC\_COM\_DUMP || dump {<br>  $\begin{array}{ll}\n3731 \\
3732 \\
3733\n\end{array}$  **cminif(stderr**,"--Id-- \$v dump... \$v entries:\n",dicName,len(Romkan));<br>  $\begin{array}{ll}\n3732 \\
3732 \\
3733\n\end{array}$  **cm** = 0; **i** 3743 fprintf(stderr,"--Id-- %v matched %v / %v entries:\n",arg,match,len(Romkan)); 3745 } 3746 func loadDefaultDic(dic int){<br>3747 if( 0 < len(Romkan) ){<br>3748 return 3749 }

```
3750 //fprintf(stderr,"\r\n")
3751 xDic([]string{"dic",DIC_COM_LOAD});
 3753 var info = false<br>3754 if info {
3754 if info {<br>3755 fprintf(stderr,"--Id-- Conguraturations!! WorldDic is now activated.\r\n")<br>3756 fprintf(stderr,"--Id-- enter \"dic\" command for help.\r\n")
3757 }
 \frac{3759}{3760} func readDic()(int){
3760 /*<br>
3761 var rk *os.File;<br>
3762 var die = "MyIME-dic.txt";<br>
3763 //rk = fopen("comkana.txt","r");<br>
3764 //rk = fopen("dK-JA-morse-dic.txt","r");<br>
3765 rk = fopen(dic,"r");<br>
3766 if (rk == NULL, P) {<br>
3767 if (true ) {
3770<br>
3771 }<br>
3772 if (true ){<br>
3772 <b>if (true ){<br>
var dint;<br>
var dine = make (StrBuff, 1024);<br>
3775 var out string<br>
3775 for di = 0; di < 1024; di++ {<br>
<b>if (fgets(line, sizeof(line), rk) == NULLSP ){<br>
break;<br>
3780 
3781 fmt.Sscanf(string(line[0:strlen(line)]),"%s %s",&pat,&out);
3782 //sscanf(line,"%s %[^\r\n]",&pat,&out);
3783 romkana[di].pat = pat;
3784 romkana[di].out = out;<br>3785 //fprintf(stderr,"--Dd- %-10s %s\n",pat,out)
3786 }
3787<br>
3788 diennis += di<br>
if (false ){<br>
fprintf(stderr,"--%s-- loaded romkana.txt [%d]\n",MyIMEVER,di);<br>
for di = 0; di < dicents; di++ {<br>
fprintf(stderr,<br>
fprintf(stderr,<br>
"% %s\n",romkana[di].pat,romkana[di].out);<br>
"%s %
 \frac{3793}{3795} }
3795 }
                   }<br>fclose(rk);
3798 //romkana[dicents].pat = "//ddump"
3799 //romkana[dicents].pat = "//ddump" // dump the dic. and clean the command input
3800 */
                   r<sub>return 0;</sub>
3802 }<br>
3803 func matchlen(stri string, pati string)(int){<br>
3804 if strBegins(stri,pati) {<br>
3805 return len(pati)<br>
}else{<br>
3806 return 0
3808 }
3809 }
3810 func convs(src string)(string){<br>
3811 var si int;<br>
3812 var sx = len(src);<br>
3813 var di int;<br>
3814 var mi int;<br>
3814 var dstb []byte
3816<br>3817
3817 for si = 0, si < sx; { // search max. match from the position<br>3818 if streegins (src[si: , "\*x") {<br>
3819 if streegins (src[si: , "\*x") {<br>
3820 ix := strings.Index (src[si+3: ], "\")<br>
3821 if 0 < ix<br>
if 0 < ix<br>
x iv
3830<br>3831<br>3832<br>3833<br>3834<br>3835
3833<br>
if streeging (src[si1, \frac{3833}{100}<br>
\frac{1}{200}<br>
\frac{1}{200}<br>
if 0 \le nx<br>
if 0 \le nx<br>
if 0 \le nx<br>
if 0 \le nx<br>
if 0 \le nx<br>
if 0 \le nx<br>
if 0 \le nx<br>
if 0 \le nx<br>
if 0 \le nx<br>
if 0 \le nx<br>
if 0 \le nx<br>
if 
3844 }
3845 if strBegins(src[si:],"%t") {
3846 now := time.Now()<br>
3848 date := now.Format(time.Stamp)<br>
3849 datb = append(dstb,[]byte(date)...)<br>
3850 si = si+3
3851 }
                                     s<br>continue
3853 }
3854<br>
var naxlen int;<br>
yar naxlen int;<br>
mi = -1;<br>
for di = 0; di < dicents; di++ {<br>
3857<br>
len = matchlen(src[si:],romkana[di].pat);<br>
if( maxlen = len;<br>
maxlen = len;
                                    mi = di;3862 }
3856<br>3857<br>3858<br>3861<br>3863<br>3863<br>3864<br>3865
if( 0 < maxlen ){<br>
3865 out := romkana[mi].out;<br>
3866 dstb = append(dstb,[]byte(out)...);<br>
3867 si += maxlen;<br>
}else{<br>
dstb = append(dstb,src[si])
                            3870 si += 1;
3871 }
                   f<br>return string(dstb)
3874 }
```

```
func trans(src string)(int){
3876 dst := convs(src);<br>3877 xfputss(dst,stderr);
3878 return 0;
3879 }
3881 //------------------------------------------------------------- LINEEDIT
3882 // "?" at the top of the line means searching history
3883<br>3884 const (<br>3885 GO_DOWN = 202<br>3887 GO_RIGHT = 204<br>3888 GO_LEFT = 204<br>DEL_RIGHT= 205
3890 EV TIMEOUT = 206
                 EV\_IDLE = 2073892 )
3893
3894 // should return number of octets ready to be read immediately
3895 //fprintf(stderr,"\n--Select(%v %v)\n",err,r.Bits[0])
3896
3897
3898 var EventRecvFd = -1 // file descriptor
3899 var EventSendFd = -1
3900 const EventFdOffset = 1000000
3901 const NormalFdOffset = 100
3902<br>3903 func putEvent(event int, evarg int){<br>3904 if true {<br>3905 if EventRecvFd < 0 {
3906 var pv = []int{-1,-1}<br>
3907 syscall.Pipe(pv)<br>
EventRecvFd = pv[0]<br>
3909 EventSendFd = pv[1]
                                                                         - EventPipe created[%v,%v]\n",EventRecvFd,EventSendFd)
3911<br>
2011<br>
2012 Pelse (<br>
2012 F EventRecvFd < 0 {<br>
2014 // the document differs from this spec<br>
3915 // https://golang.org/src/syscall/syscall_unix.go?s=8096:8158#L340<br>
3916 sv.err := syscall.Socketpair(syscall.AF_
3925 var buf = []byte{ byte(event)}<br>3926 n,err := syscall.Write(EventSendFd,buf)<br>3927 if err != nil {("--De-- putEvent[%v](%3v)(%v %v)\n",EventSendFd,event,n,err)
                 \overline{3}3930 }<br>3931 func ungets(str string){<br>3932 for _,ch := range str {<br>3933 putEvent(int(ch),0)
3934 }
3935 }
3936 func (gsh*GshContext)xReplay(argv[]string){
3937 hix := 0
3938 if 1 < len(argv) {
3939 fmt.Sscanf(argv[1],"%d",&hix)
3940<br>3941
3941 if hix == 0 || len(argv) <= 1 {
3942 hix = len(gsh.CommandHistory)-1
                 3944 fmt.Printf("--Ir-- Replay(!%v)\n",hix)
3945 //dumpEvents(hix)
3946 //gsh.xScanReplay(hix,false)
3947 go gsh.xScanReplay(hix,true)
3948 }
3950 // <a href="https://golang.org/pkg/syscall/#FdSet">syscall.Select</a>
3951 // 2020-0827 GShell-0.2.3
3952 func FpollIn1(fp *os.File,usec int)(uintptr){
3953 nfd := 1
3953<br>3953<br>3955
3955 rdv := syscall.FdSet {}<br>3956 fd1 := fp.Fd()<br>3957 bank1 := fd1/32<br>3958 mask1 := int32(1 << fd1)
                 rdv.Bits[bank1] = mask13961 fd2 := -1<br>3962 bank2 := -1<br>3963 var mask2 int32 = 0
3964
3965<br>
3966 if 0 <= EventRecvFd {<br>
3966 id2 = EventRecvFd<br>
3968 bank2 = fd2/32<br>
3969 mask2 = int32(1 << fd2)<br>
3969 mask2 = int32(1 << fd2)<br>
2970 rdy.Bitshank2] |= mask2<br>
2970 rdy.Bitshank2 = flatter = eventPol
                 \rightarrow3974 tout := syscall.NsecToTimeval(int64(usec*1000))<br>3975 //n.err := syscall.Select(nfd, &rdv.nil, nil, &tout) // spec. mismatch<br>3976 err := syscall.Select(nfd, &rdv.nil, nil, &tout)<br>3977 if err != nil {<br>3978 //fmt.Printf(
3979 }<br>
3980 if err == nil {<br>
3982 if false {<br>
3982 if false {<br>
3983 if false {<br>
5984 hmt.Printf("--De-- got Event\n")
3988<br>3985 return uintptr(EventFdOffset + fd2)<br>3986 belse
3986 }else<br>3987 if (rdv.Bits[bankl] & mask1) != 0 {<br>3988 return uintptr(NormalFdOffset + fd1)<br>3999 }else{<br>return 1
3991 }
3992 }else{
3993 return 0
3995 func fgetcTimeout1(fp *os.File,usec int)(int){<br>3997 readyFd := FpollIn1(fp,usec)<br>3997 if readyFd < 100 {<br>3998 if readyFd < 100 {
```
 $\overline{1}$ 

```
4001
                     var buf [1]byte
4003
4004 if EventFdOffset <= readyFd-EventFdOffset)<br>
4006 fd := int(readyFd-EventFdOffset)<br>
4006 if( err != syscall.Read(fd,buf[0:1])<br>
4007 if( err != nil ){<br>
4008 return EOF;
4009 }else{<br>4010 ref
4010 return int(buf[0])<br>4011 return int(buf[0])
4011<br>4012 1\rightarrow4013
4014 \frac{1}{1000} _, err := fp. Read(buf[0:1])<br>4015 if( err != nil){
4015<br>
if (err != nil ) {<br>
4016<br>
decreased from EOF;<br>
\lambda<br>
\lambda<br>
\lambda<br>
decreased from EOF;<br>
\lambda<br>
\lambda<br>
\lambda<br>
\lambda<br>
\lambda<br>
\lambda<br>
\lambda<br>
\lambda<br>
\lambda<br>
\lambda<br>
\lambda<br>
\lambda<br>
\lambda<br>
\lambda<br>
\lambda<br>
\lambda<br>
\lambda<br>
\lambda<br>
\lambda<br>
\lambda<br>
\lambda4017<br>
4018<br>
4019<br>
4020 }<br>
4020 }<br>
4022 func visibleChar(ch int)(string){<br>
4023 switch {<br>
4024 case '!' \le ch && ch \le '~':
                                          return string(ch)
4026 }<br>
4027 case ' ': return "\\s"<br>
4029 case '\n': return "\\n"<br>
4030 case '\r': return "\\r"<br>
4031 case '\t': return "\\r"
4033 switch ch {<br>
4034 case 0x00: return "BEL"<br>
4035 case 0x08: return "BE<sup>T</sup><br>
4036 case 0x08: return "SO"<br>
4036 case 0x0E: return "SC"<br>
4038 case 0x1B: return "SEL"<br>
4049 case 0x1B: return "DEL"<br>
2029 case 0x1B: return 
4040<br>4041<br>4042<br>4043
4042 switch ch {
4043 case EV_IDLE: return fmt.Sprintf("IDLE")
4044<br>4045
                      4045 return fmt.Sprintf("%X",ch)
4046 }
4047 func (gsh*GshContext)xScanReplay(hix int,replay bool){<br>
4048 var Start time.Time<br>
4049 var events = []Event{}<br>
4050 for _,e := range Events {<br>
4051 if hix == 0 || e.CmdIndex == hix {<br>
4052 events = append(events,e)<br>
4
4054 }
4055 elen := len(events)<br>
4056 if 0 < elen {<br>
4057 if events[elen-1].event == EV_IDLE {<br>
4058 events = events[0:elen-1]
                               \overline{1}4060 }<br>
4061 for i,e := range events {<br>
4062 nano := e.when.Nanosecond()<br>
4063 micro := nano / 1000<br>
4066 start = time.Now()<br>
4066 }
                               \intdiff := time.Now().Sub(Start)
4068 if replay {<br>
4069 <b>if e.event != EV_IDLE {<br>
4070 putEvent(e.event,0)
4071 }
4072 }else{
4073 fmt.Printf("%7.3fms #%-3v !%-3v [%v.%06d] %3v %02X %-4v %10.3fms\n",
4074 float64(diff)/1000000.0,
4075 i,
4076 e.CmdIndex,
4077 e.when.Format(time.Stamp),micro,
4078 e.event,e.event,visibleChar(e.event),
4079 float64(e.evarg)/1000000.0)
4080<br>4081
4081 if e.event == EV_IDLE {<br>4082 nsleep(time.Duration(e.evarg))
4083 }
                    \rightarrow4085 }<br>4086 func dumpEvents(hix int){<br>4087 for i,e := range Events {<br>4088 nano := e.when.Nanosecond()
4099 micro := nano / 1000<br>
\angle//if e.event != EV_TIMEOUT {<br>
4091 if hix == 0 || e.CmdIndex == hix {<br>
4092 fmt.Printf(#4=3v 18-3v [$v 1803] $3v 802X 8-4v 810.3fms\n",i,<br>
4093 e.CmdIndex,<br>
e.went,e.event,visibleChar(e.even
4096<br>4097
                               \frac{1}{10}\rightarrow4099 }
4100 func fgetcTimeout(fp *os.File,usec int)(int){
4101 ch := fgetcTimeout1(fp,usec)
4102 if ch != EV_TIMEOUT {
4103 now := time.Now()
4104 if 0 < len(Events) {
4105 last := Events[len(Events)-1]
4106 dura := int64(now.Sub(last.when))
4107 Events = append(Events,Event{last.when,EV_IDLE,dura,last.CmdIndex})
4108 }
4109 Events = append(Events,Event{time.Now(),ch,0,CmdIndex})
\frac{4110}{4111}f<br>return ch
4112 }
4113
4114 var TtyMaxCol = 72
4115 var EscTimeout = (100*1000)
  4116 var (
                     (<br>MODE_ShowMode bool<br>romkanmode bool
4119 romkanmode bool \frac{1}{3} // software CapsLock<br>4119 MODE_CapsLock bool // software CapsLock<br>4120 MODE_LowerLock bool // force lower-case character lock<br>4121 MODE_ViTnsert int // visible insert mode, should be like "I
4123 )
4124 type IInput struct {
```

```
4125 lno int<br>
4126 lastlno int<br>
4127 pch []int // input queue<br>
4128 prompt string<br>
4129 line string
 4130 right string<br>4131 inJmode bool<br>4132 pinJmode bool<br>4133 WaitingMeta string // waiting meta character<br>4134 LastCmd string
 4135 func (in*IInput)Getc(timeoutUs int)(int){<br>
4137 ch1 := EOF<br>
4138 ch2 := EOF<br>
4139 ch3 := EOF<br>
4140 if ( 0 < len(iin.pch) ){ // deQ<br>
4141 ch1 = iin.pch[0]<br>
4142 iin.pch = iin.pch[1:]<br>
4142 jelse{
                       {\small \begin{aligned} } \texttt{+1111} \texttt{+1221} \\ \texttt{+1232} \texttt{+1331} \\ \texttt{+1141} \texttt{+1441} \texttt{+1531} \texttt{+1531} \\ \texttt{+13311} \texttt{+15311} \texttt{+15311} \texttt{+15311} \texttt{+15311} \texttt{+15311} \texttt{+15311} \texttt{+15311} \texttt{+15311} \texttt{+15311} \texttt{+15311} \texttt{+1534143<br>4144<br>4145<br>41464146 if( ch1 == 033 ){ /// escape sequence<br>4147 ch2 = fgetcTimeout(stdin,EscTimeout);<br>4148 if( ch2 == EV_TIMEOUT ){
 4150 ch3 = fgetcTimeout(stdin,EscTimeout);<br>
4151 if (ch3 == EV_TIMEOUT ){<br>
4152 iin.pch = append(iin.pch,ch2) // enQ<br>
4154 }else{<br>
default:<br>
4155 default:
 \begin{tabular}{ll} 4156 & \textbf{in}, \textbf{pch} = \textbf{append}(i \textbf{in}, \textbf{pch}, \textbf{ch2}) // end \\ 4157 & \textbf{in}, \textbf{pch} = \textbf{append}(i \textbf{in}, \textbf{pch}, \textbf{ch3}) // end \\ 4158 & \textbf{case 't':} \\ 4159 & \textbf{case 't':} \textbf{ch1} = \textbf{GO\_UP}; // ^\circ \\ 4160 & \textbf{case 'A':} \textbf{ch1} = \textbf{GO\_OW}; // \textbf{v} \\ 4161 & \textbf{case 'C':} \textbf{ch1d165<br>
ch4 := fgetcTimeout(stdin,EscTimeout);<br>
if( ch4 == '~' ){<br>
\frac{1602X \cdot 802X}{202X \cdot 802X}<br>
\frac{167}{202X \cdot 802X}<br>
ch1 = DEL_RIGHT<br>
ch2,ch1,ch2,ch3,ch4);
 4170<br>
4170 case '\\':<br>
4172 //ch4 := fgetcTimeout(stdin,EscTimeout);<br>
4172 //fprintf(stderr,"y[%02X %02X %02X %02X]\n",ch1,ch2,ch3,ch4);<br>
4175 switch( ch3 ){<br>
4175 case '~': ch1 = DEL_RIGHT
 4177 }
                                          \rightarrow\rightarrow4180 }
4181 return ch1
 4182 }
4183 func (inn*IInput)clearline(){
 4184 var i int
4185 fprintf(stderr,"\r");
4186 // should be ANSI ESC sequence
4187 for i = 0; i < TtyMaxCol; i++ { // to the max. position in this input action
 4188<br>
4189 }<br>
4190 fprintf(stderr,"\r");<br>
4191 }<br>
4192 func (iin*IInput)Redraw(){<br>
4193 redraw(iin,iin.lno,iin.line,iin.right)<br>
4194 }
 4195 func redraw(iin *IInput, lno int, line string, right string){<br>4196 inMeta := false<br>4197 showMode := ""<br>4197 showMeta := "" // visible Meta mode on the cursor position<br>4199 showLino := fmt.Sprintf("18d1 ", lno)<br>Thsert
 4201
 4202 if 0 < len(iin.right) {<br>4203 InsertMark = " "
                      \rightarrow4205
                       4206 if( 0 < len(iin.waitingMeta) ){
 4207 inMeta = true<br>4208 if iin.waitingMeta[0] != 033 {<br>4209 showMeta = iin.waitingMeta
                                  \rightarrow4211 }
4212 if( romkanmode ){
4213 //romkanmark = " *";
4214 }else{
                                  se<sub>i</sub><br>//romkanmark = "";
421<br>421<br>421<br>421<br>4214217 if MODE_ShowMode {<br>
4218 romkan := "--"<br>
4219 inmeta := "-"<br>
4220 inveri := ""
 4221 if MODE_CapsLock {<br>4222 inmeta = "A"
 4223 }
4224 if MODE_LowerLock {
4225 inmeta = "a"
 4226 }<br>
4227 if MODE_ViTrace {<br>
4228 inveri = "v"
 4229 }
 4230 if romkanmode {<br>
4231 <b>if MODE_CapsLock {<br>
4232 if MODE_CapsLock {<br>
4233 inmeta = "R"
 4234 }else{
4235 inmeta = "r"
 4236 }
4234238 if inMeta {<br>
4239 inmeta = "\\"<br>
4240 }
                                    }<br>showMode = "["+romkan+inmeta+inveri+"]";
4242<br>42424243 Pre := "\r" + showMode + showLino<br>
4244 Output := ""<br>
4245 Left := ""<br>
Hight := ""<br>
4246 If romkanmode {<br>
4247 If romkanmode {<br>
2448 Left = convs(line)<br>
4248 Right = InsertMark+convs(right)
```
4250 }else{ 4251 Left = line 4252 Right = InsertMark+right 4250<br>4251<br>4252<br>4253<br>4254 4254 Output = Pre+Left<br>
4255 if MODE\_ViTrace {<br>
4256 Output += iin.LastCmd 4255<br>4256<br>4257<br>4258<br>4259 4258 Output += showMeta+Right 4259 for len(Output) **<** TtyMaxCol { // to the max. position that may be dirty 4260 **Output += " "**<br>4261 // **should be ANSI ESC sequence**<br>4262 // not necessary just after newline 4263 } 4264 Output += Pre+Left+showMeta // to set the cursor to the current input position 4265 fprintf(stderr,"%s",Output) 4266 4267 **if MODE\_ViTrace {**<br>
4268 **if 0 < len(iin.LastCmd) {**<br>
4269 **iin.LastCmd = ""**<br> **fprintf(stderr,"\r\n")** 4271 **}** 4273 } 4274 func delHeadChar(str string)(rline string,head string){ 4275 \_,clen := utf8.DecodeRune([]byte(str)) 4276 head = string(str[0:clen]) 4277 return str[clen:],head 4278 }  $4279$  func delTailChar(str string)(rline string, last string){<br> $4280$  var i = 0 **4280 var i = 0<br>
4281 var clen = 0<br>
4283 for {<br>
4283 fsiz := utf8.DecodeRune([]byte(str)[i:])<br>
4285 clen = siz<br>
4285 i += siz<br>
4286 i += siz** 4287 } 4288 last = str[len(str)-clen:] 4289 return str[0:len(str)-clen],last 4290 } 4291 4292 // 3> for output and history 4293 // 4> for keylog? 4294 // <**a name**="getline">Command Line Editor</**a**> 4295 func xgetline(lno int, prevline string, gsh\*GshContext)(string){ 4296 **var iin IInput**<br>4297 **iin.lastlno = lno**<br>4298 **iin.lno = lno** 4297<br>4298<br>4299<br>4300 4300 **CmdIndex = len(gsh.CommandHistory)**<br>4301 **if( isatty(0) == 0){**<br>4302 **if( sfgets(&iin.line,LINESIZE,stdin) == NULL ){**<br>4303 **iin.line = "exit\n";**  $}$ else $\{$ 4305 } f<br>return iin.line 4308 **if( true ){**<br>
4308 **//var pts string;<br>
4310 //pts = ptsname(0);<br>
4311 //pts = ttyname(0);<br>
4312 //fprintf(stderr,"--pts[0] = %s\n",pts?pts:"?");<br>
4313 <b>if(** false ){ 4315 **fprintf(stderr,"!");**<br>4316 **fflush(stderr);**<br>4317 **sfgets(&iin.line,LINESIZE,stdin);**<br>4318 return iin.line 4319<br>4320<br>4321<br>4322 4320 system("/bin/stty -echo -icanon");<br>4321 xline := iin.xgetline1(prevline,gsh)<br>4322 system("/bin/stty echo sane");<br>4323 return xline 4324 } 4325 func (iin\*IInput)Translate(cmdch int){<br>4326 romkanmode = !romkanmode;<br>4327 if MODE\_ViTrace {<br>4328 fprintf(stderr,"%v\r\n",string(cmdch));<br>4329 }else 4330 **if( cmdch == 'J' ){**<br>4331 **fprintf(stderr,"J\r\n");**<br>4332 **iin.inJmode = true**<br>4333 **}**<br>**iin.Redraw();** }<br>iin.Redraw();<br>loadDefaultDic(cmdch);<br>iin.Redraw(); 4336<br>  $\begin{array}{rl} \text{sin}. \text{Redraw}(\text{)}; \\\\ \text{4337} & \text{time (in*Input)} \text{Replace}(\text{embed int}) {\{ \\\\ 4339 \quad \text{sin}. \text{LastCml} = \text{fmt}. \text{Spring('N\%v", string}(\text{cmdch})) \\\ \text{4340} & \text{sin}. \text{Redraw}(\text{)}; \\\\ \text{4341} & \text{loadDefault} \quad \text{time-in.} \text{line} \\\ \text{4342} & \text{sin}. \text{time} = \text{dst} \\\ \text{4343} & \text{sin}. \text{time} = \text{dst$ 4349 iin.Redraw(); 4350 } 4351 func (iin\*IInput)xgetline1(prevline string, gsh\*GshContext)(string){ 4352 var ch int;<br>4353 iin.Redraw(); 4354 **for {**<br>4355 **iin.pinJmode = iin.inJmode**<br>4356 **iin.inJmode = false** 4357  $ch = iin.Getc(1000*1000)$ 4359 //fprintf(stderr,"A[\\$02X]\n",ch);<br>4360 if( ch == '\\' || ch == 033 ){<br>4361 MODE\_ShowMode = true 4362<br>
4363 **iin.waitingMeta = string(ch)**<br>
4364 **iin.Redraw();**<br>
4365 // set cursor //fprintf(stderr,"???\b\b\b")<br>
4366 ch = fgetcTimeout(stdin,2000\*1000)<br>
4367 // reset cursor<br> **iin.waitingMeta = ""** 4369 4370 cmdch := ch<br>
4371 if ( ch == EV\_TIMEOUT ){<br>
4372 if metach == 033 {<br>
decreased if metach == 033 {

4374 }

4436<br>4437<br>4438<br>4440<br>4441

 $4444$ <br> $4445$ <br> $4446$ 

4451<br>4452<br>4453<br>4455<br>4456

 $\begin{array}{c} 4466 \\ 4467 \\ 4468 \\ 4469 \\ 4471 \\ 4471 \\ 4473 \\ 4474 \\ 4475 \\ 4476 \\ 4477 \end{array}$ 

**ch = metach**<br>
4375 **felse**<br>
4377 **if( ch == 'j' || ch == 'J' ){<br>
4378 <b>in.Translate(cmdch);**<br>
4379 **continue** 4380 **}else**<br>
4381 **if( ch == 'i' || ch == 'I' ){**<br>
4382 **iin.Replace(cmdch);** 4383<br>
4384 **}else**<br> **if( ch == 'l' || ch == 'L' ){**<br>
4386 **MODE\_LowerLock = !MODE\_LowerLock**<br> **MODE\_CapsLock = false**<br>
4387 **if MODE\_ViTrace {**<br>
4389 **if MODE\_ViTrace {**<br> **fprintf(stderr,"%v\r\n",string(cmdch));**<br> **hin.Re** 4392<br>
4393 **}else**<br>
4394 **if ( ch == 'u' || ch == 'U' ){<br>
4395<br>
<b>MODE\_CapsLock = !MODE\_CapsLock**<br> **MODE\_UiTrace {<br>
4397 <b>if MODE\_ViTrace {**<br> **fprintf(stderr,"%v\r\n",string(cmdch));**<br> **printf(stderr,"%v\r\n",string(cmdch))** 4401<br>
4402 **}else**<br> **if( ch == 'v' || ch == 'V' ){<br>
4404<br>
4405 <b>if MODE\_ViTrace { IMODE\_ViTrace**<br> **if MODE\_ViTrace**<br> **if MODE\_ViTrace**<br> **fprintf(stderr,"%v\r\n",string(cmdch));** 4408<br>
4408<br>
4408<br>
4409<br> **in.Redraw();**<br> **continue**<br> **if (c h == 'c' || ch == 'C' ){<br>
44111<br>
<b>if (c h == 'c' || ch == 'c' ){**<br>
44114<br>
4415<br> **if len([byte(tail)]) == 1 {<br>
ch = int(tail(0)])<br> \text{if } (\cdot \mathbf{a}^{\prime} \leq \mathbf{c} \leq \math** %<br>  $i$  if ( 'A' <= ch && ch <= 'Z' ){<br>
ch = ch + 'a'-'A'<br>
}<br>
iin.line = xline + string(ch) 4423 **}** 4425 if MODE\_ViTrace { 4426 fprintf(stderr,"%v\r\n",string(cmdch)); 4427 }  $4428$  iin.Redraw();<br> $4429$  continue 4429 continue<br>  $4430$  }else{<br>  $4431$  iin.pch = append(iin.pch,ch) // push<br>  $4432$  ch = '\\' 4433 } 4434 **}**<br>
4435 **case 'P'-0x40: ch = GO\_UP**<br>
4437 **case 'N'-0x40: ch = GO\_DOWN**<br>
4438 **case 'B'-0x40: ch = GO\_REFT**<br>
4439 **case 'B'-0x40: ch = GO\_RIGHT** 4441 //fprintf(stderr,"B[%02X]\n",ch); 44442 **switch( ch ){**<br>
4444 **case 0:**<br> **continue;** 4446 **case '\t':**<br>4447 **iin.Replace('j');** 4448 **continue**<br>
4449 **case 'X'-Ox40:**<br>
4451 **in.Replace('j');**<br> **continue** 4453<br>
4454 **case EV\_TIMEOUT:<br>
if iin.pinJmode {<br>
4456 fprintf(stderr,"\\J\r\n")<br>
fin.inJmode = true<br>
fin.inJmode = true** 4458 } 4459 **continue**<br>
4460 **case GO\_UP:**<br>
4461 **if iin.lno == 1 {**<br>
continue<br>  $9$ <br>
4463 } 4464 cmd,ok := gsh.cmdStringInHistory(iin.lno-1)<br>4465 if ok { 4465 **if ok {**<br>
4466 **iin.line = cmd**<br>
4467 **iin.right = ""**<br> **iin.lno = iin.lno - 1**  $\lim_{n \to \infty}$ Redraw(); 4471<br>
4472<br> **case GO\_DOWN:**<br>
4473<br> **case GO\_DOWN:**<br> **if ok {**<br>
4475<br> **iin.line = cmd<br>
<b>iin.right = ""**<br>
4477<br> **iin.lno = iin.lno + 1** 4478 }else{ 4479 iin.line = "" 4480 iin.right = "" 4481 if iin.lno == iin.lastlno-1 { 4482 iin.lno = iin.lno + 1 4483 } 4484 } 4485<br>
4486<br>
4486 continue<br>
continue<br>
4488 case Go\_LEFT:<br> **if 0 cline,tail := delTailChar(iin.line)**<br>
4490 **iin.line = xline**<br> **iin.right = tail + iin.right**<br>
4492 **}** }<br>iin.Redraw();<br>continue: **case GO\_RIGHT:<br>
4495 case GO\_RIGHT:**<br>
4496 **if( 0 < len(iin.right) && iin.right[0] != 0 ){<br>
4498 <b>xright,head := delHeadChar(iin.right)**<br> **iin.right = xright**<br>
4499 **iin.line += head**  4500<br>4501<br>4502 }<br>iin.Redraw(); 4502 continue;<br>4503 case EOF: 4503<br>
4504 goto EXIT;<br>
4505 case 'R'-0x40: // replace<br>
4506 dst := convs(iin.line+iin.right);<br>
4507 iin.right = dst<br>
4508 iin.right = "" 4509 **iin.Redraw();<br>
4510 continue;<br>
case 'T'-Ox40: // just show the result<br>
4512 readDic();<br>
romkanmode = !romkanmode;<br>
4513 in.Redraw();** 4515 continue;<br>
4516 case 'L'-0x40:<br>
4517 iin.Redraw(); 4518 continue<br>
4519 case 'K'-0x40:<br>
4520 iin.right = ""<br>
4521 iin.Redraw(); 4522 continue 4523 case 'E'-0x40: 4524 iin.line += iin.right 4525 iin.right = "" 4526 iin.Redraw(); 4527 continue 4528 case 'A'-0x40: 4529 iin.right = iin.line + iin.right 4530 iin.line = "" 4531 **iin.Redraw();**<br>4532 **continue**<br>4534 **case 'U'-0x40:**<br>4535 **iin.right = ""**<br>4535 **iin.right = ""**<br>**iin.clearline();** 4534 **case 0-okay**<br>
4534 **iin.right = "**<br>
4536 **iin.clearline**<br>
4537 **iin.clearline**<br>
4538 **continue; continue;<br>
case DEL\_RIGHT:<br>
4540 <b>case DEL\_RIGHT:**<br> **if( 0 < len(iin.right) ){<br>
4541 <b>iin.Redraw();**<br> **iin.Redraw();** 4543<br>4544 **continue;<br>4545 case 0x7F: // BS? not DEL**<br>4546 **if ( 0 < len(iin.line) ){<br>4547 iin.line,\_ = delTailChar(iin.line)<br>4548 iin.Redraw();** 4549 } 4550 /\* .<br>else 4552 **if( 0 < len(iin.right) ){**<br>4553 **iin.right, = delHeadChar(iin.right)**<br>4554 **iin.Redraw();** 4555 }  $4556$  \*/  $\frac{6}{5}$  continue; 4558 **case 'H'-Ox40:**<br>4560 **if( 0 < len(iin.line) ){<br>4560 <b>iin.line,\_ = delTailChar(iin.line)**<br>4561 **iin.Redraw();**<br>}  $\frac{1}{2}$ continue; 4564 **}**<br>4565 **if( ch == '\n' || ch == '\r' ){**<br>4566 **iin.line += iin.right;**<br>4567 **iin.Redraw();** 4569 **fputc(ch,stderr);**<br>4570 **break;** 4571 **}**<br>4572 **if MODE\_CapsLock {**<br>4573 **if 'a' <= ch && ch <= 'z' {**<br>4574 ch = ch+'A'-'a' 4576 } 4577 **if MODE\_LowerLock {**<br>
4578 **if 'A' <= ch && ch <= 'Z' {**<br>
4579 **ch = ch+'a'-'A'**  $4580$  } 4581<br>4582<br>4583 f<br>iin.line += string(ch);<br>iin.Redraw(); 4583 **iin.Redraw();**<br>4584 **}** 4585 EXIT: 4586 return iin.line + iin.right; 4587 } 4588 4589 func getline\_main(){ 4590 line := xgetline(0,"",nil) 4591 fprintf(stderr,"%s\n",line); 4592 /\* 4593 dp = strpbrk(line,"\r\n");<br>
4594 if( dp != NULL ){<br>
4595 \*dp = 0; 4596 } 4597 4598 if( 0 ){ 4599 fprintf(stderr,"\n(%d)\n",int(strlen(line))); 4600 } 4601 if( lseek(3,0,0) == 0 ){ 4602 **if( romkanmode ){<br>
4603 var buf [8\*1024]byte;<br>
convs(line,buff);<br>
4605 strcpy(line,buff);** 4606<br>4607<br>4608<br>4610 4607 write(3,line,strlen(line));<br>4608 ftruncate(3,lseek(3,0,SEEK\_CUR));<br>4609 //fprintf(stderr,"outsize=<sup>§</sup>d\n",(int)lseek(3,0,SEEK\_END));<br>4610 lseek(3,0,SEEK\_SET); 4611 close(3);<br>
4612 **}else{**<br>
4613 fprintf(stderr,"\r\ngotline: ");<br>
4614 *//printf*("%s\n",line);<br>
4615 //printf("\n");<br>
4616 printf("\n"); 4617 } 4618 \*/  $4619$  }<br>4620 //== end ======= 4620 //== end ========================================================= getline  $4620$ <br> $4621$ 4622 // 4623 // \$USERHOME/.gsh/ 4624 // gsh-rc.txt, or gsh-configure.txt

```
4625 // gsh-history.txt
4626 // gsh-aliases.txt // should be conditional?
4625 //<br>4626 //<br>4627 //<br>4628 fu
4628 func (gshCtx *GshContext)gshSetupHomedir()(bool) {<br>4629 homedir.found = userHomeDir()
4629 homedir,found := userHomeDir()<br>4630 if !found {<br>4631 fmt.Printf("--E-- You have no UserHomeDir\n")<br>4632 return true
4630<br>4631<br>4632<br>4633<br>4634<br>4635
4634 gshhome := homedir + "/" + GSH_HOME<br>
\frac{4635}{4637} \frac{1}{2} err2 := os. Stat(gshhome)<br>4636 if err3 := os.Mkdir(gshhome,0700)<br>
4638 if err3 := os.Mkdir("--E--<br>
fmt.Printf("--E-- Could not Create %s (%s)\n",<br>
4640 g
4641 return true
4642 }
                           fmt.Printf("--I-- Created %s\n",gshhome)
4644 }
4645 gshCtx.GshHomeDir = gshhome
4646 return false
4647 }
4648 func setupGshContext()(GshContext,bool){<br>4649 func setupGshContext()(GshContext,bool){
4650 gshPA := syscall.ProcAttr {<br>4650 "", // the staring directory<br>4651 os.Environ(), // environ[]<br>4652 []uintptr{os.Stdin.Fd(),os.Stdout.Fd(),os.Stderr.Fd()},<br>4653 nil, // OS specific
4654 }<br>
4656 gshCtx := GshContext {<br>
4656 gshCtx := GshContext {<br>
4658 "", // GetLine<br>
4659 "",/ GetLine<br>
4659 []GChdirHistory { {cwd,time.Now(),0} }, // ChdirHistory<br>
4660 gshPA,<br>
[[GCommandHistory{}, //something for invo
false,<br>4664 []int{},<br>4665 syscall.Rusage{},<br>4666 "", // GshHomeDir<br>4667 Ttyid(),<br>4668 false,
4669 false,<br>4670 filming
4670 []PluginInfo{},<br>4671 [1string{}.
                          [ ]string{}\},
4672 ",<br>4673 "v",
4674 ValueStack{},
4675 GServer{"",""}, // LastServer
4676 "", // RSERV
4677<br>4678 cwd, // RWD<br>4680 err := gshCtx,gshSetupHomedir()<br>4681 erturn gshCtx, err<br>4682 }<br>4683 func (gsh*GshContext)gshelllh(gline string)(bool){
4684<br>
4685 ghist.Workbirx_= 9sh.CmdCurrent<br>
4685 ghist.Workbirx = len(gsh.ChdirHistory)-1<br>
4686 filt.Printf("--D--ChdirHistory(@%d)\n",len(gsh.ChdirHistory))<br>
4688 ghist.StartAt = time.Now()<br>
4688 ghist.StartAt = time.Now
4697
4698 /* record it but not show in list by default<br>4699 if len(gline) == 0 {<br>4700 continue
4701 }
4702 if gline == "hi" || gline == "history" { // don't record it
4703 continue
4704 }
4705 */
4706 gsh.CommandHistory = append(gsh.CommandHistory, ghist)
4707 return fin
4708 // <a name="main">Main loop</a><br>4710 func script(gshCtxGiven *GshContext) (_ GshContext) {<br>4711 gshCtxBuf,err0 := setupGshContext()<br>4712 if err0 {
                          4713 return gshCtxBuf;
4714 }
                  4715 gshCtx := &gshCtxBuf
4716
4717 //fmt.Printf("--I-- GSH_HOME=%s\n",gshCtx.GshHomeDir)<br>4718 //resmap()
4719
4720 /*
                  if false4722<br>
4723 gsh_getlinev, with_exgetline ;=<br>
4724 if which("PATH",[]string{"which","gsh_getlinev","-s"})<br>
4725 gsh_getlinev[0] = toFullpath(gsh_getlinev[0])<br>
4726 gsh_ctx.GetLine = toFullpath(gsh_getlinev[0])
                           \text{else}faise\<br>fmt.Printf("--W-- No gsh-getline found. Using internal getline.\n");<br>\
4729 }
4730 }<br>4731 */
4733 ghist0 := gshCtx.CmdCurrent // something special, or gshrc script, or permanent history
4734 gshCtx.CommandHistory = append(gshCtx.CommandHistory,ghist0)
4735
4736 provides = "<br>
4737 skipping := false<br>
4739 Skipping := false<br>
4739 gline := gshctx.cgetline(hix,skipping,prevline)<br>
4740 if skipping {<br>
4741 if strings.lndex(gline, "fi") == 0 {<br>
4741 if strings.lndex(gli
4746<br>4747<br>4748<br>4749
                           4749 if strings.Index(gline,"if") == 0 {
```

```
4750 //fmt.Printf("--D-- if start: %s\n",gline);<br>4751 skipping = true;<br>4752 continue
4753 }<br>4754 if false {
4755 os.Stdout.Write([]byte("gotline:"))
4756 os.Stdout.Write([]byte(gline))
4757 os.Stdout.Write([]byte("\n"))
4759<br>
4760<br>
gline = strsubst(gshCtx,gline,true)<br>
4760<br>
if false {<br>
fint.Printf("fmt.Printf %% - %v\n",gline)<br>
4762<br>
fmt.Printf("fmt.Printf %% - %s\n",gline)<br>
1764<br>
<b>fmt.Printf("fmt.Printf %% - %s\n",gline)<br>
fmt.Pr
                                4766 os.Stdout.Write([]byte(gline))
                                fmt.Printf("\n")
4768 }
4769 /*<br>4770 // should be cared in substitution ?<br>4771 if 0 < len(gline) && gline[0] == '!' {<br>4772 <b>xgline, set, err := searchHistory(gshCtx,gline)<br>4773 if err {
                                       continue
4775 }
4776 if set {<br>4777 // set the line in command line editor
4778 }
                                gline = xgline
4780 }
4781 */
4782 fin := gshCtx.gshelllh(gline)<br>4783 if fin {
                              break;4785 }
4786 prevline = gline;<br>4787 hix++;
                return *gshCtx
4790 }
4791 func main() {
4792 gshCtxBuf := GshContext{}
qsh := &gshCtxBuf<br>
4793 argv := os.Args<br>
4795 <b>if 1 < len(argv) {<br>
4796 if isin("version", argv) {<br>
4797 gsh.showVersion(argv)<br>
4798 return
4800 comx := isinX("-c",argv)<br>
4801 if 0 comx {<br>
4802 gshCtxBuf,err := setupGshContext()<br>
4803 gsh := &gshCtxBuf
                                4804 if !err {
                                       eri {<br>gsh.gshellv(argv[comx+1:])
4806 }
                               }<br>return
                       \rightarrow4809 }
                 4810 if 1 < len(argv) && isin("-s",argv) {
                }else(4812 gsh.showVersion(append(argv,[]string{"-l","-a"}...))
4813 } 
                  ,<br>script(nil)
4815 //gshCtx := script(nil)
4816 //gshelll(gshCtx,"time")
4818 //</div-</details><br>
4818 //</div-</details><br>
4818 //<div-</details><br>
4828 //<atils><br>
4820 // - inter gah communication, possibly running in remote hosts -- to be remote shell<br>
4820 // - merged histories of multiple p
4847 // - standard command output: list of data with name, size, resouce usage, modified time<br>4848 // - generic sort key option -nm name, -sz size, -ru rusage, -ts start-time, -tm mod-time<br>4848 // - wo word-count, grep mat
4860
4861 //<span class="ssh-golang-data"><br>4862 var WorldDic = //<span_id="gsh-world-dic"><br>4863 "data:text/dic;base64,"+<br>4864 "Ly8gTXLJTUUVMC4wLjEg6L6e5pu4ICgyMDIwLTA4MTlhKQpzZWthaSDkuJbnlYwKa28g44GT"+<br>4865 "Cm5uIOOCkwpuaSDjga
4866 "gYQK";
4867 //</span>
         var JA_JKLDic = //<span id="gsh-ja-jkl-dic"><br>"data:text/dic:base64."+
4869 "data:text/dic;base64,"+<br>4870 "Ly92ZXJsCU15SUlFamRpY2ptb3JzZWpKQWpKS0woMjAyMGowODE5KSheLV4pLlNhdG94SVRT"+<br>4871 "CmtqamprbGtqa2tsa2psIOS41ueVjApqamtqamwJ44GCCmtqbAnjgYQKa2tqbAnjgYYKamtq"+<br>4872 "amwJ44GICmtqa2trbAnjgYoK
```
 $\begin{small} 4875 & ``a2tqa2tsc0BqApramtsCe0Bqgpqa2prbAnjgasKa2tra2wJ44csc0mgqa2psc0BrQpra2pq" + \\ 4876 & ``bAnjga4Kamtra2wJ44GvCmpga2tqbAnjghGKampra2bGxbaPrqGxQm2qdsQbkuqg'' + \\ 4877 & ``a2tqbAnjgb4Ka2tqa2psc0BvwpghAnjgoKamrra2psc0C2gpqa2tqa2wJ44KCcmtqamwJ" + \\ 4878 & ``a4KgCmpra2pqbAnjgoKampsc0Ciapra$  "gIEK"; 4882 //</**span**> 4883 //</**span**> /\* 4885 <**details id**="references"><**summary**>References</**summary**><**div class**="gsh-src"> <**p**> 4887 <**a href**="https://golang.org">The Go Programming Language</**a**> 4888 <**iframe src**="https://golang.org" **width**="100%" **height**="300"></**iframe**> <**a href**="https://developer.mozilla.org/ja/docs/Web">MDN web docs</**a**> 4891 <**a href**="https://developer.mozilla.org/ja/docs/Web/HTML/Element">HTML</**a**> CSS: 4893 <a href="https://developer.mozilla.org/en-US/docs/Web/CSS/CSS\_Selectors">Selectors</a>4894<br>4894 <a href="<u>https://developer.mozilla.org/en-US/docs/Web/CSS/background-repeat</u>">repeat</a><br>4895 HTTP<br>4896 JavaScript: 4897 ... </**p**> </**div**></**details**> \*/ /\* <**details id**="html-src" **onclick**="frame\_open();"><**summary**>Raw Source</**summary**><**div**> 4904 <*-*I-- *h2>The* full of this HTML including the Go code is here.</h2 --><br>4905 <details id="gsh-whole-view"><summary>Whole file</summary>906 <a name="whole-src-view"></a></a><br>4906 <a name="whole-src-view"></a></a>"></ **<details id="gsh-style-frame" onclick="fill\_CSSView()"><summary>CSS part</summary><br>4911 <a name="style-src-view"></a><br>4912 <span id="gsh-style-view"></span>**  </**details**> **<details id="**gsh-script-frame" **onclick="**fill\_JavaScriptView()">**<summary>JavaScript part</summary>**<br>4916 **<a name="script-src-view"></a><br>4917 <b><span id="**gsh-script-view">**</a>**<br>4917 **<span id="g**sh-script-view"> <**details id**="gsh-data-frame" **onclick**="fill\_DataView()"><**summary**>Builtin data part</**summary**> 4921 <**a name**="gsh-data-frame"></**a**> <**span id**="gsh-data-view"></**span**> 4923 </**details**> </**div**></**details**> \*/ /\* 4928 <**div id**="gsh-footer" **style**=""></**div**>*<!-- ----------- END-OF-VISIBLE-PART ----------- -->* <**style id**="gsh-style-def"> 4932 //body {display:none;} 4933 .gsh-link{color:green;} 4935 #gsh {border-width:1;margin:0;padding:0;)<br>4935 #gsh {forder-width:1;margin:0;padding:0;)<br>4935 #gsh header{height:100px;pace,Courier New;color:#ddf;font-size:8px;}<br>4937 #xgsh header{height:100px;packground-image:url(GS 4950 #src-frame-textarea{white-space:pre;font-family:monospace,Courier New;font-size:1lpt;}<br>4951 #src-frame-textarea{background-color:#faffff;color:#223;}<br>4952 .gsh-code {white-space:pre;font-family:monospace limport;}<br>495 %957 #gsh-statement {font-size:1lpt;background-color:#fff;font-family:Georgia;}<br>%958 #gsh-statement {color:#000;background-color:#fff ilmport;}<br>%958 #gsh-statement h2(color:#000;background-color:#fff ilmport;}<br>%959 #gsh-st 4964 @media print { 4965 #gsh pre{font-size:11pt !import;} 4966 } 4967 </**style**> *<!--* 4970 *// Logo image should be drawn by JavaScript from a meta-font.* 4971 *// CSS seems not follow line-splitted URL* **-->**<br>4973 **<br/>script id="**gsh-data"><br>4974 //GshLogo="QR-ITS-more.jp.png"<br>4975 GshLogo="data:image/png;base64,\<br>4977 TUOAKgAAAAgABAEaAAUAAAABAAAAPgEbAAUAAAABAAAARgEoAAMAAAABAAIAAIdpAAQAAAB}<br>4977 TUOAKgAAAAgABAEaAAUA AAAATgAAAAAAAABIAAAAAQAAAEgAAAABAAOgAQADAAAAAQABAACgAgAEAAAAAQAAAQGgAwAE\ 4979 AAAAAQAAAH8AAAAAYx1BhgAAAAlwSFlzAAALEwAACxMBAJqcGAAAF3RJREFUeAHtnQuUFNWZ\ 4980 x++t7ukZ3iCggO/jY6Osb8WgMzAvn7uG4+bISTR7YnQXdQPCkGj2aNwlD2MSlRkeUaPnoCdu\ 4981 4iuJx7jriYZ50DOGmF2VqIBEiSggCoiMMA+mu+vu//ZMD9U1dau6a2aUbv91GKrq3vvdx6/q\ 4982 fnXvdx8tBA8SIAESIAESIAESIAESIAESIAESIAESIAESIAESIAESIAESIAESIAESIAESIAES\ 4983 IAESIAESIAESIAESIAESIAESIAESIAESIAESIAESIAESIAESIAESIAESIAESIAESIAESIAES\ 4984 IAESIAESIAESIAESIAESIAESIAESIAESIAESIAESIAESIAESIAESIAESIAESIAESIAESIAES\ IAESIAESIAESIAESIAESIAESIAESIAESIAESIAESIAESIAESIAESIAESIAESIIFDl4A8dLP2\ 4986 2eXs9H9+ftSkSdHxsic2qqdE7YusS+1qaalKfnY5YsokMHwEPtdK4MQFz5UeExlbLYSaYUl5\ 4987 npDiLKXEZClFiRM53JSUaq9ScqcU6i+2kK3StuONy5reEGKJ7Qw7mOvKec2ToqOiZwoljhFS\ 4988 jbOVHCstMRb3USXEJ8hFu7DsdmFb2+xU4vWWFVXbBpMeZUlAE/hcKoGab66eKGOlNykh56PC\ 4989 HxH2VVBKoRKqh3qUeKi1YdaOfONJ56OkdI6w5BwomnOQlyPzi0N9DLmXpFK/60p2P/Piyovf\ 4990 N8mfM+/nJWNGnjw9KqOToLVGSFt2p2Ril1gn3ij0Vk7YsoWVMzEuVPfPlRKYdfOak2LRSB0q\ 4991 zrWocCOG6qEhvgRaCj/dktj3g7dXXH4gKN6aRS0zpYzerqS6RAoZDQqfk79SKTRXHu/e+9FN\ 4992 L66as88pU/PN1pNlTLQJKSc73dPXSr20ur7iiwPcC8QhbNnCyhUIlryyOTQvYF5JfvqBL7jx\ 4993 +cNHjBj5gJRyDlJHy39o84D40H2Qtx8THaPeFuIOU+w1C+KnyhK5FGEv0WGgAExB83eXMoLY\ 4994 rikbd9gHEP52VgQl4h89FUA6kJyYFbbQbnzLJg4zFiesnDHCwvUoeiVQOb/5C9FY9DlUueOH\ 4995 +zGhUh9nSqOqrm0uWgurkI9RpjBD4Y6uQcQdD5TUOW63zD3MHesy14V49isbdKyxbGHlCpFR\ 4996 UJ6toACF7F9VF58NBfDHT0MBaE74Ent+eWrrWr+Lz/QTw60AdB7QJUjps/OA7cOoBNBCeMUZ\ 4997 ttCu/coG28fLpvKElTPFV8juRasEahbHvxaR1guoeBPyfUDo4+OfeBdyb8L4tz9XeSXFAMOc\ 4998 bgGgov0g1zgGGw4jF392xnHhdc+Mwf3JTjfntZ2yC1YJBJXNUt5KIKyck1sxXRdld6BmcevN\ 4999 aJovy/VBacMevqEP46/ZlnJjt9jx17VL53Zl5Mtvap1QGlNHw5pQDqXyNTQlZ2b8nGcMG2ZV\

5000 qOoFjSdYvV0AZzDfayidv6FJ35CS4jXZk9hir7e27zm6p3T8hLJpkYicJpV1HtK/DJFU4Jw1\ 5001 lImhxM5IR9fzzgRKx4w/C+HQSPE+krbIyrN3qEPTNahsHaLDs2xh5Q5NCoPPVdEpgcqbm/8e\ 5002 7/zdOaHptag/mlKJ77U0VG0xybTdX/Ex/PTfa/i7r7Ku+cSoiCxUwrohUxFl6wEV9H+ccVg1\<br>5002 pd/CfU42AK2IUPlvTK1L/sJjYE5EVHqr728NxrfUzvvDDOF9<sup>9</sup>GOopuuhmNLMfcTx48YHL2qH\<br>5004 f/8hpXVu/43rQg9xtq6Ytcv1XDC3fmWDQn9nbf2le7wKElbOK65icBu0E 5011 2qNzOvzCDYmfEtNy7QogXDXWIKAIQ7cOQZchyADWnerqN5xVXttcJsdGp2OtwqmWJU7A+Eh7\<br>5012 yhYbUgml1X7f7K1DwaRyUfN42FIuxNDdVEtamL6sYC9R26VtbZaW2px8Nfmeh23EM+mgsolk\<br>5013 d3/ZnBGElXPGUWzXg1YCq5eW5/zBGy54aWOgwWKfnWbqbtcevWT4FUBvov3 5015 Fgeua6qv2d7vn8dFdV3r1dBw34GSFg9i0DG9h5XWknh9kAaMmyJ6dklPzZmtD3cnu77vtw5CV<br>5016 h/YrGlpTMxp/VvuRDuc+wsq54ymm+8zzKOgyRSPRsA1KOG21i8b6ytagoEPmB9v/m090UAT2\<br>5017 Jow6tVnPcMxHzj+sNNpHsCJyja6csrK8MyrGkiwF4I5UiouliLlRWJfmNLe 5023 ufu9MfWiG3sqnNtcX76+3xEXQWWzVeqSpvrZmC2afYSVy46l+O4KvyVgicCugG2rp0yPTveJ\ 5024 o2Ulm2JWZEO+f6K0dFtNXfw2U9x7O/bqZct5z0Poi0+vdpyDJcdxrD34U9XCeHrloSktt3ug\ 5025 AcwtkOO9FZFn+gWtWdS6ODcFoDrAxneOCfRXWUSoK93pBZXN7vAe+gwr506/2O4LXgngLbrC\ 5026 76HgRdvetHz2WlMYVVqqm5zTTP5+7volRR/zJlOYlx+8ohOzEb+CV/0TU5ic3NGfjkSs30MZ\ 5027 tFUtil+Yi4yfAcwkjzqpZyb6HlgJebwpgLYxoO9/j8k//WW3xS32gQPHrV5aMTp1IDFN2Op6\ 5028 fz5ywF4HfmXD+/Buy4NVu73yEFbOK65icot+ZjP+8qf4JkYiTnGKTb/qST0zMKACq18jjPGL\ 5029 A4PCxYNpMKOtjREv84HpyOsws/BsqyT2RGZ6rzl0gA9sBhEp46hsP2ratmOJeGrugBWDB2Pw\ 5030 NYD1B4OSTMBmcmdS2E/GG2ZvrF7Uejsqyw/7A7guEH6Kyyl9q3fpQQvgXtx4dz+Ueg+Lmy5v\ 5031 bjjYtO+b5LSqpq5Nz6nwbFFhUdaYgemZy4ap1z5dlbByA3NQTC4F3RKYfOTkaUF9Xry0LwU8\ 5032 sDMC/H29oV0GTNV1C+iZhTu27rgAebkb4+8H3P553qOOyu/WHj21ZWbd7z2XLuv4fA1gmQSV\ 5033 2GML+6KmhorvaQWgne11yZ/glLX+IBNcn2FQ7F9Y5XQfN/qUa+Hr3UrAGg1MTLrG3bfPyEtp\ 5034 m6d5oyCZcJmzX9nQ2jAqgbBymXSL9VzQSgBfxUBjHpbXbzM+vKueRBRiotE/Bw8ogf/LIZhY\ 5035 /9Tcnsb68lt7DtgnQRE8lEvT2z9eWT5SjF7lFSZoVlyfTLvqUTOb62etccbRO1lHeS68SYeT\ 5036 2OzUdegWmRTW7S7ng7dKrVi9rLztoMPBK73nA4YrdZfM+5DZsymDymaHnClokvPOVHG5FrQS\ 5037 wCY6RwU9Dkx5MU9wQXMaX+ePguLw8/dvfg6U1LPvsPBpXspOniQwagElsm9gqNxctOEQlvj5\ 5038 7tBBBjAdHkMPdY0/q/irW1bf44t5cNKQKwAq7DsuJzHl6Clz8bk+1u2u78FXYWfklQ4/qY2x\ 5039 tYvjX8boyWN6zwc9/Ojwz7pUtv1Lp0NQ2UxLo8PKOdMu1uvooTDjLyxcrNWHEhjQWsyKrkPs\ 5040 2JHl4LpJicQXoyp6nMs5fYsKeile0G95+WXcEj3m5mcmjNe5b+lyHZYELxGjRmDnY/HtMK0S\ 5041 aPE7Md34PueUYz8DWDovSjzXVF/xsFe+Lpz/wjQQ9eiH94ZWqVS62+CUhV3lMtNjSHfXorHf\ 5042 wKgZg9FwIrTCRJwjWh5+/ocSLzQ1zG52BvItG+wOpqXRYeWcaRfrdbSgC5bD/PySxBHakPWO\ 5043 qZx9y4L10uABB4xk5we8qDsHO6++b0nwjzFXYaUViy6Ece0O1I7SAZkxOUgxtmZB9RcaVyxx\ 5044 2CbMBjAdTcruWWyKriwy4myTH9zt3R93/8Xlj0ESWetyy7qFIj1odwkAmhFEA2KD6DlwNe6h\ 5045 H52HuWwIaLQHQOUYZwr6yznTLs7rgu4OYBJq4JBWJCayRhTyeYx4X8/xCw+rus9L5yc50A+W\ 5046 8v0w0N2ZxAw7VADPZcEDpXpdsLXoDKefrwEM+yj47aEAa7yxzMjXm+61FzUL46ch7cOd6Q/m\ 5047 Wncf9BTvXbs6Z3hNxPIvm1kJhJUbTFkKRbaglQCWiwbuiiPtyKlhHwZaq8YKoeMcji9Iy9Ly\ 5048 Pwk79U/55Bk75fSXMchwhj79Y35xY7qu8YspvTbqSG+55hdjjn6YS6ErfyqVOL2xoeLrbmWj\ 5049 YwkqG5S2p1IOK5djzgs+2LB1B4Z6/gG+uosa6yuWOYljzcCuoG4llqxVQOYep1wu1xUL4pPR\ 5050 zD3GL6wlVE4jA35xePk1NlSuBb/34RcwB6JXGgz6rflBBjBbJH7tlWbGDRVdb4bieXgpPbhN\ 5051 NQT3iqMHz7ETHvuRxnv45r8FpfQWRnDiqVfV2qBlxEFl6+rqDLV82CTnVYBidBs2JfBpwMJP\ 5052 aW3rXYbqm9qXMLnmChjCnvUN5fKMRc2LbzJBk8mU55cn4x/2rLdJQzNjtKkyuuO1pdqccfMz\ 5053 gKGp/aHfXooVi+JTofimZuJyn8F7QHmhAMxdAaUeTX6c7F07sUUkgyq5Oz33vV/Z0C7b+scH\<br>5053 gKGp/aHfXooVi+JTofimZuJyn8F7QHmhAMxdAaUeTX6c7F07sUUkgyq5Oz33vV/Z0C7b+scH\<br>5055 nmldjITHGhN3eSRt+42Mk5KWcTsxFMe35RJTvorP3rmn49VMOgfP8oiD191 5059 fD+JL72vEtDPEIqgWkZj6zFP/d5duzt+ZHihxfkLnhs7umT0l1AjKkyVScenpJ1WAlAACzAE\ 5060 dqV2Sx/S+nLN0dPelXVtD/SkUr+JL5/9VsbL75z+bYNS8Q2EuQN/Oa3x1/FJZS/VZ30EGcBg\<br>5060 ePdtCYCRORCKr3q6vLOpOf7XfXvDAaVzcGjQECZX56CyYcmxZ/7CyuWar2IIN2xK4NOC075/\<br>5062 4yMTRk3XuwyfGJqmxt/xdbpt8uSRi7F11luoFJtQm3Ul7cKXfyqAVsfDvwp 5066 tgzv7Wk4n+Z8f/FFzzUKIa3ky5ULmo9CE8N3HgLinI5IsRNy32hsXxoRnTBmBvWmiP9zT7o3\ 5067 j0q8vnN35zecGfYlqCmlw2/fviCjoJXytieolL0xvRGhMyNZ1/IJtL6Ww3j5y8j+7ildyU57\<br>5068 xLjDJmM+xOFQgtrucqEUTDVIpFcnovWAf2KAEvArC5T3tjBGQT+5rCIU+U1BzxPIPJumpRVP<br>5069 4YEu29wP9xlfwv/0ppuyxDp9uNPyih91/XNXovNSd5dGG8C8wms3lCzfrkCQ  $\begin{small{small{red}\smallwidth} \textbf{50.97} & \textbf{5.87} \textbf{X1.98} \textbf{1.98} \textbf{1.99} \textbf{1.99} \textbf{1.99} \textbf{1.99} \textbf{1.99} \textbf{1.99} \textbf{1.99} \textbf{1.99} \textbf{1.99} \textbf{1.99} \textbf{1.99} \textbf{1.99} \textbf{1.99} \textbf{1.99} \textbf{1.99} \textbf{1.99} \textbf{1.99} \textbf{1.99} \textbf{1.9$ 5090 QAIkQAIkQAIkQAIkQAIkQAIkQAIkQAIkQAIkQAIkQAIkQAIkQAIkQAIkQAIkQAJ5Evh/ikTb\ 5091 m38w0ncAAAAASUVORK5CYII=";

5093 GshIcon="data:image/png;base64,\<br>5094 iVBORw0KGgoAAAANSUhEUgAAAKwAAAB/CAYAAABymylZAAAAAXNSR0IArs4c6QAAAHhlWElm\<br>5095 TU0AKgAAAAgABAEaAAUAAAABAAAAPgEbAAUAAAABAAAARgEoAAMAAAABAAIAAIdpAAQAAAAB\ 5096 AAAATgAAAAAAAABIAAAAAQAAAEgAAAABAAOgAQADAAAAAQABAACgAgAEAAAAAQAAAKygAwAE\<br>5097 AAAAAQAAAHBAAAAACt6C2wAAAAlwSF1zAAALExwAACxMBAJqcGAAADQRJREFUeAHtnQ9wFNUd<br>5098 x9/b21z+iYCKCiIK1amW1j/jH6BCkstFEFth1IGpRWdstQoqkEunttrW2nF %102 XiEuf65tAHEWaD81mP2wLTxTadyBmzrT+42pzRSrd3peQvpXsMtrhgNYCn8fewHXFUap+zyH\<br>5102 XiEuf65tAHEWaD81H1LPR9dzsK5ELvxdKBTz1hpQpkbIeFle+8Jan8AzkmYA/67BKXiek+pmQ<br>5104 hsf7VweE6FyDZ+oM6JmAxwzznN6REVCqS4SQxwihLI8XtFFcuWqHx7AMRgI 5111 rHrDxjvvnShYmyysWPTq6UEzEEGJeS2EWmpj4skJ8SVQAt/zSeLLuz5aemlHZiRVkdhpAVH0\ 5112 F6R5ZaZff851OgmVOrtlSeXG/oTLB9s+r5h8uOihusYfzl91fGlp2cNSytlIA2//wU0J8aEK\ 5113 IX87zhymPtKTb3oc1bXxa/DKX3bYpoeHh686jqCSExCUgvXALy+CVN0SO8MMmi9BUOOH+oIh\ 5114 zFN7phGqbb3CkOoJ1FO9zR7rGVn3d1QNRtg4570TS1hkYSjSUok6478h1pHfRo6i4D4mnU7N\ 5115 4tZxwlBPIu1BE6uOGw2+T9JpFNKn7wUbrmu5WgpjGTK138O1ulcApeIWCLAdDauxqEoclYs4\ 5116 lBTb03bKUEtQ4panzx0+9yONN9ANsdFQmN4oxSnokzgTn+f0CaNUSnWm3unjXgAOvhZsuC6+\ 5117 CGJpzDUfdWMGrf0n8BezIJxDYscHa+vntqfDT10QH1kcVCej9jsVJebVqEtOSfv1/ERXV9fE\ 5118 74raV8+EyC/v6Wf7XammO5KqNr60Y1em/+GqTOA6dKXNTz8VeCCamh8Mobur815BblbkD6Cq<br>5119 RbHvm2bRm7hi95JV1lhSPpWyEn9sxhL6JNe71K1+UwQWK2HcmG5M6VJZWuLUIY1Tt9TUXe+EV<br>5120 SBOngishHovWT/2FW5q6wVhWVnYT4r/QkuK2WP20gixhfSnYqqqYaZ5btBav 5125 Tr/7DA8W5jK8WHVTLKfuMts4CszRV4I1A+Y8t/zD1L0now1VcTe7wfDHK3+TazxSTjKLi2K6\ 5126 C8zV1gcGfhKsRNeUXnGQ9UBVoK390MFfZTUYZA8prA05RYnejKA0/huOtNw+cc5y9264nCLN\ 5127 TyPHOlR+3pL9VWMIdCpG6p1LTstasnpJRcQ+BiH0q9kKGnrXmH4dRYnEzujfavZkBtINQKzX\ 5128 eQd16tyHZZX6MCWt2lh9JeY9+O/wj2AjrQ+hFTPfKYutZOqipvsrX7Oz6ZobW1yiJ0ePsfN3\ 5129 csNYwSFsi3RXtKHi7ky7cCT+GEaorst0dzvHgMI/O9rVwtaHpu1zsy0kf99UCZDBlzllHOqT\ 5130 2yDWtdlsVHHx9fDrt1h1fOgMKMF/29W2qY7k7zDUuzlbutncUdLMKykR60OL45Oy2RSiuy8E\ 5131 213vcxGbegYZDF3bH6gAT7f3yc0VArNdIoMx/886D1mVSBlTZPt5SDnaCMhXwpHmaf0Mmbfm\ 5132 vhDsqJNGjXHr80QJu84lF/WeBp4PPAlZG1gtD1Zu7VBWBRp9q/ubAB6EYVKYL/ulF8EXgsVc\ 5133 V9eGEnbQ/DSrWOYsRxRiQB34EOx/ssYPD73WK9owbTpEezP++jfTSoqyoAzc6xR/ofj5QrDY\ 5134 BnasW4Zhsv+2rDYr5qZQAvdp5We1t/GQSumZYW6HgmgfPJRo/y4aaU+7Gffyl+LS0KKWcC+3\ 5135 AjzxxVwCLD+BYJ07RA6IHTuc8jclEpNNZZ5qZ4PS8xK09H9p55d2S3TmJNgu8zUPTN+OL/PC\ 5136 dc2P4UFahmsfn47H6RP12VnwjzrZ5LufLwSLBs0YF72KosQJJyIzN2fL0OaGkG4U6b8+BxYQ\ 5137 TkKVwenYqeupTgZ2ftH6qhg26/jB8aPKnoBo59jZZLh9L+O84E59USUQhki65Vwg6P3njyDW\ 5138 85ziR500l+qAbRR6TsO+rzbMQxwv2xr0csSSmQI/fCFY7LPdZ2lJZr5KK+C5dELh6ixYITwL\ 5139 Vl/nm4/cmBCW+nXmNWee48EZnelWaOf+EKyUroI1DOGpL3PawpZRGFp1nIhtCOXYQ5CLqPQW\ 5140 RGj4fb1+LEuY3VncC8bZF4KVlszeZfVNVs6qjsQv++Y0t29BUzqWrjqWZDI1oBJWxzEl8vIx\ 5141 KEFL9fdsBxp/2Xs6sgXKM3dfCLatfd8adBN1uOUNhlAfwg6Bw93sevqj1HMULPw/b14a6npg\ 5142 pkSWlwr06fYMn+v3MlU6MwfbD3KwyWsTXwj2zUcuO4jSJ+6WUyjBTlLlpSv1okE327S/NJwX\ 5143 MqJ+21W6VtW1Ti4TY/bUnDxmS7iu9baqa2OYX5DbUX1z9BRpGEvdrDHJ5lk3m3z394VgdSYp\ 5144 qZbnklkQbbVhBteHI61/0vu/ZgszaeFLR+tNOBCxY90Xa7q7BBtQ6tbuV/oYiPhu8xhzA4R7\ 5145 o1MaOu3Q4pYZWHWwCt1aI7Ndi3bXo2P7v2p70cmmEPycew8L4Q6770Ev+htZPnED+mNPy/W2\ 5146 9LRATHr5EJ/vQ5gfIlw7StTREMd4gAu5rQ3T6aRSqdmx7Z+/GB47ui290UWv9JX4AnJ71lIS\ 5147 16Y+xi8sfm6YcrRQxul4K1ysH6Be9llOYHs79i/4cxbvgnH2jWB1jlXXxecYQuZU0g5WDluq\ 5148 Y6xMFg2XRcb6wYrTJp5NO7ZuP3v9irmdNn4F5eSbKoHOtab6aStQOt7/beUgSubPmhrC27B1\ 5149 0YQhS1OJvclkYo4fxKoZ+kqw+oajDVEsgVEr9PehP+SrXWnkMNLm6VpQnUiKxIzm+0PveQqf\ 5150 h4F8J1j9WwOrt+64Stf50OWEzd2G5tCd/FZS/VXH3nagrQUl+4B2j8m8SsS/FmI9D3McBjwo\ 5151 kRn3kXzuqzpsZkZU1cbOCRjmPWhQ1aBxM1gsduI3l5d3JlR9ywOVm9Np1kTiE/CQYIdtWZV2\ 5152 8/KpqxnKkvc1bdveIDDt0Usc+RxmsDIpnxmIw78tYM6HZGdCt2fgZnJ+8xzuSRBvQ4zrhEw9\ 5153 H926s8VJSOHFzRdII7AAPQwzkI7Lsp1urBj0QPxYbyb/8dmn2//ll/qqnago2AwqF/38+WEl\ 5154 I4afr5Q5EXMARkAoI2CCP2xvJNV+lMZ78LkH3V27LWVt2n9w4/+6JqdkxJPLqd7b1TADkw1p\ 5155 nIhS+QSI+HiEw5RPuVengV20d6Nf7K0t1oF1dj/ikUsatCEBEiABEiABEiABEiABEiABEiAB\ 5156 EiABEiABEiABEiABEiABEiABEiABEiABEiABEiABEiABEiABEiABEiABEiABEiABEiABEiAB\ 5157 EiABEiABEiABEiABEiABEiABEiABEiABEiABEiABEiABEiABEiABEiABEiABEiABEiABEiAB\ 5158 EiABEiABEiABEiABEiABEiABEiABEiABEiABEiABEiABEiABEiABEiABEiABEiABEiABEiAB\ 5159 EiABEiABEiABEiABEiABEiABEiABEhD/B9wOq7SGUV++AAAAAElFTkSuQmCC"; 5160

5161 ITSmoreQR="data:image/png;base64,\ 5162 iVBORw0KGgoAAAANSUhEUgAAAG8AAABvAQMAAADYCwwjAAAABlBMVEX///9BaeFHqDaJAAAB\ 5163 HklEQVQ4jdXTsa2EMAwGYCMX7sICkVgjXVaCBe7CArASXdaIlAWgS4HwM5zEV5+mvSgS+ZBQ\<br>5164 8gcb4BdHyzwv8szMSaUBHNm+KAd4QC8LDpDn8ogT4UpEGci2jI81GFx3eLwFWaHknVyWecev\<br>5165 UEbDXaB0X2aNjueYDOzNklQassFCkjc4nW3E15fwqYk6jU/vAkPhgOAlSFh

# 5170 </**script**>

5172 **<script id="gsh-script">**<br>5173 //document.getElementById('gsh-iconurl').href = GshIcon<br>5174 //document.getElementById('gsh-iconurl').href = GshLogo<br>5175 document.getElementById('gsh-iconurl').href = ITSmoreQR

```
5177 // id of GShell HTML elemets<br>
5178 var E_RANNER = "gsh-banner" // banner element in HTML<br>
5179 var E_ROOTER = "gsh-footer" // footer element in HTML<br>
5180 var E_GYANDEX = "gsh-gocode" // idday code of GSHell<br>
5181 va
5184
5185 function bannerElem(){ return document.getElementById(E_BANNER); }<br>5186 function bannerStyleFunc(){ return bannerElem().style; }<br>5187 var bannerStyle = bannerStyleFunc()<br>5188 bannerStyle.backgroundImage = "url("+GshLo
5190 function footerElem(){ return document.getElementById(E_FOOTER); }<br>5191 function footerStyle(){ return footerElem().sytle; }<br>5192 footerElem().style.backgroundImage="url("+ITSmoreQR+")";<br>5193 //footerStyle().backgroun
5194
%195 function html_fold(e){<br>
if (e.innerHTML = "Fold" ){<br>
if (e.innerHTML = "Fold" ){<br>
document.getElementById('gsh-menu-exit').innerHTML="<br>
document.getElementById('gsh-statement').open=false<br>
document.getElementById('Esh
                                  5206 e.innerHTML = "Fold"
%207 document.getElementById('gsh-statement').open=true<br>
document.getElementById(E_GONOBX).open=true<br>
5209 document.getElementById(E_GOCODE).open=true<br>
5210 document.getElementById(E_TODO).open=true<br>
5211 document.getEleme
                      \overline{2}5213 }<br>
5214 function html_pure(e){<br>
5215 if( e.innerHTML == "Pure" ){<br>
5216 document.getElementById('gsh').style.display=true<br>
5217 //document.style.display = false<br>
5218 e.innerHTML = "Unpure"
                      5219 }else{
5220 document.getElementById('gsh').style.display=false<br>5221 //document.style.display = true<br>5222 e.innerHTML = "Pure"
5223 }
5226 var bannerIsStopping = false<br>5227 //NOTE: .com/JSREF/prop_style_backgroundposition.asp<br>5228 function shiftBG(){
5229 bannerIsStopping = !bannerIsStopping<br>5230 bannerStyle.backgroundPosition = "0 0";
5231 }
              status should be inherited on Window Fork(), so use the status in DOM<br>.// status in DOM
5233 function html_stop(e,toggle){<br>
5235 if( e.innerHTML == "Stop" ){<br>
5235 if ( e.innerHTML == "Stop" ){<br>
bannerIsStopping = true<br>
5236 bannerHTML = "Start"
5238 }else{<br>5239 bannerIsStopping = false<br>5240 e.innerHTML = "Stop"
5241 }else{<br>5242 }else{<br>5243 // update JavaScript variable from DOM status<br>5244 if( e.innerHTML == "Stop" ){ // shown if it's running<br>5245 bannerIsStopping = false<br>5246 }else{
                                 5247 bannerIsStopping = true
5248 }
                      \overline{3}
```
5250 } 5251 html\_stop(document.getElementById('gsh-menu-stop'),false) // onInit. 5252 //html\_stop(bannerElem(),false) // onInit. //https://www.w3schools.com/jsref/met\_win\_setinterval.asp 5255 function shiftBanner(){<br>
5256 var now = new Date().getTime();<br>
5257 //"console.log("now="+(now%10))<br>
5259 if(!bannerIsStopping ){<br>
bannerStyle.backgroundPosition = ((now/10)%100000)+" 0";<br>
5260 } 5262 setInterval(shiftBanner,10); // onInit. 5264 // <a href="https://developer.mozilla.org/ja/docs/Web/API/Window/open">window.open()</a> 5265 // from embedded html to standalone page % for any children = 0<br>  $5267$  function html\_fork(){<br>  $5268$  MyChildren += 1<br>  $5268$  WinId = document.getElementById('gsh-WinId').innerHTML + "." + MyChildren;<br>  $5270$  newwin = window.open("",WinId,"");<br>  $5271$  src = docum 5281 function html\_close(){ 5282 window.close() 5283 }<br>5284 function win\_jump(win){<br>5285 //win = window.top;<br>5288 win = window.opener; // https://developer.mozilla.org/ja/docs/Web/API/window.opener<br>5288 the console.log("jump to window.opener("+win+")(Error)\n")<br>5288 pls 5290 console.log("jump to window.opener("+win+")\n") 5291 win.focus(); 5292 } 5293 } 5294 5295 // source code view<br>
5296 function frame\_close(){<br>
5296 function frame\_close(){<br>
sorframe = document.getElementById("src-frame");<br>
5299 //srcframe.style.cols = 1;<br>
5200 srcframe.style.cols = 1;<br>
5300 srcframe.style.co 5305 //src.cols = 0 5306 src.rows = 0 5307 src.display = false 5308 //alert("--closed--")<br>
5310 //<l-- | <span onclick="html\_view();">Source</span> --><br>
5310 //<l-- | <span onclick="html\_view();">Source</span> --><br>
5311 //<l-- | <span> Download</span> --><br>
5312 //<l-- | <span>Download 5319 }else{ 5320 //alert("--I--(no old text)") 5321 } 5322 banner = document.getElementById('gsh-banner').style.backgroundImage; 5323 footer = document.getElementById('gsh-footer').style.backgroundImage; 5324 document.getElementById('gsh-banner').style.backgroundImage = ""; 5325 document.getElementById('gsh-banner').style.backgroundPosition = ""; 5326 document.getElementById('gsh-footer').style.backgroundImage = ""; 5328 src = document.getElementById("sh");<br>
srcframe = document.getElementById("src-frame");<br>
5330 srcframe.innerHTML = ""<br>
5333 + "<"+"cite is \"GENSRC\">\n"<br>
5332 + "<"+"style>\n"<br>
5332 + "+"style>\n"<br>
5333 + "#GENSRC te 5345<br>5346 5346 //srcframe.style.cols = 80; 5347 //srcframe.style.rows = 80; 5349 document.getElementById('gsh-banner').style.backgroundImage = banner; 5350 document.getElementById('gsh-footer').style.backgroundImage = footer; 5351 } 5352 function fill\_CSSView(){ 5353 part = document.getElementById('gsh-style-def')<br>
view = document.getElementById('gsh-style-view')<br>
5355 + "<"+'textarea cols=100 rows=20 class="gsh-code"><br>
5356 + "ext.innerHTML<br>
+ "+"+"text.innerHTML 5358<br>
5359 + "<"+"/textarea>"<br>
5359 + "<"+"/textarea>"<br>
5360 function fill\_JavaScriptView(){<br>
5360 function fill\_JavaScriptView(){<br>
5362 view = document.getElementById('gsh-script-view')<br>
5362 view.innerHTML<br>
5363 + "<"+"t 5369 function fill DataView (){<br>
5369 part = document.getElementById('gsh-data')<br>
yiew = document.getElementById('gsh-data-view')<br>
5370 view.innerHTML = ""<br>
5372 + "<"+"textarea cols=100 rows=20 class="gsh-code"><br>
+ "x"+"/

```
5375 }<br>5376 function jumpto_StyleView(){<br>5377 jsview = document.getElementById('html-src')<br>5378 jsview.open = true<br>5380 jsview.open = true<br>5380 fill_CSSView()<br>fill_CSSView()
 5382 }<br>5383 function jumpto_JavaScriptView(){<br>5384 jsview = document.getElementById('html-src')<br>5386 jsview.open = true<br>5386 jsview = document.getElementById('gsh-script-frame')<br>5387 fill_JavaScriptView()
 5390 function jumpto_DataView(){<br>5391 jsview = document.getElementById('html-src')<br>5392 jsview.open = true<br>5393 jsview = document.getElementById('gsh-data-frame')<br>5394 jsview.open = true<br>fill_DataView()
 5396 }<br>
5396 }<br>
5398 jsview = document.getElementById('html-src')<br>
5398 jsview.open = true<br>
5399 <b>jsview.open = true<br>
5400 jsview.open = true<br>
5401 <b>jsview.open = true<br>
5402 frame_open()<br>
5402 frame_open()<br>
5404 
5405 html stop();
 5407 banner = document.getElementById('gsh-banner').style.backgroundImage;<br>5408 footer = document.getElementById('gsh-footer').style.backgroundImage;<br>5409 document.getElementById('gsh-banner').style.backgroundImage = "";<br>5
5412
 5413 //srcwin = window.open("","CodeView2","");
5414 srcwin = window.open("","","");
5415 srcwin.document.write("<span id=\"gsh\">\n");
 5416
 5417 \quad \text{src} = document.getElementsYid("gsh");\n 5418 \quad \text{srcwin.document.write("*#style@ah-size:4};\n  \text{srcwin.document.write("textarea{(ab-size:4;}}\n");\n 5419 \quad \text{srcwin.document.write("textarea{(ab-size:4;}}\n");\n 5421 \quad \text{srcwin.document.write("textarea{=mod=obs:ze:4;}}\n");\n 5422 \quad \text{srcwin.document.write("*82&gt;h");\n 5423 \quad \text{srcwin.document.write("<math display="inline">\langle \text{ex/} \rangle \text{ex}} \rangle \text{");\n 55423<br>5425<br>5425<br>5426<br>5427<br>5432<br>5433<br>5434<br>5434
 5434 document.getElementById('gsh-banner').style.backgroundImage = banner;
5435 document.getElementById('gsh-footer').style.backgroundImage = footer
 5436
 5437 sty = document.getElementById("gsh-style-def");<br>5438 srcwin.document.write("<"+"style>\n");<br>5439 srcwin.document.write("<"+"/style>\n");<br>srcwin.document.write("<"+"/style>\n");
 5441
 5442 run = document.getElementById("gsh-script");<br>
5443 srcwin.document.write("<"+"script>\n");<br>
5444 srcwin.document.write(run.innerHTML);<br>
srcwin.document.write("<"+"/script>\n");
5444<br>5445<br>5446<br>5447
 5447 srcwin.document.write("<"+"/span><"+"/html>\n"); // gsh span
 5448 srcwin.document.close();<br>5449 srcwin.focus();
                          srcwin.focus():
             \xi /<br>script>
 5452 -->
5453 *///<br></span></details></html>
5454
```